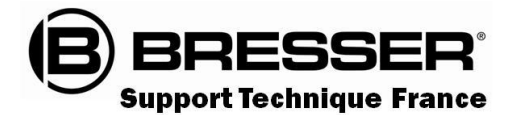

# Guide du Ciel Octobre 2023

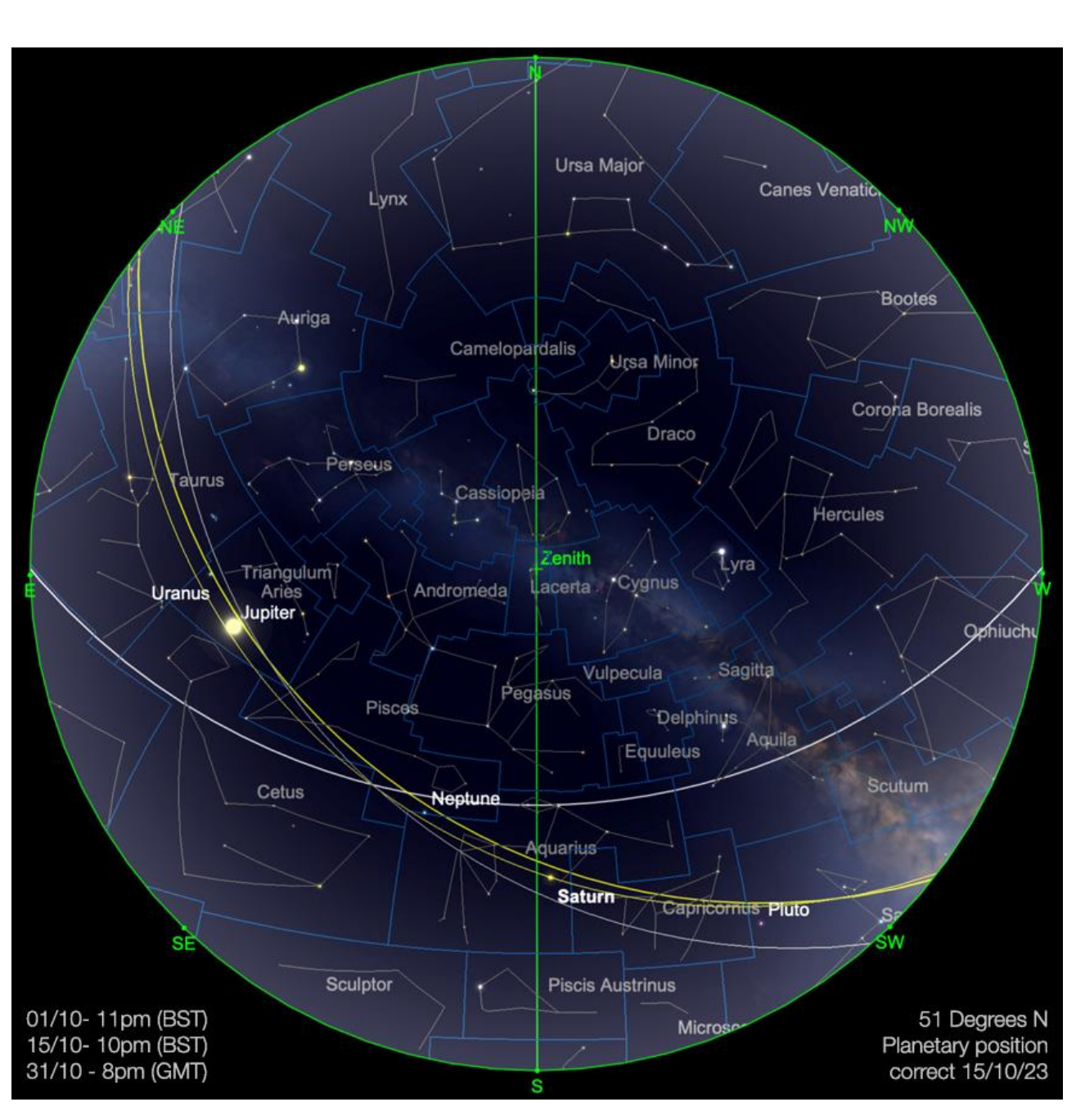

**Carte du ciel de Octobre 2023**

Image créée avec SkySafari 5 pour Mac OS X, © 2010-2016 Simulation Curriculum Corp. skysafariastronomy.com

## *Le guide mensuel du ciel de Octobre 2023*

*Après l'équinoxe d'automne, le ciel commence à s'assombrir beaucoup plus tôt dans la soirée, en particulier pour ceux qui se trouvent dans les latitudes Nord les plus élevées. Ainsi, à cette période de l'année, ce que l'on qualifierait de « saison d'observation » bat son plein. Ce phénomène est légèrement atténué fin octobre par la réintroduction de*

*l'heure standard dans l'hémisphère Nord. Pour la plupart des pays d'Europe, les horloges reculent d'une heure par rapport à l'heure d'été (heure d'été) du 29 octobre. À partir de ce moment-là, le ciel redeviendra brièvement plus clair le soir, mais cela sera bientôt compensé par l'avancée de l'obscurité.*

*Où que vous vous trouviez, comme toujours, il y a beaucoup à voir dans le ciel au-dessus de nous ce mois-ci. Alors découvrons ce qui nous attend…*

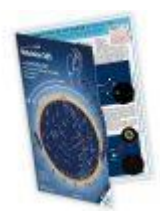

**Carte du ciel Stelvision 365** > Un compagnon précieux pour arpenter le ciel à l'œil nu <https://www.stelvision.com/astro/boutique/carte-guide-du-ciel-stelvision-365/>

**Image du SOLEIL Lunette Lunt de 150mm Halpha le 5 Octobre 2023** *Proposée par André CASSESE Observatoire de ROBARON* 

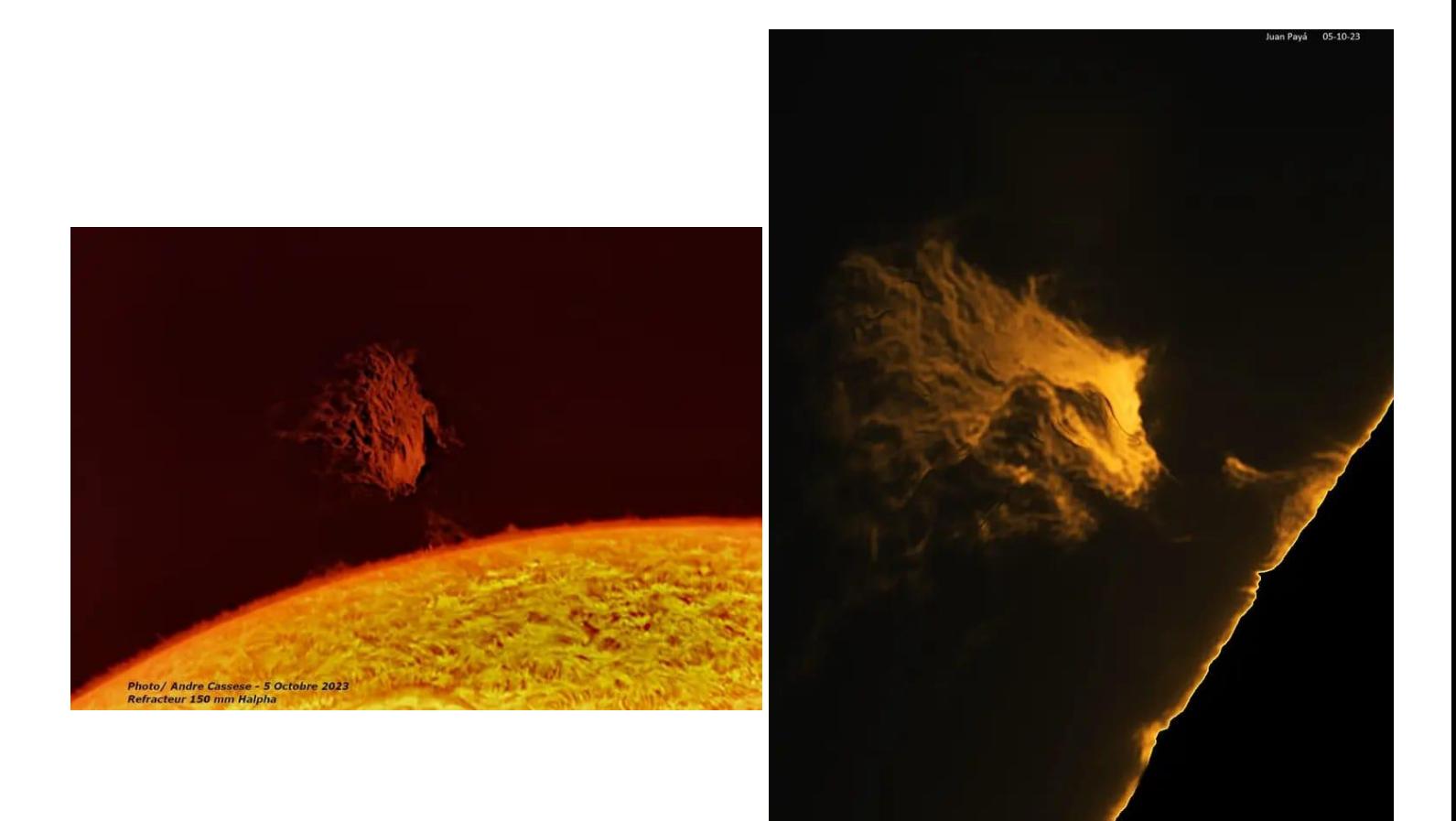

## **Image du SOLEIL**

*Proposée par Jean Pierre BRAHIC*

#### **Lien sécurisé en HD** >

<https://www.astrobin.com/full/zwu6i6/0/?mod=&real=>

Une image de la région autour d'AR3435 le 25 Septembre sous un seeing moyen *(En haut à gauche, Echelle terrestre)*

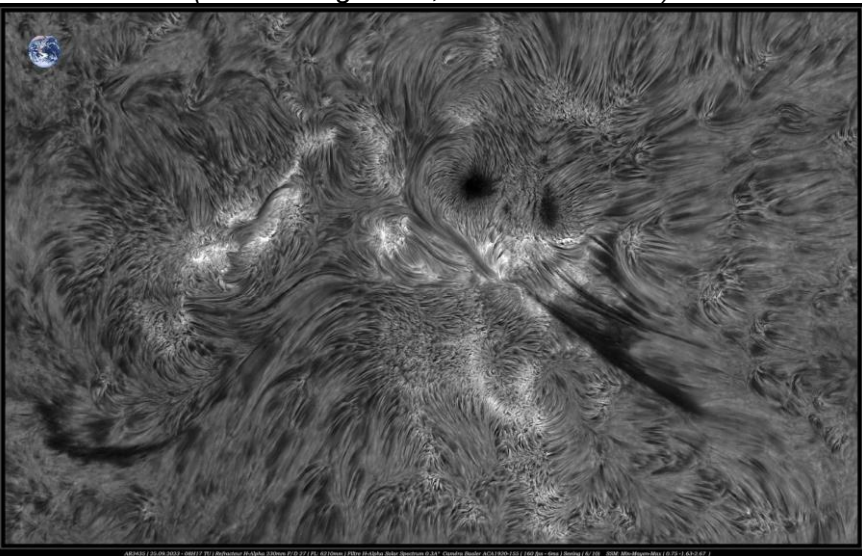

« Refracteur H-Alpha 230mm F/D 27 ( FL:6210mm) Filtre H-Alpha Solar Spectrum 0.3A° Caméra Basler Aca1920-155 ( 160 fps -6ms) Genika Astro - IMPPG - PSP Seeing ( 6/10 ) SSM Min-Moy-Max ( 0.75-1.63-2.67" )»

# **« Notre Etoile / Notre SOLEIL »**

**Proposé par** *Michel DECONINCK\**

**Lien (***sécurisé par Bresser***) pour Octobre 2023 (page 2 à 3) :**

<https://nextcloud.bresser.de/s/afLrcSK4N7iQiGY>

PS : N'hésitez pas à faire partie de ceux qui observent le soleil de manière utile toujours **en utilisant les filtres professionnels, mais au grand jamais des filtres bricolés !**

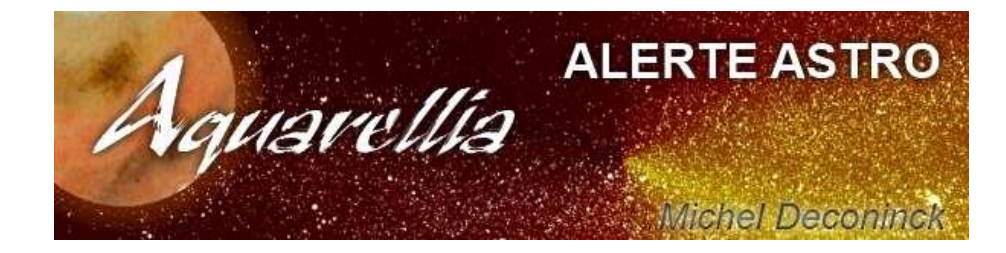

**Afin de ne pas louper des evenements, N'hésitez pas à vous inscrire aux alertes proposer par Michel >** [trialogmdc@yahoo.fr](mailto:trialogmdc@yahoo.fr)

## *Le SOLEIL par Kerin Smith*

*Notre étoile mère continue de nous captiver avec des périodes très actives des surfaces et d'atmosphères. Le cycle actuel de l'activité solaire ne montre aucun signe de ralentissement et a été à l'origine d'un certain nombre d'expositions aurorales d'assez faible intensité au cours des derniers mois. Nous nous dirigeons vers le sommet du cycle actuel entre 2024 et 2025, on peut donc s'attendre à une activité accrue. Naturellement, c'est ici que nous mettrons toujours l'accent sur la sécurité solaire lorsqu'il s'agit d'observer le SOLEIL. L'observation visuelle ne doit jamais être tentée sans un filtre solaire à pleine ouverture, un prisme d'Herschel - ou mieux encore un système de ligne H-alpha ou Calcium-K.*

➢ *<https://www.bresser.de/fr/Astronomie/Observation-du-Soleil/>*

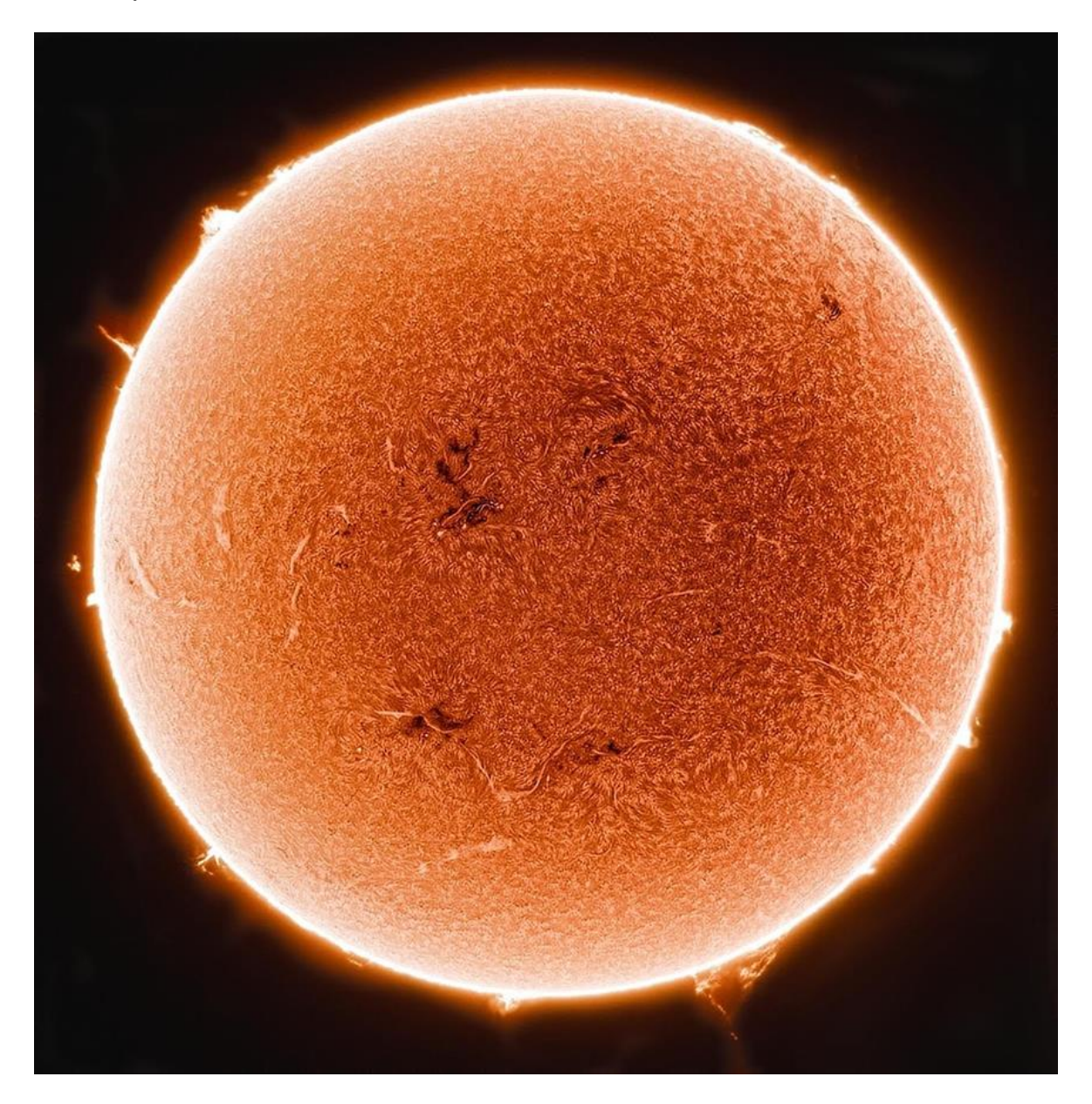

Le SOLEIL en H-Alpha, pris avec le télescope Lunt LS40/B500 H-alpha et la caméra lunaire et planétaire Bresser *HD (Mosaïque de 2 images). Crédit image : Kerin Smith*

*Ce mois comprend également une éclipse solaire annulaire, qui a lieu le 14 octobre sur la majorité de l'Amérique du Nord, centrale et du Sud. Une éclipse annulaire se produit lorsque la Lune est plus proche de son point le plus éloigné de la Terre et ne couvre donc pas la totalité du disque solaire. Annulaire vient du latin « annulus », ou anneau, ce qui est très approprié lorsque l'on observe ce type d'éclipse. La trace de l'obscurcissement le plus complet du SOLEIL s'étend selon une énorme ligne allant du Pacifique Nord jusqu'au nord-ouest supérieur des États-Unis, en passant par le Mexique, les Caraïbes occidentales et l'Amérique centrale, jusqu'en Colombie et au Brésil, avant de sortir vers le Sud Atlantique. Même ceux qui ne se trouvent pas sur la piste centrale auront de très bonnes chances d'assister à l'éclipse partielle qui entoure cette piste centrale, car cela englobe à peu près toute l'Amérique du Nord, certaines parties de l'Alaska et la majeure partie de l'Amérique du Sud, à l'exception de l'extrême sud de l'Argentine et du Chili. Malheureusement, l'événement sera complètement invisible de partout ailleurs sur Terre, mais devrait récompenser de nombreux observateurs d'un bout à l'autre des Amériques.*

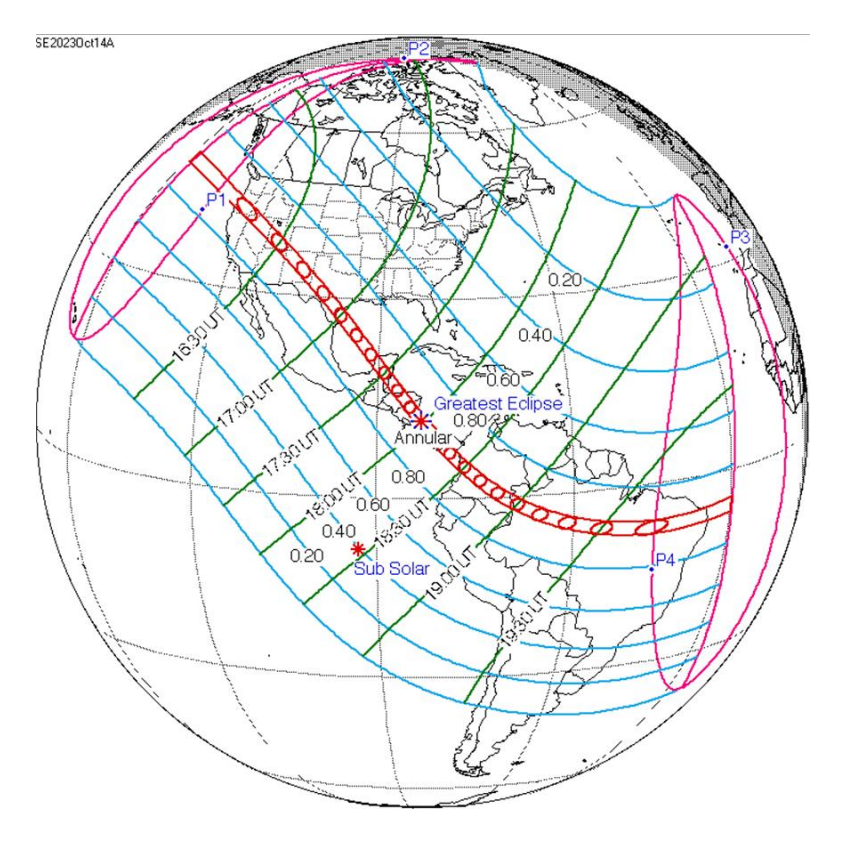

*Trajectoire de l'Eclipse annulaire du 14 octobre. Crédit image : NASA GSFC, domaine public*

*Les Amériques auront droit à une autre éclipse annulaire en octobre 2024, mais avant cela au début.*

*En avril 2024, une éclipse solaire totale traversera le Mexique, le centre et le nordest des États-Unis et l'est du Canada.*

*L'Europe devra attendre 2026 et 2027 pour deux éclipses totales de Soleil.*

## *« Les Cadrans Solaires »*

*Proposé par Bernard BAUDOUX*

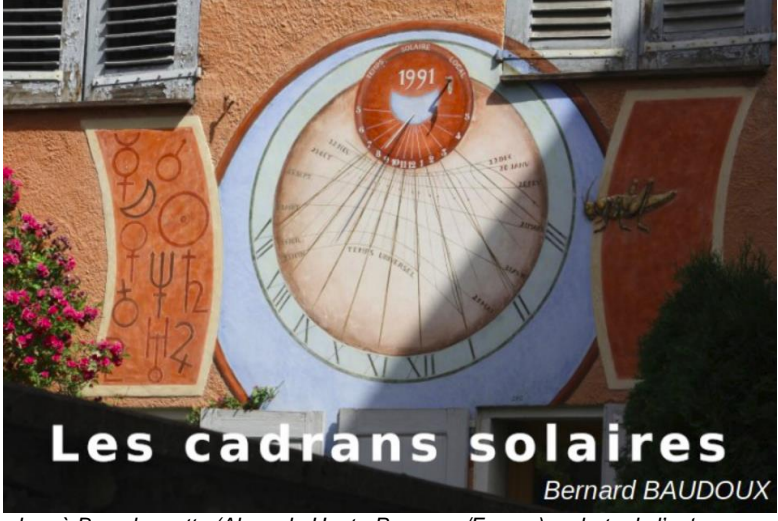

*Cadran à Barcelonnette (Alpes de Haute-Provence/France) – photo de l'auteur.*

https://www.gnomonica.be https://ccs.saf-astronomie.fr/

## **Les cadrans solaires horizontaux**

(Sauf mention spéciale éventuelle, tous les schémas et photos sont de l'auteur).

Après avoir vu les cadrans solaires verticaux méridionaux, voyons ici les cadrans horizontaux.

Comme leur nom l'indique, ils possèdent une table horizontale. Il faudra veiller à ce qu'elle le soit bien, sous peine d'entrer dans la catégorie des cadrans inclinés, catégorie que nous étudierons dans un autre article.

Il est possible de concevoir un horizontal méridional ou déclinant. Ces deux termes n'ont pas tout à fait la même définition que pour les cadrans verticaux, mais leur principe reste le même : un horizontal méridional a ses lignes de 6h et 18h dans un axe Ouest-Est. La table sera déclinante si ce n'est pas le cas.

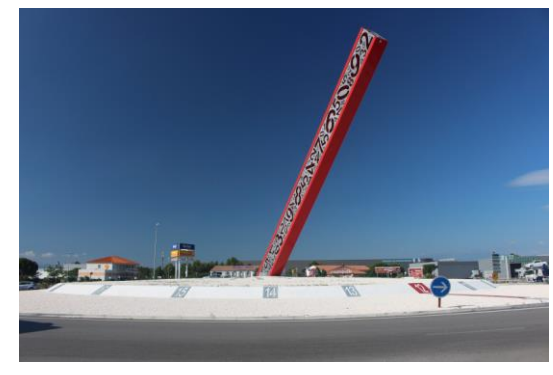

Cadran à Rivesaltes (France / Dept 66) Cadran à Frameries (Belgique)

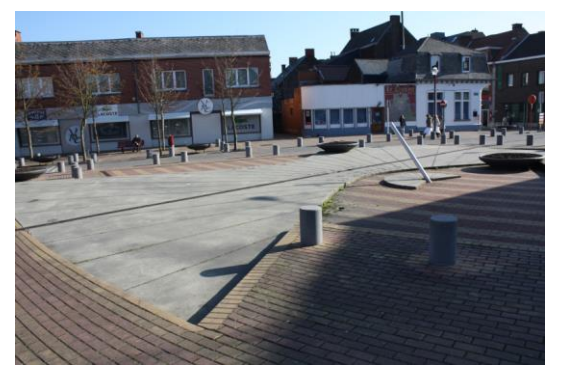

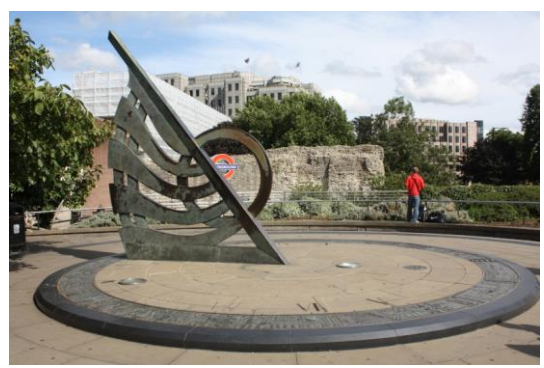

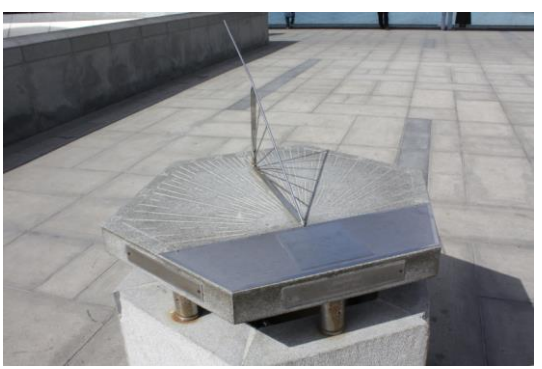

Cadran à Londres (Royaume-Uni) Cadran à Alexandrie (Égypte)

Les trois premiers cadrans montrés ci-dessus sont monumentaux : à partir du moment où on n'est pas limité aux dimensions d'un mur (comme pour le cadran vertical), on peut laisser libre cours à son imagination.

À l'inverse, certains cadrans horizontaux tiennent dans la main comme ceux ci-dessous :

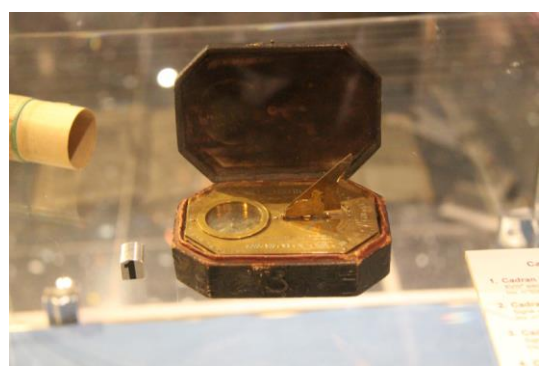

Cadran à Biesheim (France / Dept 68) Cadran à Londres (Royaume-Uni)

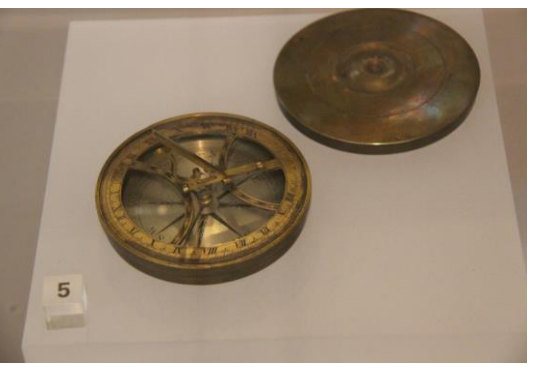

Le cadran de Biesheim est exposé au Musée de l'Instrumentation d'Optique, l'autre se trouve au Science Museum. Ils ne mesurent que quelques centimètres.

#### **Éclairement d'un cadran horizontal**

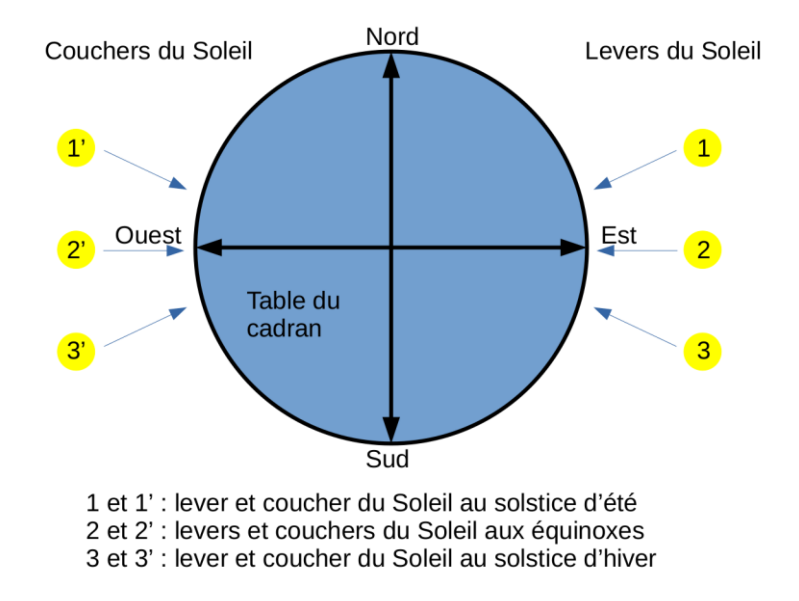

Un cadran horizontal reçoit donc (sauf éléments extérieurs comme un arbre, un mur, etc.) le Soleil pendant toute la journée et pendant toute l'année.

#### **Aspect d'un cadran horizontal**

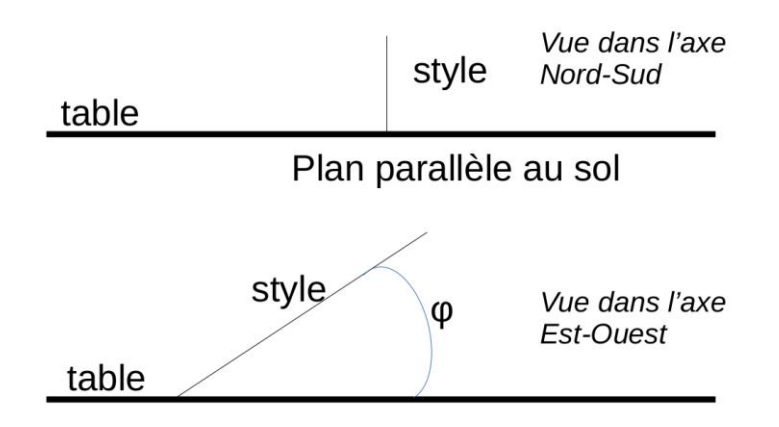

Dans la première partie de la figure ci-dessus, on voit que le style est perpendiculaire à la table. Dans la seconde partie, on voit qu'il fait un angle égal à φ (où φ est la latitude du lieu) avec la table, c'est-à-dire avec l'horizontale, ce qui lui permet de pointer ainsi le pôle céleste (puisque la hauteur du pôle céleste en un lieu est égale à la latitude dudit lieu).

Tout comme le cadran vertical méridional vu précédemment, il y a grosso modo deux méthodes pour tracer un cadran horizontal :

#### 1) Par calcul

On n'oubliera pas ici ses tables de trigonométrie ou on s'équipera d'une calculette scientifique ou encore d'un ordinateur.

2) Par épure Il vous faudra un crayon (ou porte-mine) un compas, une latte, un rapporteur, et l'élément essentiel : une gomme.

### **La conception du cadran**

#### **Détermination de l'ensoleillement**

Avant de commencer à tracer les lignes horaires, il nous faut savoir lesquelles tracer. En effet, il ne sert à rien d'en tracer une que l'ombre n'atteindra jamais de par la latitude du lieu.

Dans le cas présent, c'est très simple : vu que la table est horizontale, elle sera éclairée dès le lever du **SOLEIL** au plus tôt dans l'année, c'est-à-dire au solstice d'été jusqu'à son coucher au plus tard qui correspond au même jour.

On peut ainsi calculer les heures de lever et de coucher du **SOLEIL**. Cependant, si on ne veut pas faire ces calculs, on peut tout aussi bien consulter des éphémérides.

On aura besoin de la longitude du lieu en plus de sa latitude, de la valeur de l'équation du temps et de la déclinaison du **SOLEIL**, tous deux pour ce jour.

On va commencer par calculer l'angle horaire H du lever du **SOLEIL** par la formule suivante :

 $\cos(H) = \frac{-0.01454 - \sin(\delta) \times \sin(\varphi)}{\cos(\delta) \times \cos(\varphi)}$ 

Remarque : si la valeur du cosinus est > 1 ou < -1, alors il n'y a ni lever ni coucher du **SOLEIL**. Le **SOLEIL** reste sous l'horizon dans le premier cas, ou reste au-dessus dans le second. On se trouve alors au-delà du cercle polaire.

Le δ de la formule est la déclinaison du **SOLEIL**. Le jour du solstice d'été, elle vaut 23,5°. On la considère constante tout au long de la journée.

On convertit l'angle H calculé ainsi que la longitude en heures en les divisant par 15.

L'heure du lever du **SOLEIL** est donc :

 $TVL_{L} = 12 - H$ (TVL<sup>L</sup> = Temps Vrai Local du lever)

que l'on convertit en UTC :

 $UTC_i = TVL_i + EdT + Lona$  $(UTC<sub>L</sub> = \overrightarrow{UTC}$  du lever, EdT = équation du temps, Long = longitude)

La valeur de EdT pour le solstice d'été peut être prise égale à +1<sup>m</sup>50<sup>s</sup>.

L'heure du coucher du **SOLEIL** est :

*TVL<sup>C</sup> = 12 + H* (TVL<sup>C</sup> = Temps Vrai Local du coucher)

que l'on convertit en UTC :

*UTC<sup>C</sup> = TVL<sup>C</sup> + EdT + Long* (UTC<sub>C</sub> = UTC du coucher, EdT = équation du temps, Long = longitude)

On peut aussi se référer à la page <https://promenade.imcce.fr/fr/pages3/367.html> de l'IMCCE (Institut de mécanique céleste et de calcul des éphémérides) pour ces calculs.

On tronque l'heure du lever (si par exemple on obtient 5h50m, on prend 4h) et on arrondit l'heure du coucher à l'heure supérieure (si on obtient 21h45, on prend 22h), ainsi on aura bien des lignes pour indiquer ces heures.

#### **Conception par calcul**

Nous avons déjà fait remarquer qu'un cadran solaire ne fait « que » matérialiser l'angle horaire du **SOLEIL**. Il nous suffit donc de calculer sa position pour chaque heure (qu'elle soit entière, demie, quart, …).

L'angle horaire du **SOLEIL** à midi (solaire vrai évidemment) est égal à 0°. Quand on remonte d'heure en heure le matin, on retranche cet angle de 15° à chaque heure (donc - 15° pour 11h, -30° pour 10h, etc.) ; et à l'inverse, on ajoute 15° pour les heures de l'aprèsmidi (+15° pour 13h, +30° pour 14h, etc.) Si on veut aussi tracer les lignes des demiheures, on part alors de 7,5° en 7,5°. On divisera encore par deux si on désire les quarts d'heure, etc.

L'angle A que fera chaque ligne horaire avec la ligne de midi (qui rappelons-le est dans un axe Nord-Sud) est donné par la formule suivante :

$$
\tan(A) = \sin(\varphi) \times \tan(H)
$$

où

φ est la latitude du lieu H est l'angle horaire considéré

Rem : si vous faites ces calculs par ordinateur, n'oubliez surtout pas de convertir au préalable les degrés en radians (15° ~ 0,261799 radians), puis la conversion inverse pour retrouver la valeur de A en degrés. Pour convertir des degrés en radians, on les multiplie par π/180.

Vous remarquerez que, pour un cadran horizontal méridional, les angles du matin correspondent aux angles de l'après-midi au signe près (le tracé est symétrique).

#### **Conception par épure**

Pour tracer ce cadran par épure, on dessine d'abord deux axes perpendiculaires et dont l'un (xx') est vertical, l'autre (yy') est horizontal. Ils se croisent au point A. Sur xx', on se choisit un point O. Plus O est éloigné de A, plus le cadran sera grand. Il ne faut cependant pas le mettre trop haut (selon la taille de la feuille utilisée), car on devra placer un point O' plus haut encore. Jusqu'ici, nous faisons la même chose que pour un cadran vertical méridional.

De par ce que nous avons déjà vu, OA sera la ligne de midi. De O, nous allons tracer des lignes équidistantes de 15° deux par deux et qui vont rejoindre yy' en  $H_1$ ,  $H_2$ ,  $H_3$ , ...,  $H_7$ (dans l'exemple, nous nous limitons à quelques heures pour ne pas trop encombrer le dessin, mais on peut en tracer plus). De même que par le calcul, on peut tracer des lignes écartées de 7,5° si on désire afficher les demi-heures.

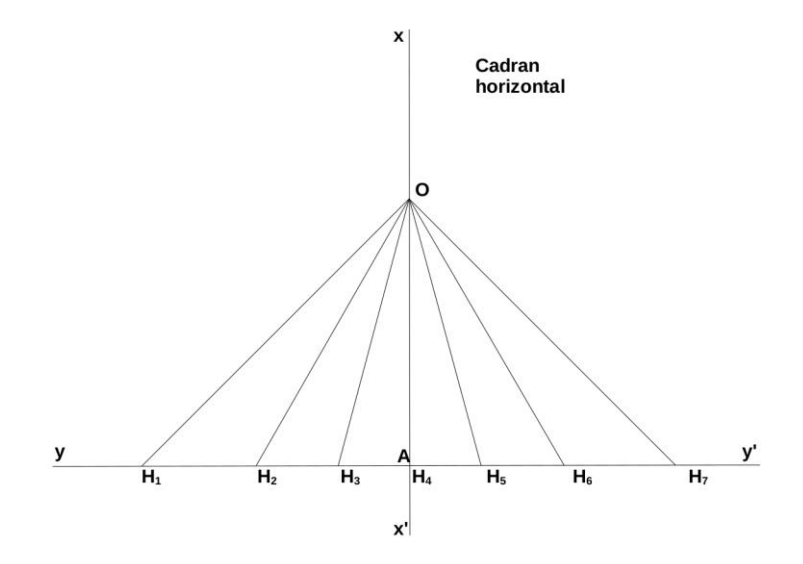

Nous avons donc (dans notre exemple avec des heures rondes) :

$$
\widehat{H_1OH_2} = \widehat{H_2OH_3} = \dots = \widehat{H_6OH_7} = 15^{\circ}
$$

En A, on trace une ligne AZ qui fait on angle φ avec yy'. En A, à nouveau, on trace un arc de cercle passant par O et coupant AZ en B.

De B, on trace une perpendiculaire à AZ qui rejoint xx' en O'.

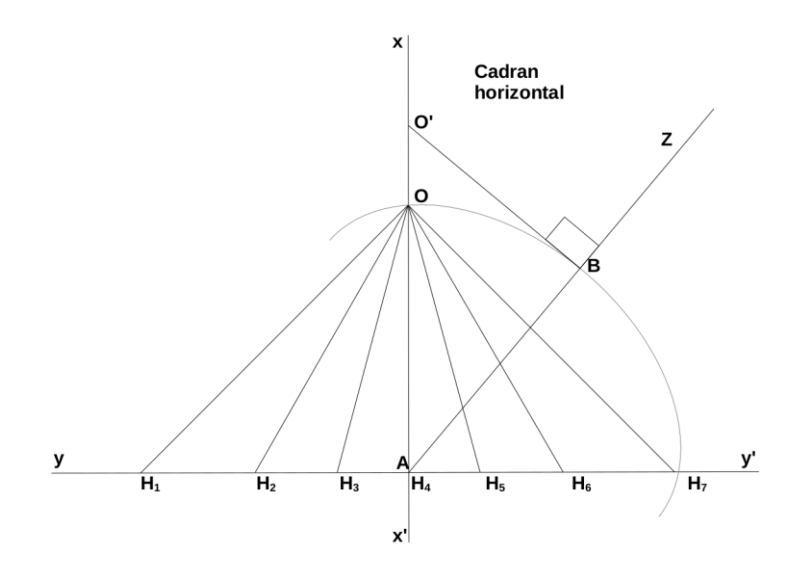

On relie O' avec H<sub>1</sub>, H<sub>2</sub>, H<sub>3</sub>, etc.

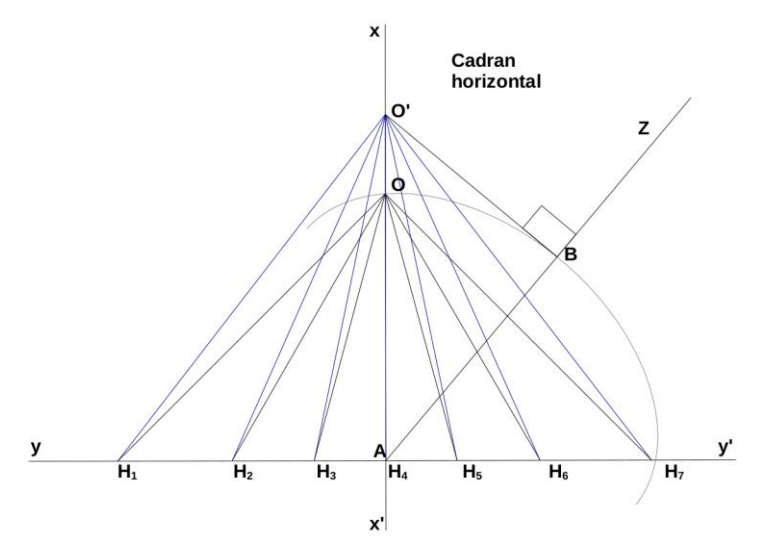

On efface toutes les constructions pour ne garder que le résultat final.

O'H<sup>1</sup> devient la ligne de 9h O'H<sup>2</sup> devient la ligne de 10h O'H<sup>3</sup> devient la ligne de 11h O'H<sup>4</sup> devient la ligne de 12h O'H<sup>5</sup> devient la ligne de 13h O'H<sup>6</sup> devient la ligne de 14h O'H<sup>7</sup> devient la ligne de 15h

Des lignes supplémentaires auraient augmenté le nombre d'heures, mais nous avons signalé que nous nous limitions ici afin de garder un schéma simple et clair.

O' est le centre de notre cadran.

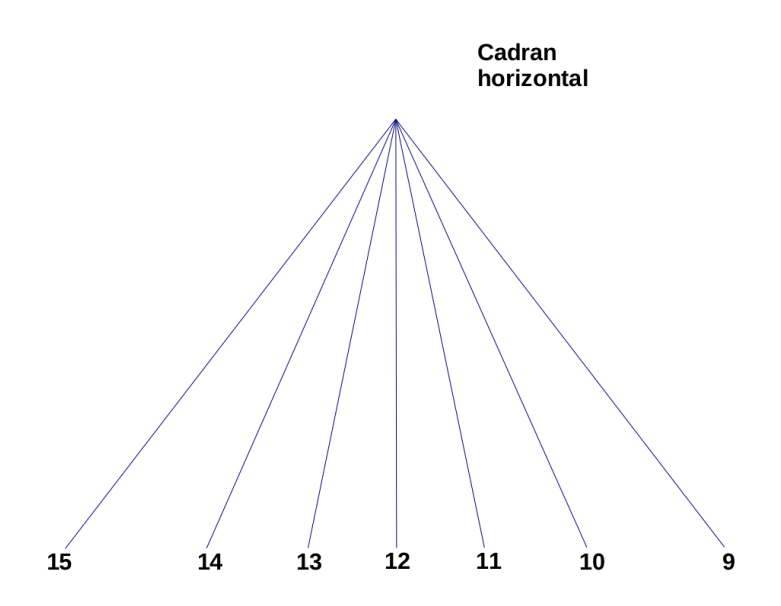

Quel est le principe de ce tracé ? Il est sensiblement le même que pour le cadran vertical méridional : nous avons d'abord dessiné un cadran équatorial (lignes équidistantes de 15° en 15°). Ensuite, nous avons projeté ce cadran sur un plan horizontal au lieu envisagé (nous avons tenu compte de φ pour tracer AZ).

Pour un cadran horizontal dans l'hémisphère Nord, les chiffres se notent dans l'ordre croissant de la droite vers la gauche de la table (dans l'hémisphère Sud, l'est l'inverse).

La raison est l'orientation du cadran.

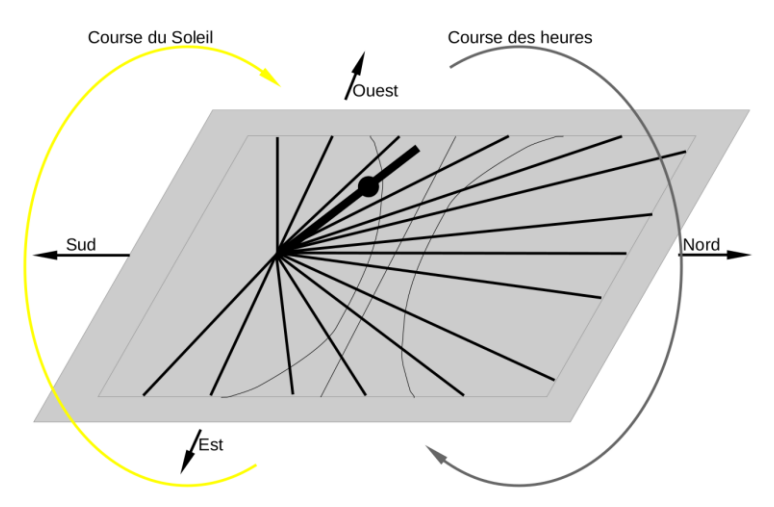

On voit que la table est d'abord éclairée par le côté en-dessous sur le schéma ci-dessus (côté Est), puis éclairé par le côté gauche (côté Sud) pour finir par le côté en haut (côte Ouest). L'ombre se trouvera donc d'abord du côté Ouest, puis côté Nord pour finir côté Est. La numérotation des heures doit donc suivre ce cheminement.

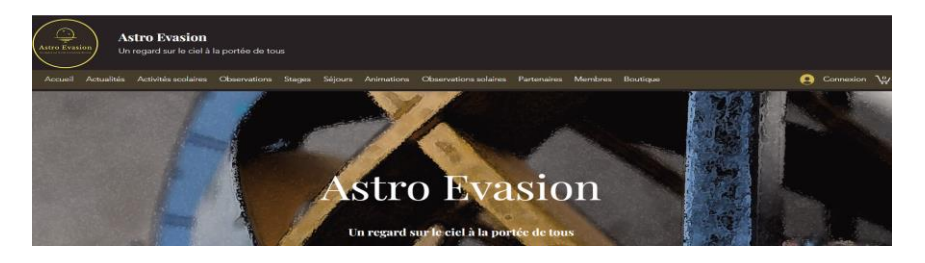

*Proposé par Xavier DEQUEVY*

#### *Vous retrouverez la rubrique de Xavier dans le prochain guide*

En attendant, vous pouvez le retrouver sur son site > <https://www.astroevasion.com/>

# **Le Système Solaire**

**Carte de la Lune** > Un support indispensable pour se repérer (Réversible pour lunette ou télescope) <https://www.stelvision.com/astro/boutique/carte-de-la-lune/>

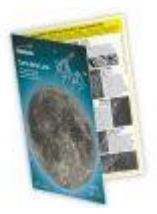

## **La Lune**

La **Lune** débute le mois d'octobre dans la constellation du Bélier, où elle rejoindra **Jupiter** en étroite conjonction dans la soirée du 1er/ 2. La **Lune** à ce stade est en phase gibbeuse décroissante, âgée d'un peu plus de 17 jours, se levant un peu après 19h30 (BST) le 1er et transitant un peu avant 2h30 le lendemain matin.

La semaine prochaine, la **Lune** passera par la constellation du Bélier, puis par celle du Taureau et (en contournant les frontières du Clocher) par les Gémeaux, où elle atteindra la phase du Dernier Quartier le 6 au soir. À ce stade, la **Lune** se lèvera un peu avant 23 heures (BST), pour transiter un peu avant 7 heures le lendemain matin.

Notre satellite naturel commence alors sa dérive depuis le point culminant Nord de l'écliptique, à travers la constellation du Cancer et jusqu'au Lion, où il rencontre la très proéminente **Vénus** le matin du 10 octobre. À ce stade, la **Lune** montrera une très fine phase de croissant illuminé de 17 %, qui diminuera encore davantage au cours des quatre prochains jours à mesure que la **Lune** dérivera dans la vaste constellation de la Vierge, où elle deviendra **Nouvelle**, rencontrant le **SOLEIL** le 14 octobre. C'est le moment du mois où nous exhortons tous ceux qui possèdent des télescopes à sortir et à profiter du ciel profond, de l'observation et de l'imagerie - sans l'influence pernicieuse de la **Lune**... La **Lune** réémergera alors de sa rencontre avec le **SOLEIL** en tant qu'objet du soir. Les premiers jours du cycle du soir verront la Lune trop proche du Soleil pour permettre une observation approfondie. Mais d'ici le 16, la **Lune** devrait être séparée du **SOLEIL** d'une distance raisonnable (34°), ce qui rendra l'observation d'autant plus facile. Durant cette partie de l'année, la **Lune** dans le ciel du soir se déplace à travers certaines des parties les plus au sud du plan écliptique - et en tant que telle, elle ne s'élèvera pas particulièrement haut dans le ciel pour celles de l'hémisphère nord. La semaine prochaine, la **Lune** se déplacera à travers les constellations de la Balance, du Scorpion, d'Ophiuchus

(Serpentaire) et se dirigera vers le Sagittaire, où elle atteindra la phase du premier quartier (près de la frontière du Capricorne) le 22 octobre.

Après avoir parcouru les parties les plus au Sud de l'écliptique, la **Lune** commence maintenant à grimper dans le ciel, vue du point de vue de l'hémisphère Nord. La dernière semaine d'octobre voit la **Lune** grimper à travers la constellation du Capricorne, puis vers le Verseau, où elle rencontrera la planète **Saturne** en conjonction, le 24 octobre. Après cela, la **Lune** poursuivra son voyage à travers le sud de la constellation des Poissons, traversant brièvement la frontière de la constellation de la Baleine avant de rejoindre les Poissons et de poursuivre sa route vers la constellation du Bélier, où elle deviendra **TOTALE** le soir du 28 octobre.

Cette **Pleine Lune** est importante car elle coïncidera avec une éclipse lunaire. Cette éclipse sera partielle et débutera juste avant 18h00 (BST) et atteindra son apogée vers 8h15 (BST). La **Lune** se sera levée au-dessus de l'Europe pour l'événement et sera visible sur de très vastes étendues d'Afrique, du Moyen-Orient, d'Asie centrale, de Chine et du sous-continent indien. L'éclipse aura lieu au coucher de la **Lune** pour l'Indonésie et l'Australie occidentale et des parties de l'éclipse seront visibles au lever de la **Lune** depuis la côte est du Canada, des États-Unis et de certains États d'Amérique du Sud et des Caraïbes. Comme toujours, une éclipse lunaire représente une excellente opportunité pour la photographie, il est donc conseillé à ceux qui possèdent un appareil photo de sortir et d'en profiter au maximum, d'autant plus que celui-ci se déroule en début de soirée. Les images des éclipses lunaires prises avec des télescopes et téléobjectifs peuvent être extrêmement frappantes. Cependant, ceux qui possèdent des objectifs à distance focale plus modeste ne devraient pas être découragés d'essayer d'imager l'événement, car de nombreuses images à champ plus large sont tout aussi intrigantes.

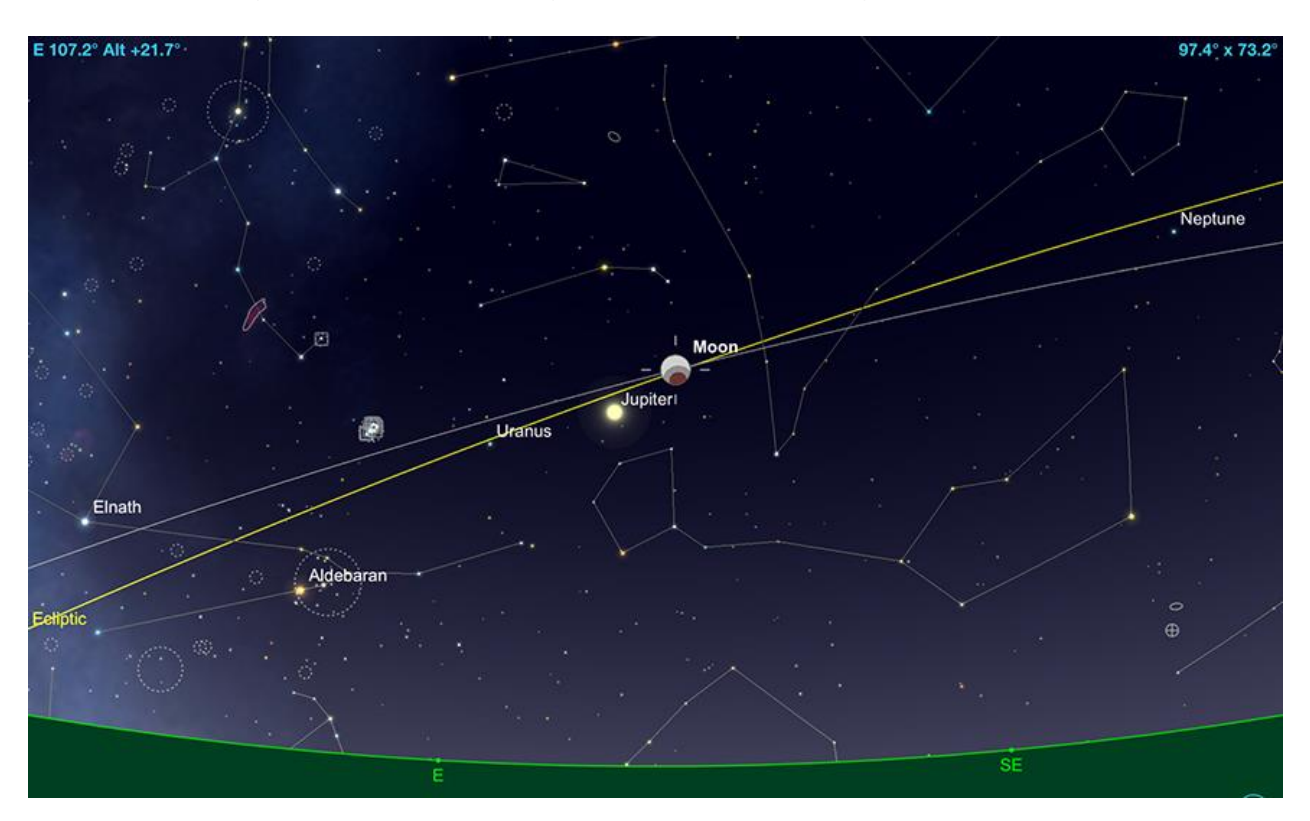

La **Lune**, mi-éclipse partielle, 21h15, le 28 octobre. Image créée avec SkySafari 5 pour Mac OS X, ©2010-2016 Simulation Curriculum Corp., skysafariastronomy.com.

La **Lune** termine le mois d'octobre dans la constellation du Taureau. On le trouve un peu au Sud des Pléiades sur la 30 et termine le mois le 31 à 92% d'éclairage Phase décroissante, montée un peu avant 18h (GMT) et transitant juste avant 2 heures du matin le lendemain matin.

*Filtre polarisant variable > Permet d'ajuster parfaitement l'intensité selon la phase [https://www.bresser.de/fr/Astronomie/Accessoires/Filtres/Filtres-pour-la-lune-et-les-planetes/Filtre](https://www.bresser.de/fr/Astronomie/Accessoires/Filtres/Filtres-pour-la-lune-et-les-planetes/Filtre-polarisant-variable-1-25-EXPLORE-SCIENTIFIC.html)[polarisant-variable-1-25-EXPLORE-SCIENTIFIC.html](https://www.bresser.de/fr/Astronomie/Accessoires/Filtres/Filtres-pour-la-lune-et-les-planetes/Filtre-polarisant-variable-1-25-EXPLORE-SCIENTIFIC.html) Filtres Explore Scientific (à partir de 58€) Polarisant = #0310255 (31.75mm) et #0310250 (50.8mm)*

### **La LUNE (proposé par Michel DECONINK)**

Mon association ALPO (\*) vous offre la possibilité, tous les deux mois, de réaliser quelques intéressants défis, appelés « Focus-On ».

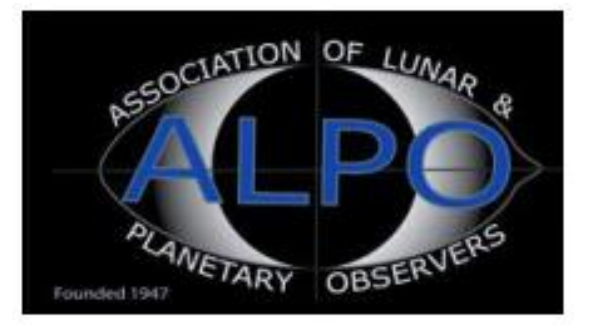

**Lien (sécurisé par Bresser) pour Octobre 2023 (page 8 à 11)**

<https://nextcloud.bresser.de/s/afLrcSK4N7iQiGY>

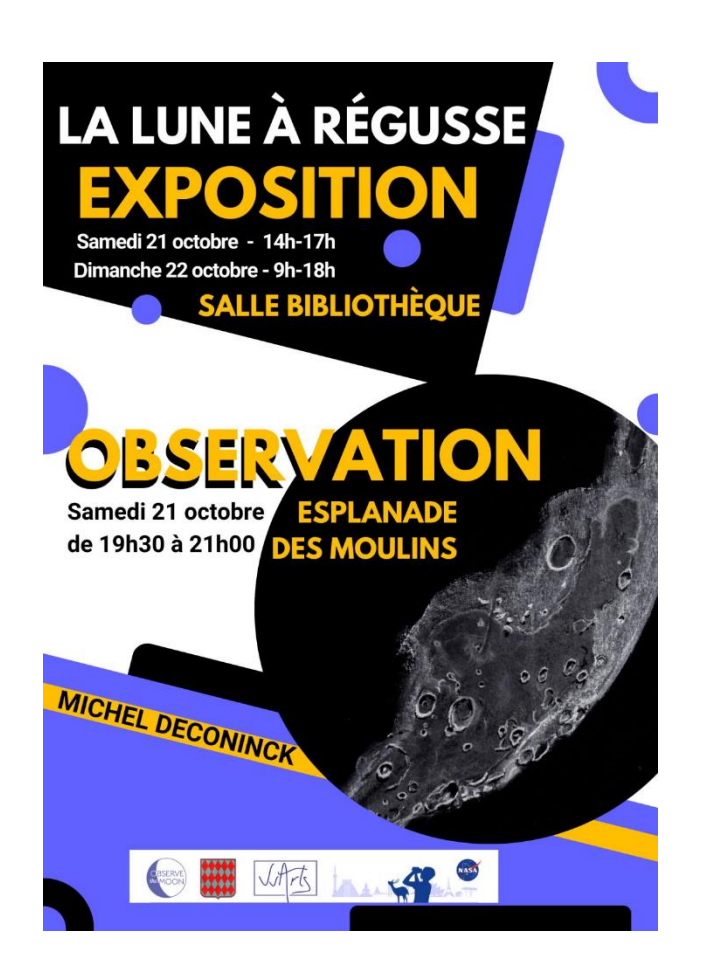

# **Le Système Solaire (les autres planètes)**

Par Kerin SMITH (traduction Vincent HAMEL)

### **Mercure**

**Mercure** commence le mois d'octobre dans une position idéale pour être observée le matin. D'une magnitude de -1,0 et affichant un disque éclairé à 82 % de 5,7 secondes d'arc, la plus petite planète du système solaire se lève environ une heure et demie avant le **SOLEIL** et se situe à un peu moins de 13° au-dessus de l'horizon lorsque le **SOLEIL** se lève, le matin du 1er.

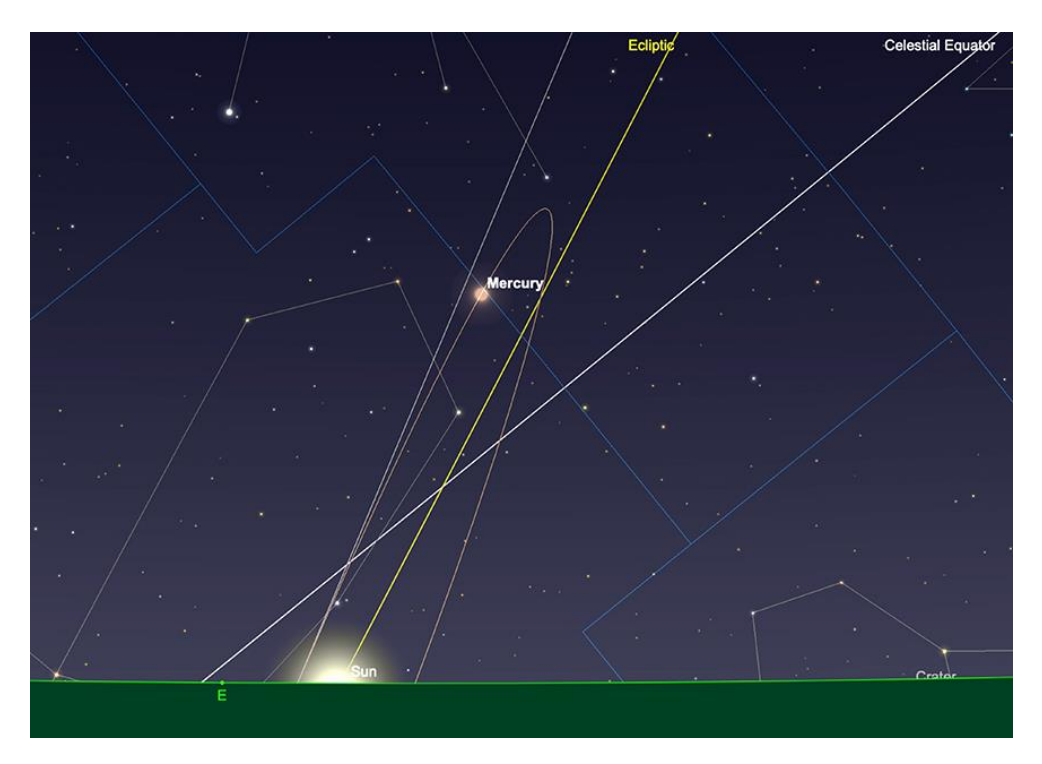

*Mercure au lever du SOLEIL, le 1er octobre. Image créée avec SkySafari 5 pour Mac OS X, ©2010-2016 Simulation Curriculum Corp., skysafariastronomy.com.*

**Mercure** se dirige vers le **SOLEIL** et bien après la fin de la première semaine d'Octobre malgré une luminosité croissante jusqu'à environ -1,3 magnitude - il sera très difficile à trouver dans l'éblouissement du matin. Vers le milieu du mois, **Mercure** se rapprochera si près du **SOLEIL** qu'il n'y aura aucune chance d'observation et atteindra la conjonction supérieure (le côté opposé du **SOLEIL** vu de la **Terre**) le 20 octobre. Après quoi, il réapparaîtra comme cible du soir – bien que difficile pour les observateurs de l'hémisphère Nord.

Alors que le **SOLEIL** se couche dans une partie très peu inclinée de l'écliptique à cette période de l'année, **Mercure** traversera la constellation de la Balance à la fin du mois d'Octobre, mais n'atteindra pas une élévation significative au-dessus de l'horizon pour ceux qui se trouvent dans des latitudes septentrionales tempérées. Au moment où nous arriverons au 31 octobre, **Mercure** se trouvera à un peu moins de 1 1/2° au-dessus de l'horizon (à partir de 51° nord), même si elle est à ce point séparée du **SOLEIL** d'environ 7°. Ce sera beaucoup plus tard en novembre jusqu'à ce qu'il atteigne une altitude encore légèrement plus élevée au-dessus de l'horizon au coucher du **SOLEIL**. Les apparitions nocturnes de **Mercure** à cette période de l'année pour les observateurs de l'hémisphère nord ne sont jamais faciles. Cependant, le contraire peut être dit pour ceux du matin.

## **Vénus**

La brillante planète **Vénus** est exceptionnellement bien située pour être observée dans le ciel matinal de ce mois d'Octobre. Le matin du 1er, la planète se trouve à une altitude de plus de 35 1/2° (observée depuis 51° nord), brillante à une magnitude éblouissante de - 4,5. Lorsqu'elle est observée à travers un télescope, **Vénus** montre un disque de 32 secondes d'arc de diamètre, éclairé à un peu plus de 36 %. La planète s'éloigne toujours du **SOLEIL** et atteindra son élongation maximale par rapport à notre étoile mère fin octobre, le 24.

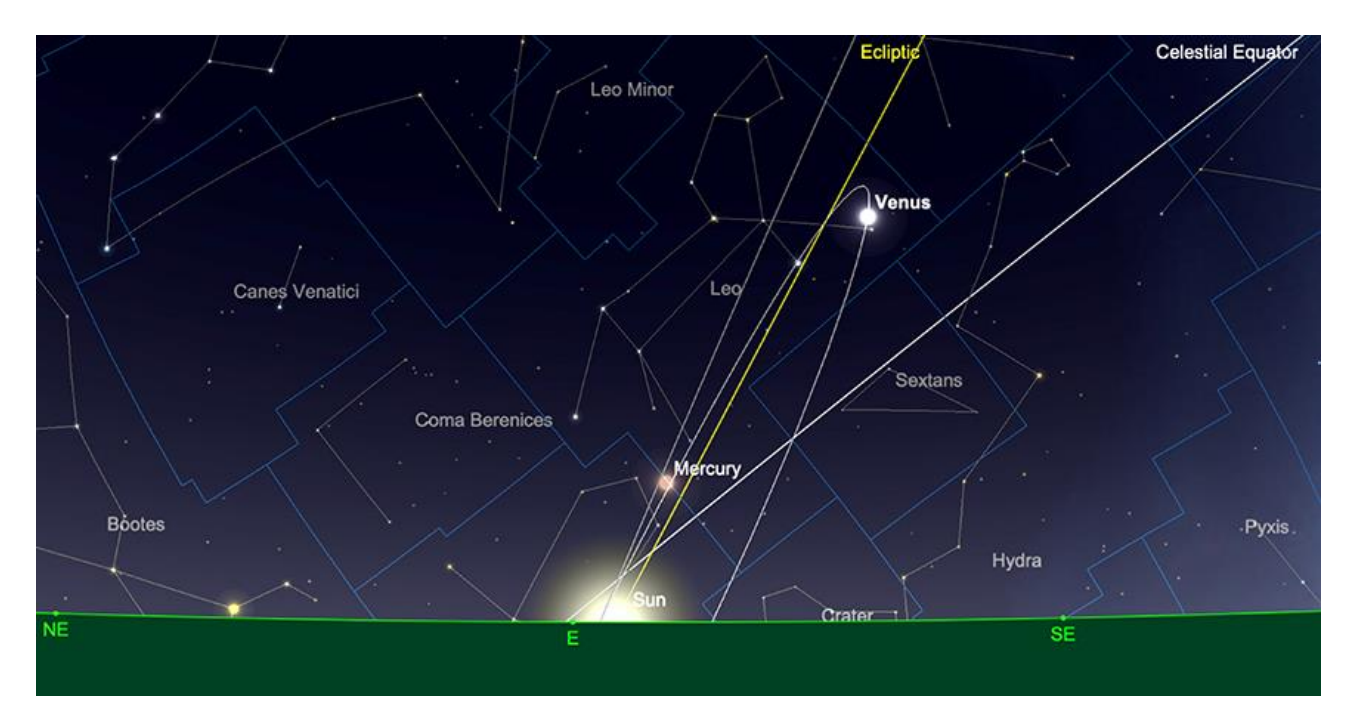

*Lever du SOLEIL, 1er octobre. Image créée avec SkySafari 5 pour Mac OS X, ©2010-2016 Simulation Curriculum Corp., skysafariastronomy.com.*

\* *Filtre à densité neutre > https://www.bresser.de/fr/Astronomie/Accessoires/Filtres/Filtres-pour-lalune-et-les-planetes/Filtre-gris-1-25-ND-09-EXPLORE-SCIENTIFIC.html Filtres Explore Scientific (à partir de 23€) ND-09 = #0310245 (31.75mm) et #0310240 (50.8mm)*

\* *Filtre n°47 > Permet d'observer les phases de Vénus* [https://www.bresser.de/fr/Astronomie/Accessoires/Filtres/Filtres-pour-la-lune-et-les](https://www.bresser.de/fr/Astronomie/Accessoires/Filtres/Filtres-pour-la-lune-et-les-planetes/EXPLORE-SCIENTIFIC-Filtre-1-25-Violet-Nr-47.html)[planetes/EXPLORE-SCIENTIFIC-Filtre-1-25-Violet-Nr-47.html](https://www.bresser.de/fr/Astronomie/Accessoires/Filtres/Filtres-pour-la-lune-et-les-planetes/EXPLORE-SCIENTIFIC-Filtre-1-25-Violet-Nr-47.html) *Filtre Explore Scientific (à partir de 14€90) #0310272 (31.75mm)*

#### **Mars**

**Mars** commence le mois d'Octobre à un peu moins de 15° de séparation, à l'Est du **SOLEIL**. Techniquement, une cible du soir, la Planète rouge sera extrêmement difficile à trouver dans le ciel du soir pour ceux qui se trouvent dans des régions tempérées de l'hémisphère Nord, car elle se situe à environ trois degrés et trois quarts au-dessus de l'horizon (comme cela a été observé depuis 51° nord).

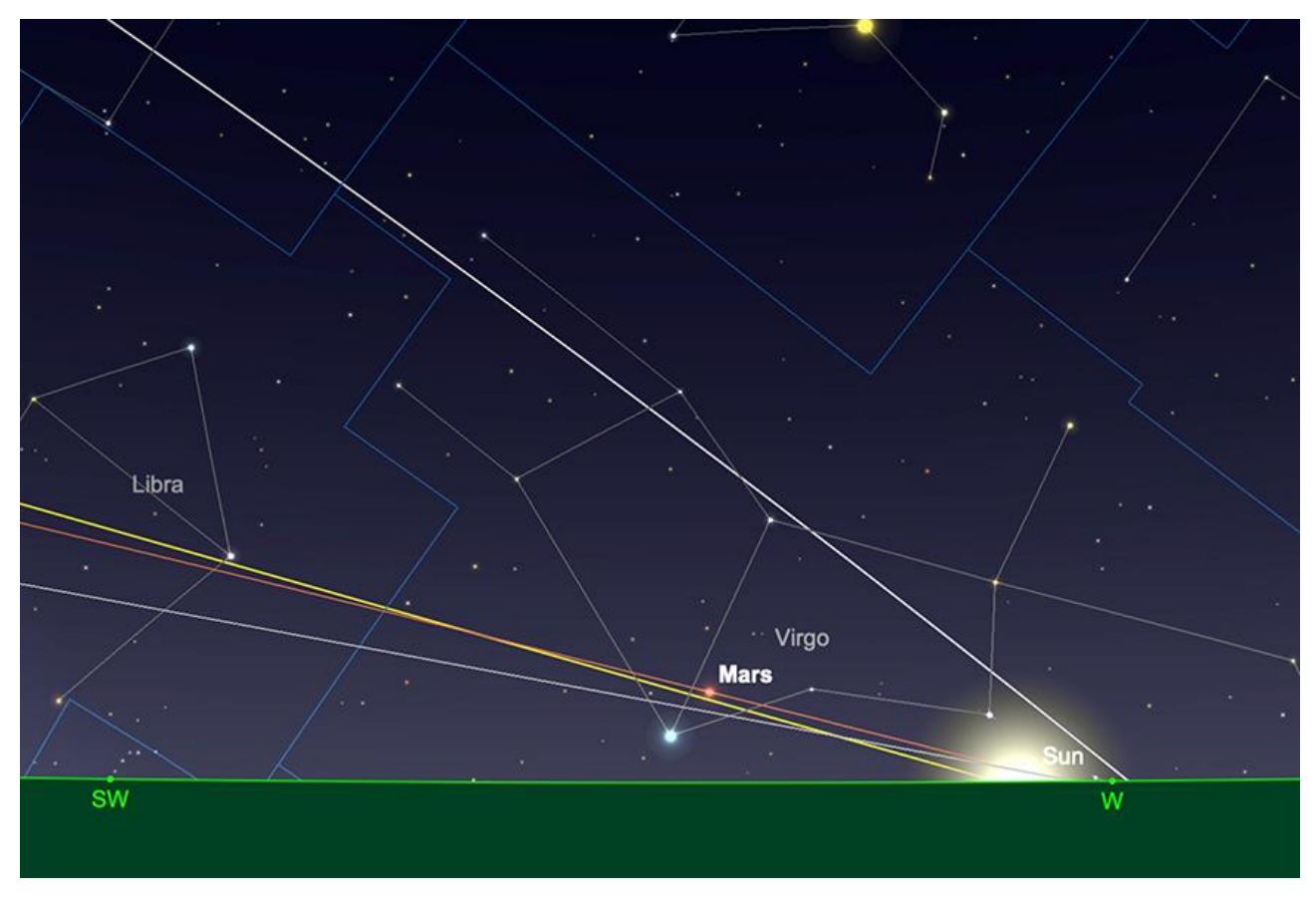

*Mars, coucher de SOLEIL, 1er octobre. Image créée avec SkySafari 5 pour Mac OS X, ©2010-2016 Simulation Curriculum Corp., skysafariastronomy.com.*

**Mars** atteint son point le plus éloigné de la **Terre**, à environ 2,5 UA (381 000 000 km) le 18 octobre. La plupart des gens seraient pardonnés de penser que le point le plus éloigné de **Mars** coïnciderait avec une conjonction supérieure (la planète située du côté opposé du **SOLEIL** à la **Terre**). Cependant, en raison des excentricités des orbites de **Mars** et de la **Terre**, la séparation supplémentaire des deux planètes se produit en fait avant la conjonction supérieure (qui n'aura lieu que le 18 novembre 2023). Il semble encore très long avant la prochaine opposition martienne – qui aura lieu en janvier 2025 – mais nous sommes à peu près à mi-chemin entre cette opposition et la dernière opposition à ce stade.

## **Jupiter**

Bien que **Vénus** soit plus brillante, **Jupiter** se démarque absolument ce mois-ci. La planète se trouve dans la constellation du Bélier et brille à une magnitude significative de - 2,8. La planète présente un disque d'environ 48 secondes d'arc de diamètre le 1er et se lève vers 20 heures (GMT), pour transiter juste avant 3h30 le lendemain matin. **Jupiter** est rejoint dans la constellation du Bélier par la **Lune** le 2, en conjonction très étroite, les deux corps étant séparés d'un peu plus de 2 1/2°. Ils formeront certainement une paire frappante lorsqu'ils seront assis haut dans le ciel au point de transit tôt le matin. Au milieu du mois, **Jupiter** s'est légèrement éclairci jusqu'à atteindre une magnitude visuelle de -2,9 et le mâle présente un disque d'un peu moins de 49 secondes d'arc de diamètre. Le 15, **Jupiter** se lèvera juste après 19 heures (GMT) et transitera un peu avant 2h30 le lendemain matin. Au point de transit, la planète se situera à environ 53 3/4 degrés

d'altitude (comme observé depuis 51° nord). La distance par rapport à l'horizon est significative, car elle entraînera des opportunités considérablement améliorées en matière de conditions d'observation (certainement par rapport à ces dernières années dans l'hémisphère Nord).

D'ici la fin Octobre, **Jupiter** sera toujours à une magnitude de -2,9, mais affiche désormais un disque de 49,5 secondes d'arc de diamètre. La planète se lèvera vers 17 heures, transitera un peu après minuit, lorsqu'elle atteindra une altitude d'un peu plus de 53° (là encore, à partir de 51° nord). À la fin du mois, **Jupiter** n'aura que trois jours d'absence d'opposition - par conséquent, c'est vraiment la haute saison pour des observations joviennes.

Il existe de bonnes opportunités pour les observateurs européens d'assister à des événements de transit mutuels joviens.

Le matin du 3 octobre voit un double transit par la Grande Tache Rouge -GRS (Great Red Spot) et l'Europe, commençant peu après

3 heures du matin (BST). Il y a un triple événement, qui se produit juste avant 3 heures du matin le vendredi 6 octobre, lorsque **Io**, **Ganymède** et la **GRS** transitent mutuellement. Il y a un autre transit mutuel entre **Ganymède** et **GRS** juste avant 4 heures du matin le vendredi 13 octobre, **Io** les rejoignant environ une heure plus tard. Il y a un transit mutuel attrayant entre **Europa** et la **GRS** à partir de 21 heures le vendredi 20 octobre, avec **Europa** suspendu juste au-dessus de la **Grande Tache Rouge** (GRS - Great Red Spot) pendant une grande partie de l'événement. Le 22 octobre, à partir de 3 heures du matin environ, il y a un transit mutuel d**'Io** et de **GRS**. Un autre transit mutuel **GRS** et **Europa** a lieu le vendredi 27 octobre, à partir de 23 heures environ. Un transit mutuel **GRS** et **Io** aura lieu le 30 octobre, à partir de 20h00 (GMT).

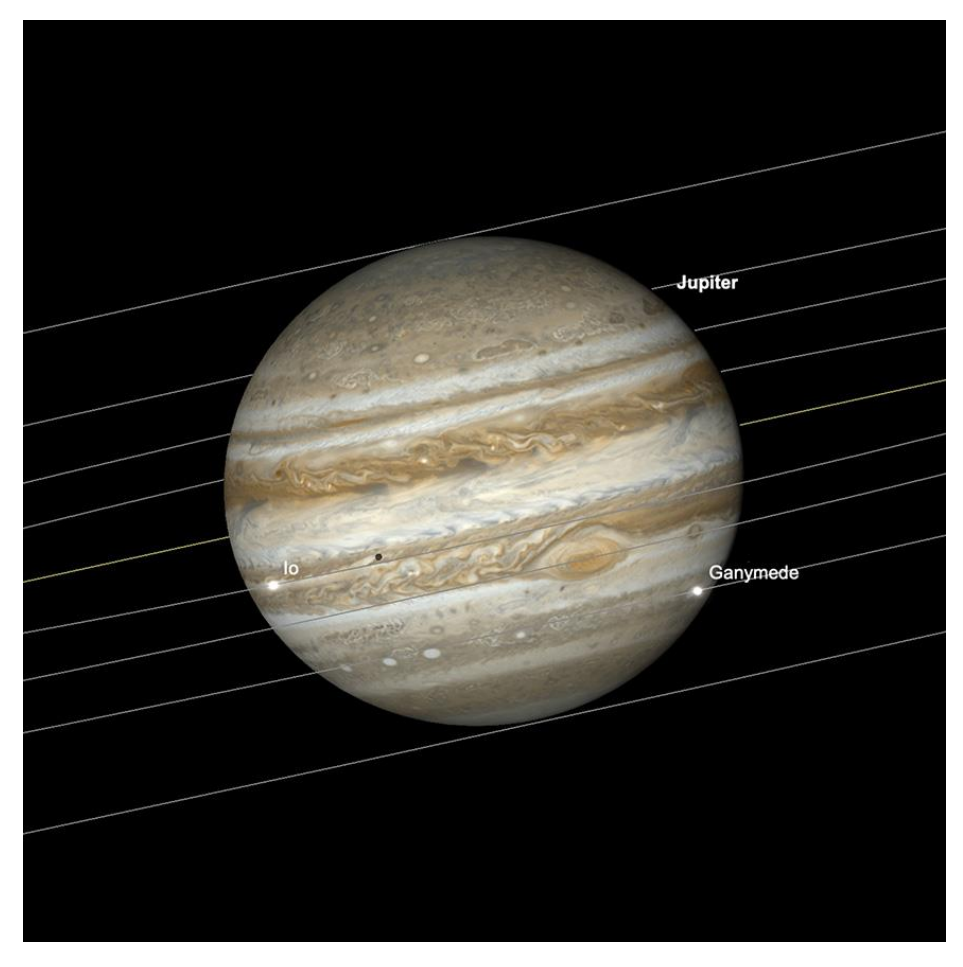

*Jupiter, 3 heures du matin, vendredi 6 octobre, avec transit mutuel d'Io, Ganymède et du GRS. Image créée avec SkySafari 5 pour Mac OS X, ©2010-2016 Simulation Curriculum Corp., skysafariast*

## **Saturne**

Grâce à une opposition légèrement passée et une luminosité légèrement atténuée à une magnitude de +0,6, **Saturne** est exceptionnellement bien placée pour une observation en début de soirée en octobre. Résidente de la constellation du Verseau, la planète aux anneaux présente le soir du 1er un disque de 18,6 secondes d'arc de diamètre, se levant juste avant 18 heures et transitant un peu avant 23 heures. En transit, observé depuis 51° Nord, **Saturne** atteindra une altitude de 26 degrés et trois quarts d'élévation. Bien que cela le place plutôt en deçà des 30 degrés « magiques » (auquel les conditions de vision s'améliorent souvent considérablement pour les observations instrumentales de plus grande puissance), étant donné que les observateurs de l'hémisphère Nord ont dû supporter **Saturne** dans des parties du ciel nettement plus pauvres. Ces dernières années, cette élévation est à saluer.

Au milieu du mois, rien n'a beaucoup changé en termes de luminosité ou de diamètre de **Saturne**, mais la planète se lève désormais un peu avant 17 heures et transite juste avant 22 heures (tous deux GMT).

À la fin du mois d'Octobre, **Saturne** s'est évanouie d'une magnitude de 2 + 0,7 et affiche désormais un disque de 17,8 secondes d'arc de diamètre. À ce stade du mois, **Saturne** se lèvera un peu avant 15 heures et transitera vers 19h45 (toutes heures GMT). Avec **Saturne** si bien située pour l'observation en début de soirée, ceux qui possèdent des télescopes n'ont vraiment aucune excuse pour ne pas sortir et profiter du spectacle. Vous êtes chaleureusement encouragés à le faire !

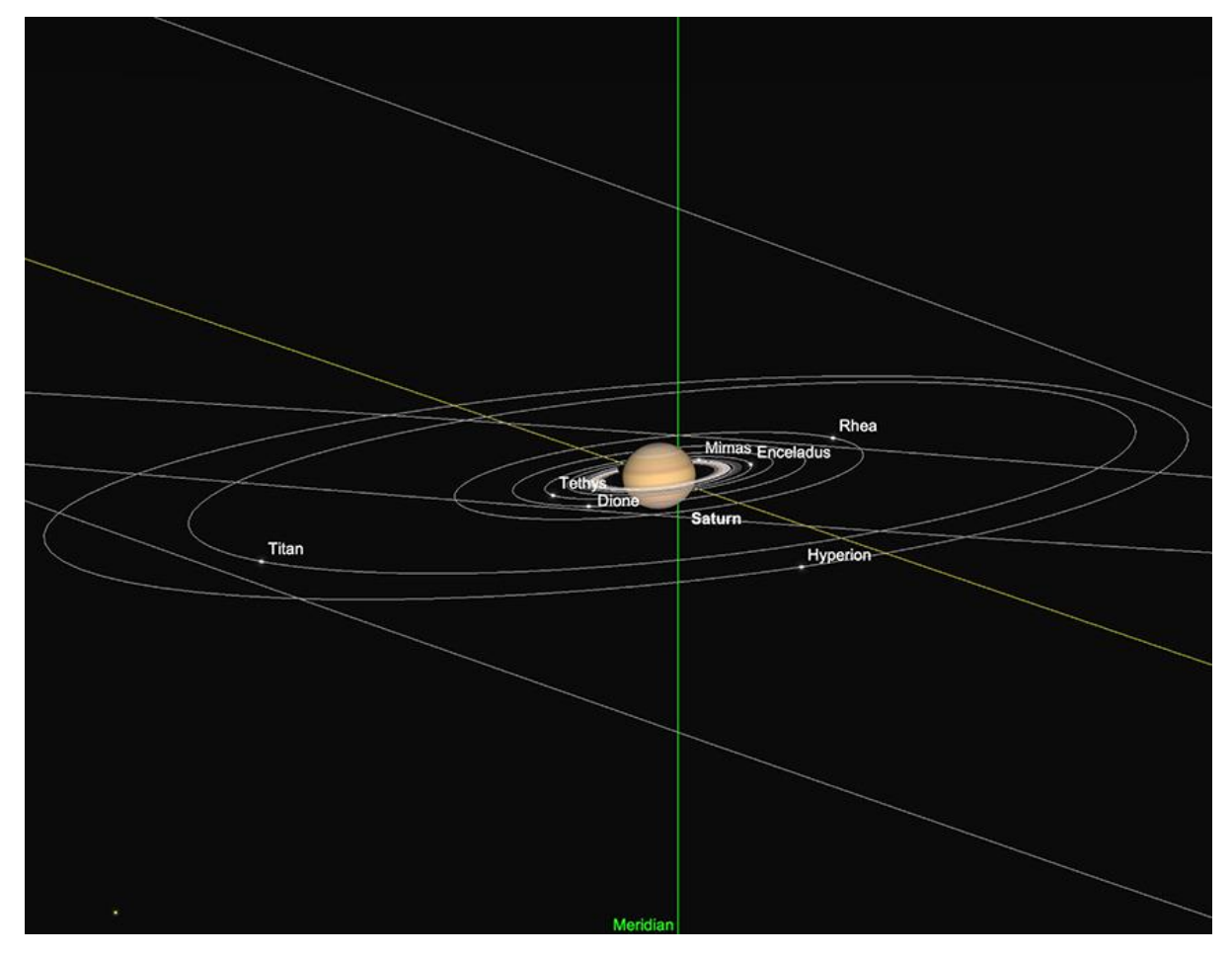

Saturne et ses Lunes, début de soirée, 15 octobre, Image créée avec SkySafari 5 pour Mac OS X. *©2010-2016 Simulation Curriculum Corp., skysafariastronomy.com.*

#### **Uranus et Neptune**

Les deux planètes extérieures sont bien placées pour être observées tard dans la soirée et tôt le matin en octobre. **Uranus**, qui est toujours la plus brillantte des deux, a actuellement une magnitude de +5,6, affichant un disque de 3,8 secondes d'arc de diamètre. **Uranus** réside dans la constellation du Bélier et sa position peut être facilement localisée par rapport à la planète **Jupiter**, beaucoup plus brillante, située à environ 9° à l'ouest, dans la même constellation. **Uranus** est techniquement un objet à l'œil nu, mais il est difficile de la détecter dans des conditions autres que très favorables. Cependant, il est assez simple à trouver avec des jumelles et si vous prenez note du champ de vision indiqué par vos jumelles, il ne devrait pas être trop difficile de revenir de **Jupiter** en direction de l'Est jusqu'à ce que vous rencontriez le monde extérieur beaucoup plus faible.

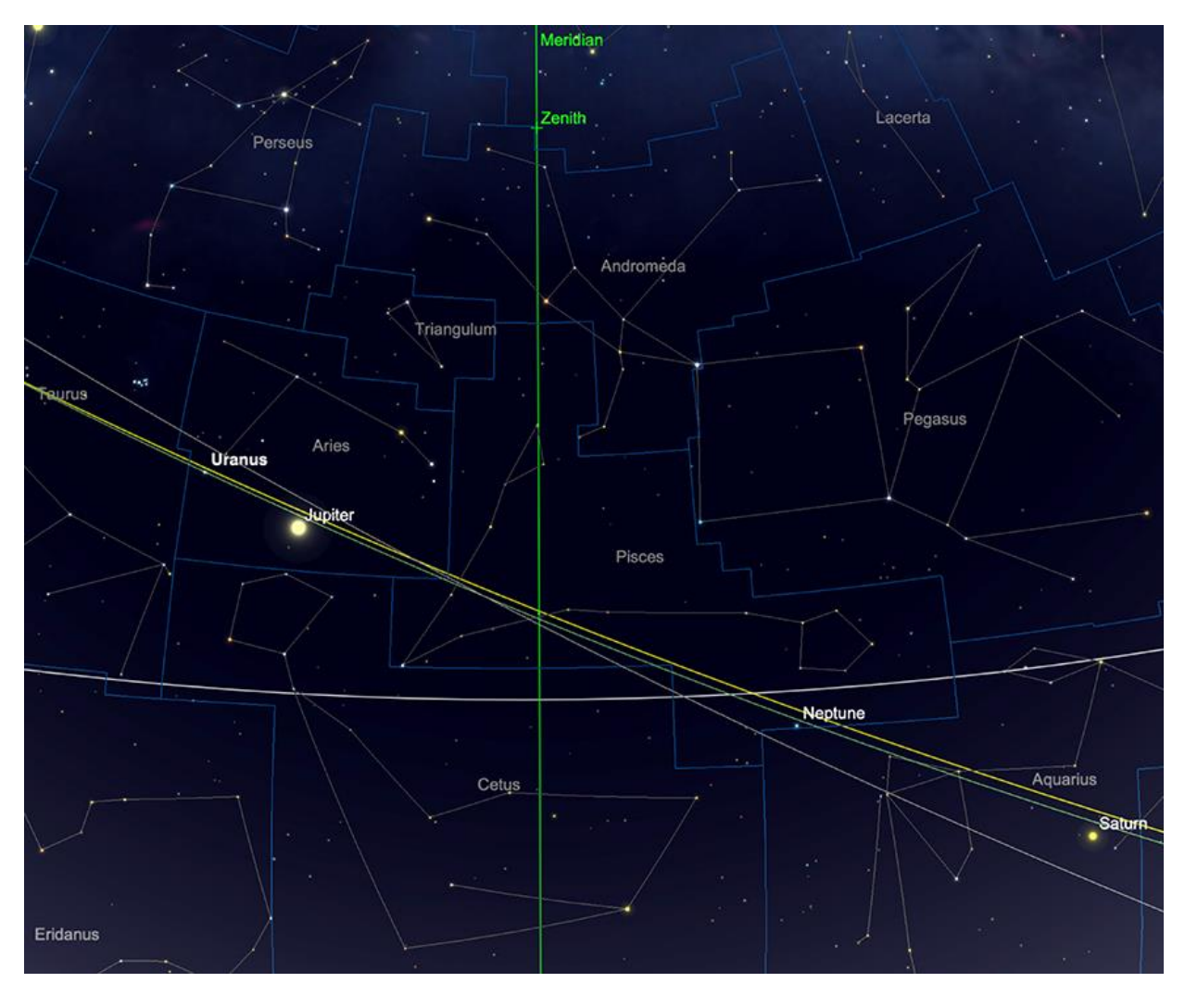

*Positions relatives d'Uranus et de Neptune, mi-octobre. Image créée avec SkySafari 5 pour Mac OS X, ©2010-2016 Simulation Curriculum Corp., skysafariastronomy.com.*

**Neptune** est beaucoup plus à l'Ouest dans l'écliptique aux frontières des constellations Poissons/Verseau. Avec une magnitude de +7,8 et affichant un disque de 2,4 secondes d'arc de diamètre, la dernière « vraie » planète extérieure du système solaire est toujours une tâche plus délicate que sa voisine. Située dans une partie relativement aride du ciel, sans étoiles ni planètes très brillantes à proximité, **Neptune** sera plus difficile à trouver qu'**Uranus**. Mais ceux qui le font trouveront sa couleur bleue incomparable dans les jumelles et les télescopes plus grands.

## *Objets Planétaires Images proposées et réalisées par Dominique ALBANESE*

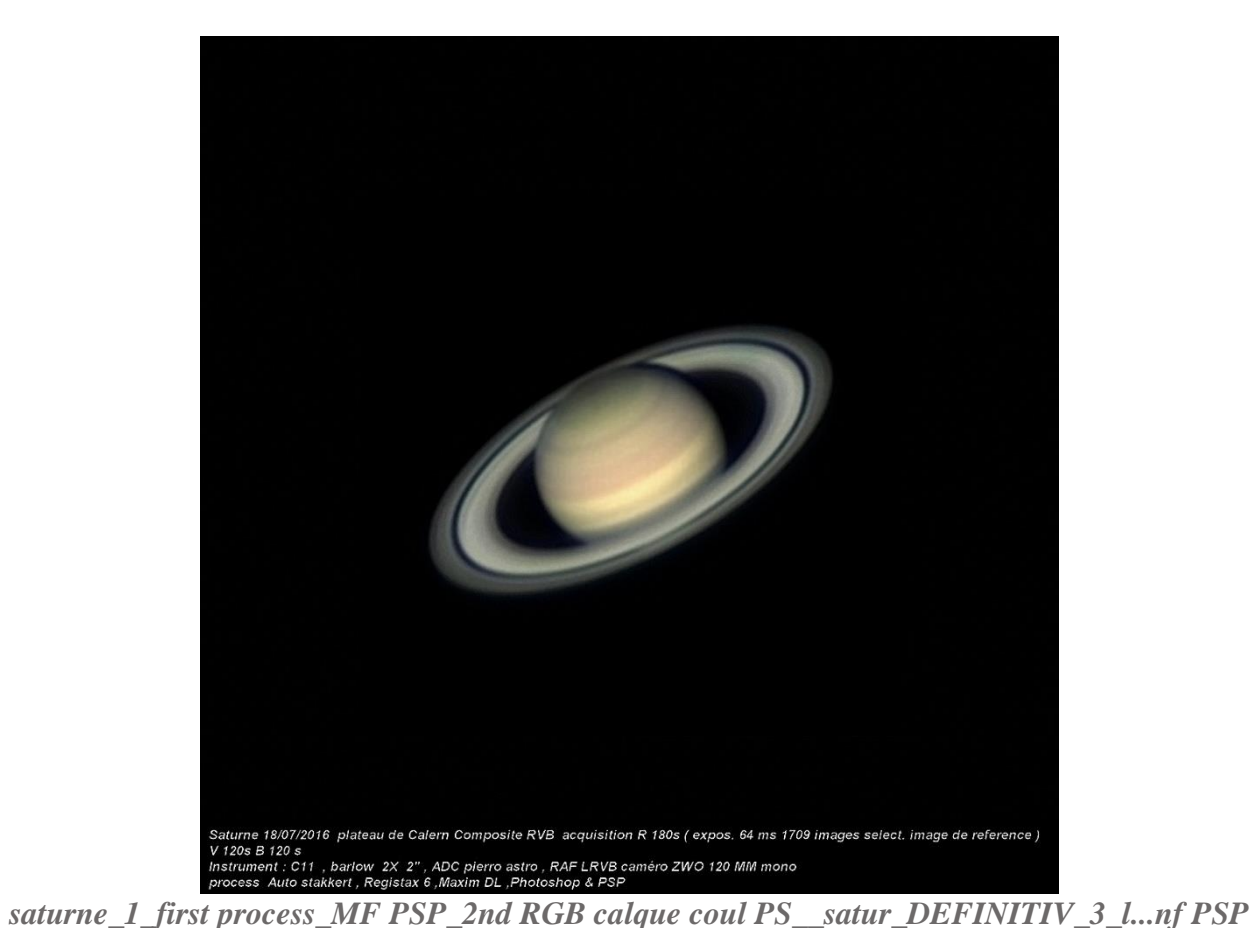

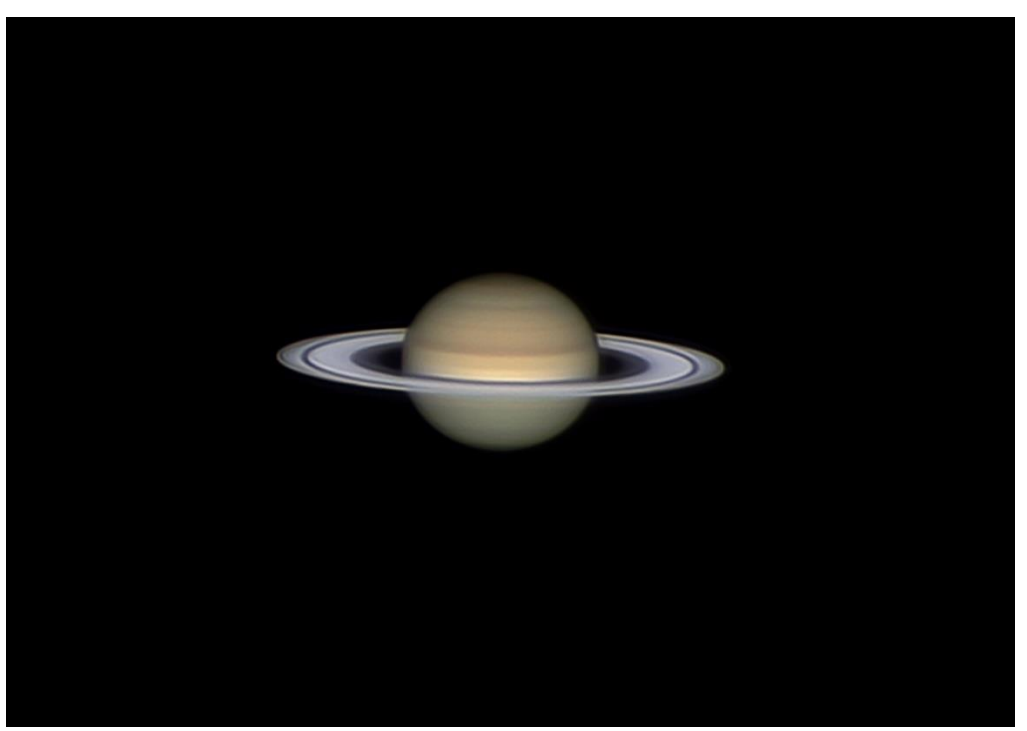

*Saturne\_ Calern\_08\_2023*

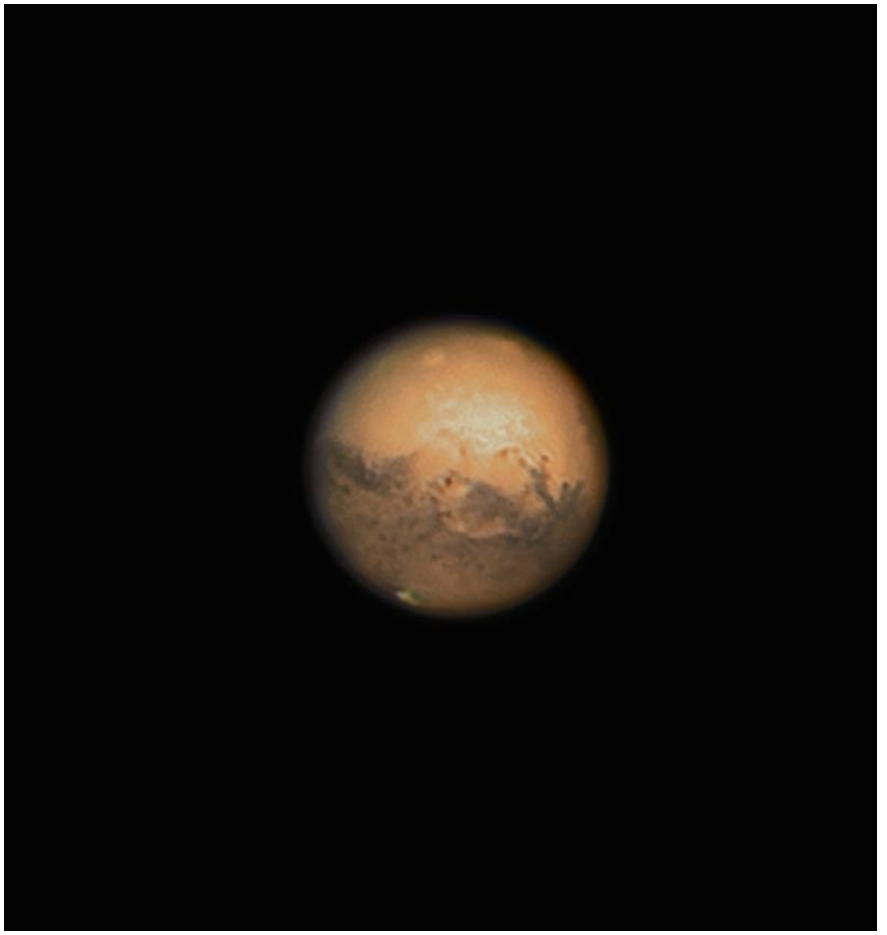

*Mars\_color mix definitiv\_DxO*

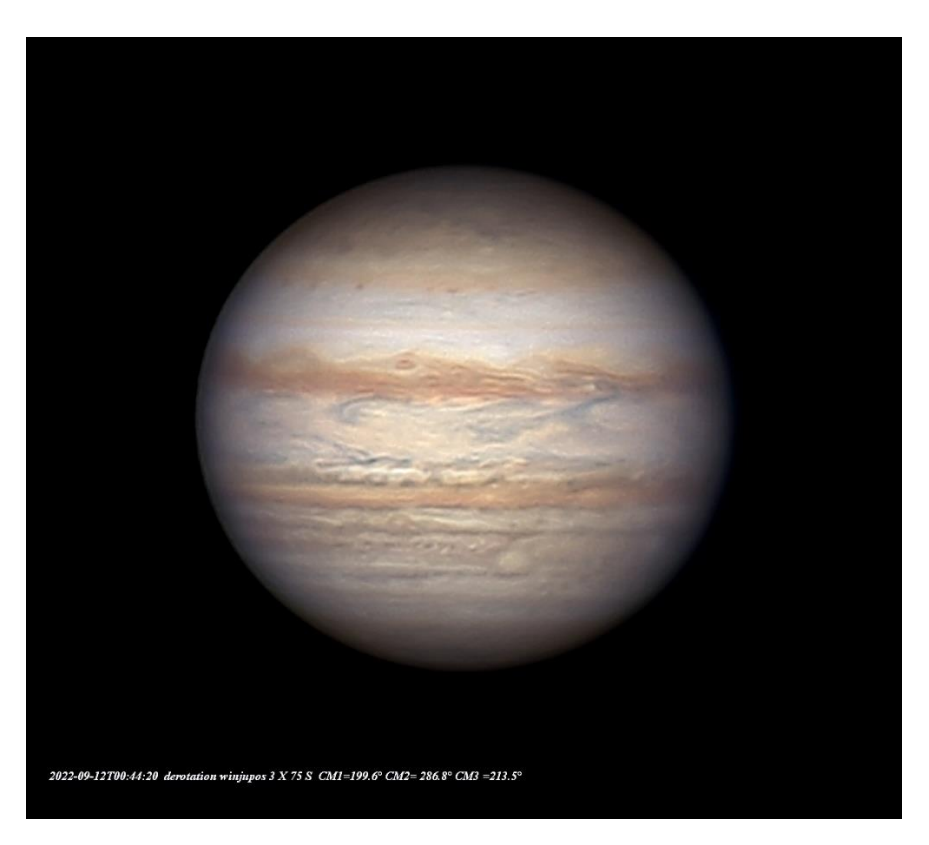

*Jupiter\_légendé\_ winjupos*

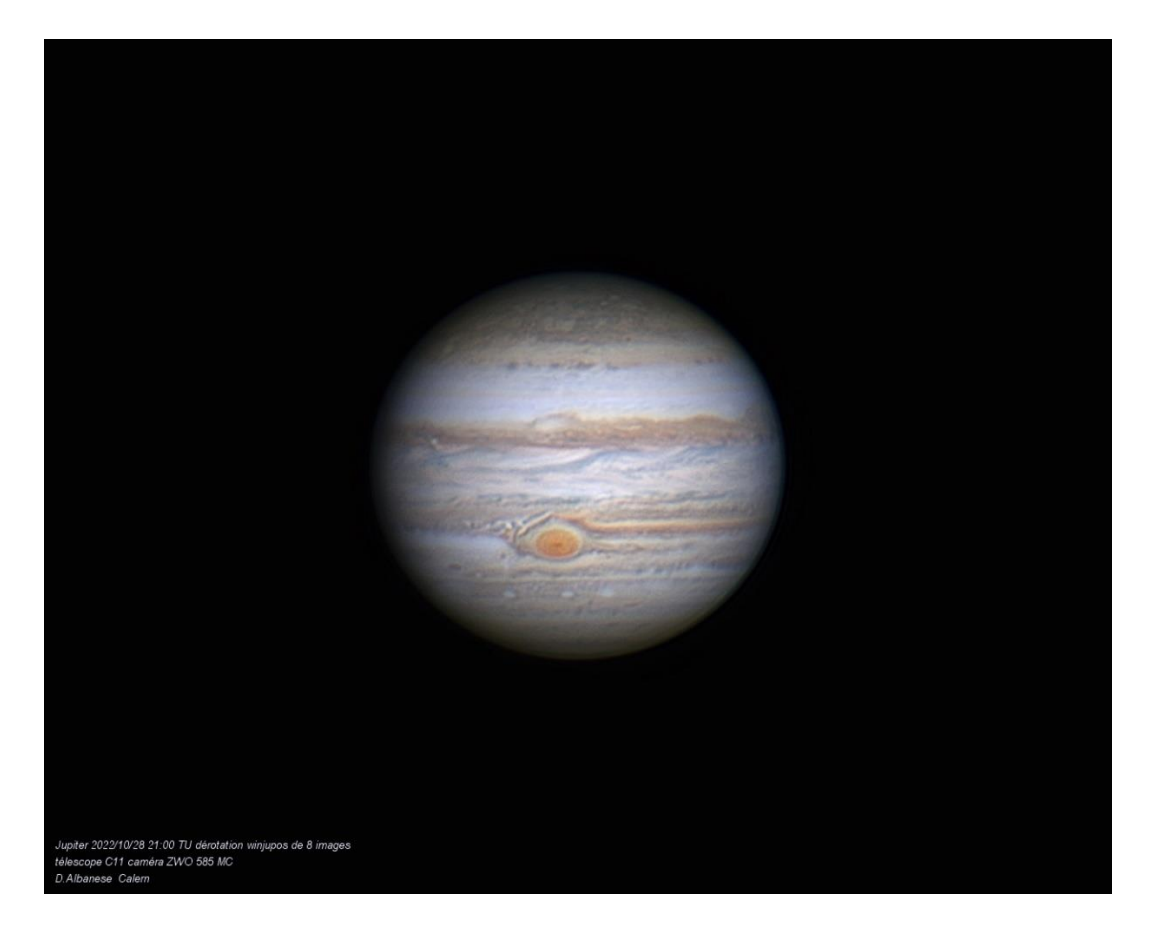

*Jupiter\_2022-10-28-2100\_5-2022-p\_\_winjupos\_*

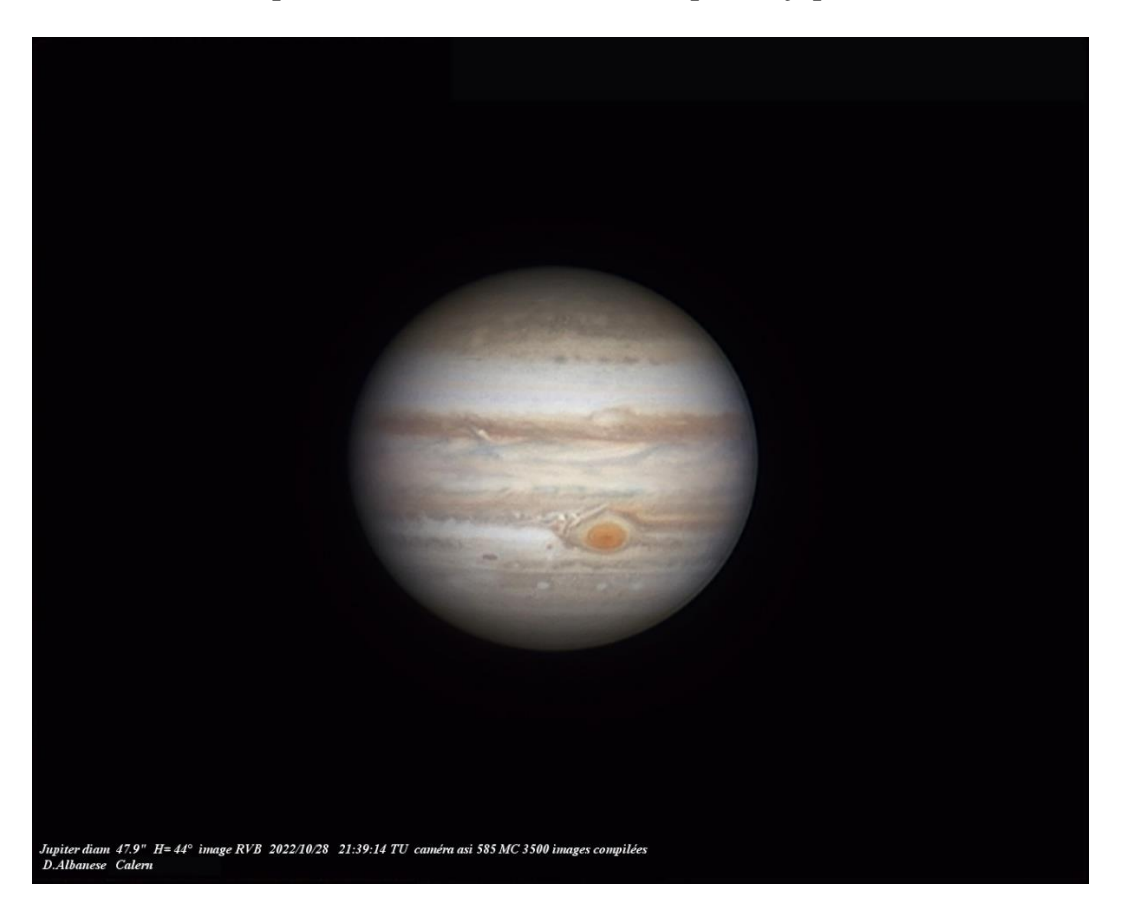

*2022-10-28-2139\_2\_grad8\_ap57\_\_ASSF\_7\_\_PS\_legendée\_2.*

## **Comètes et Météorites**

## **Comètes**

**2023 P1** (Nishimura) a désormais dépassé le périhélie. La comète a attiré beaucoup d'attention dans les médias et des amateurs ont réussi à prendre de très belles images de la comète avant son périhélie. Mais malgré un pic à une magnitude estimée de deuxième magnitude, il s'agissait d'un objet difficile à observer visuellement dans le ciel tôt le matin, étant relativement proche du **SOLEIL**. Il est désormais visuellement inobservable et il est peu probable qu'il soit facilement visible tant que son ampleur n'aura pas diminué de manière significative.

Une comète plus modeste, la découverte relativement récente, **C/2023 H2** (**Lemmon**), arrivera au périhélie fin Octobre et devrait être bien située pour l'observation, étant proche d'**ALKAID**, la pointe du manche de la Grande Ourse, ou Astérisme de labour\*, dans la Grande Ourse à cette époque. La comète a une magnitude d'environ 10 au moment de la rédaction de cet article, mais elle aurait pu s'éclaircir modestement d'ici la fin Octobre. Cette comète ne sera certainement pas visible à l'œil nu et sera l'apanage des télescopes et des jumelles plus grandes, mais en raison de la zone du ciel dans laquelle elle se trouve, loin du **SOLEIL** et proche d'une étoile facilement identifiable, ce sera un objet intéressant à essayer et à observer.

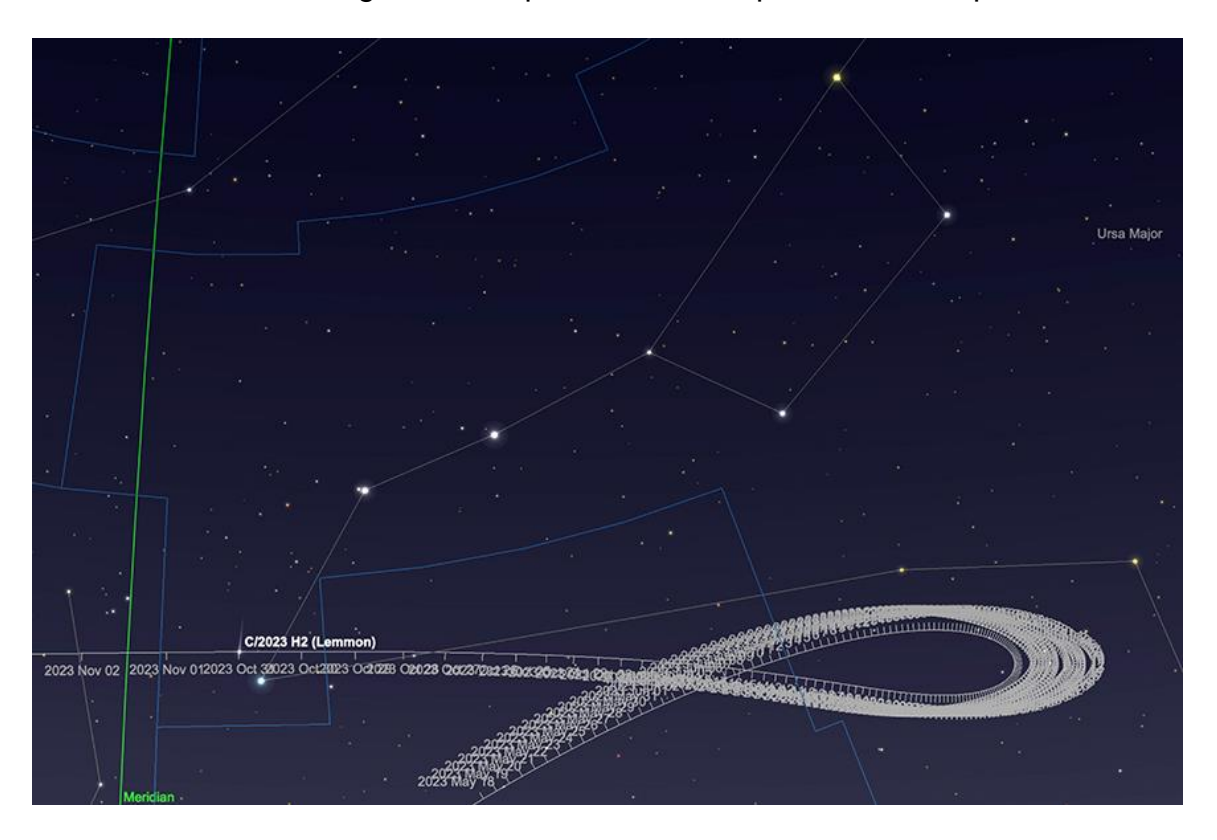

\* un astérisme est une figure remarquable dessinée par des étoiles particulièrement

*Trajectoire C/2023 H2 (Lemmon) jusqu'en octobre (position de la comète indiquée le 29 octobre). Image créée avec SkySafari 5 pour Mac OS X, ©2010-2016 Simulation Curriculum Corp., skysafariastronomy.com.*

La comète périodique **2P/Enke** arrive au périhélie fin Octobre. La comète sera observable dans le ciel du matin avant l'aube dès le début du mois. Le 1er, la comète se lèvera presque en ligne avec **Vénus**, beaucoup plus brillante (un peu plus de 12 degrés à l'Ouest), dans la constellation du Lion et sa proximité avec la « faucille » du Lion rend la zone du ciel dans laquelle elle se trouve relativement facile à repérer, trouver. La comète

devrait avoir une magnitude d'environ +8,3 à ce stade. Peu lumineuse, elle sera l'apanage des grandes jumelles et télescopes. Ce n'est pas l'une des plus grandes démonstrations d'**Enke**, car la comète peut atteindre la 6ème magnitude (donc techniquement un objet à l'œil nu) à son meilleur.

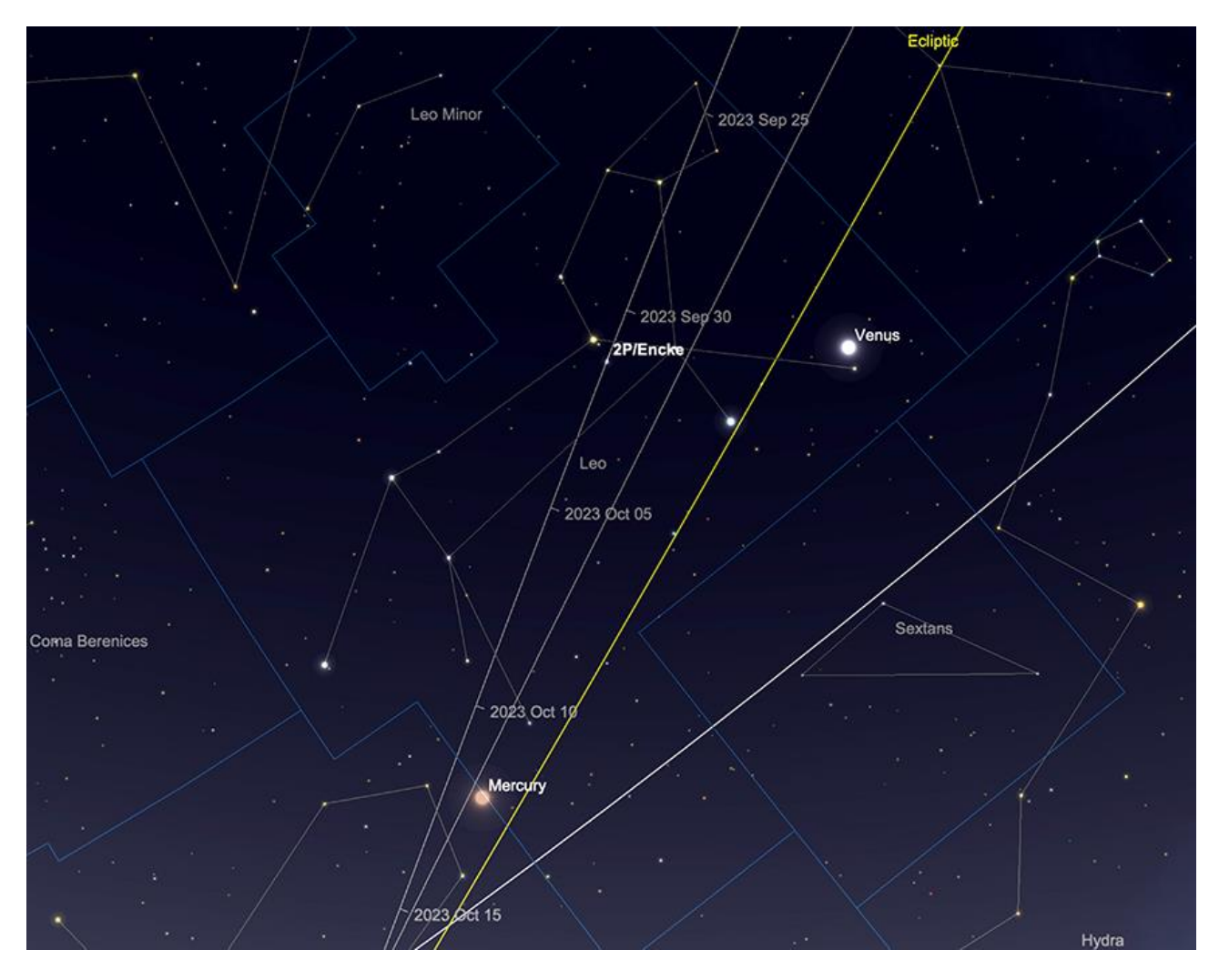

*Trajectoire 2P/Enke, début octobre (position de la comète indiquée le 1er octobre). Image créée avec SkySafari 5 pour Mac OS X, ©2010-2016 Simulation Curriculum Corp., skysafariastronomy.com.*

## **Météorites**

Il n'y a pas d'averses majeures en Octobre - bien que les Taurides du Sud soient actives au début du mois, avec un pic le 10. Ceux-ci ne produisent pas plus de 5 météores par heure, mais peuvent donner lieu à des boules de feu notables. On pense que cette averse, ainsi que ses contemporaines du nord, qui culminent en novembre, émanent de la comète d'**Encke**, le corps régulier à courte période. Si vous voyez un météore brillant au cours du mois, tracez sa trace et s'il semble provenir des régions de la constellation du Taureau, il y a de fortes chances que vous ayez été témoin d'un Tauride. Cependant, il convient de souligner que vous êtes presque aussi susceptible de voir un météore sporadique pendant cette période si vous vous trouvez dans un endroit raisonnablement sombre. Cette « Pluie » étire assez légèrement le terme souvent décevant.

**Les Draconides** sont une averse assez pauvre que l'on peut observer début Octobre et qui ont un rythme horaire zénithal d'environ 10 au maximum. Ils sont associés à la comète **21/P Giacobini Zimmer**. Les averses « culmineront » vers les 8 et 9 octobre, bien qu'elles soient relativement faibles, mais cette année coïncide avec la **Nouvelle Lune**, les conditions seront donc proches de l'idéal pour l'observation.

Une pluie de météores avec beaucoup plus de potentiel sont **les Orionides,** qui s'étendent du début Octobre au début Novembre, avec un pic les 21 et 22 octobre. Ce sont l'équivalent automnal **des Eta Aquariids** du printemps, car les deux Pluies sont associées à la célèbre de toutes les comètes, Halley. **Les Orionides** culminent à environ **25 ZHR** et ont tendance à être plutôt rapides avec de longs trains. La nuit d'affichage du pic sera relativement libre de la **Lune** qui est au premier quartier et se sera couchée au moment où le radiant sera à une altitude significative. Comme toujours, nous vous encourageons à utiliser un appareil photo doté d'un objectif grand champ pour voir si vous pouvez capturer **l'un des Orionides**. L'astrophotographie des météores est l'un des types d'imagerie astronomique les plus simples à réaliser et consiste simplement à pointer votre appareil photo de manière constante dans la bonne direction pendant assez longtemps.

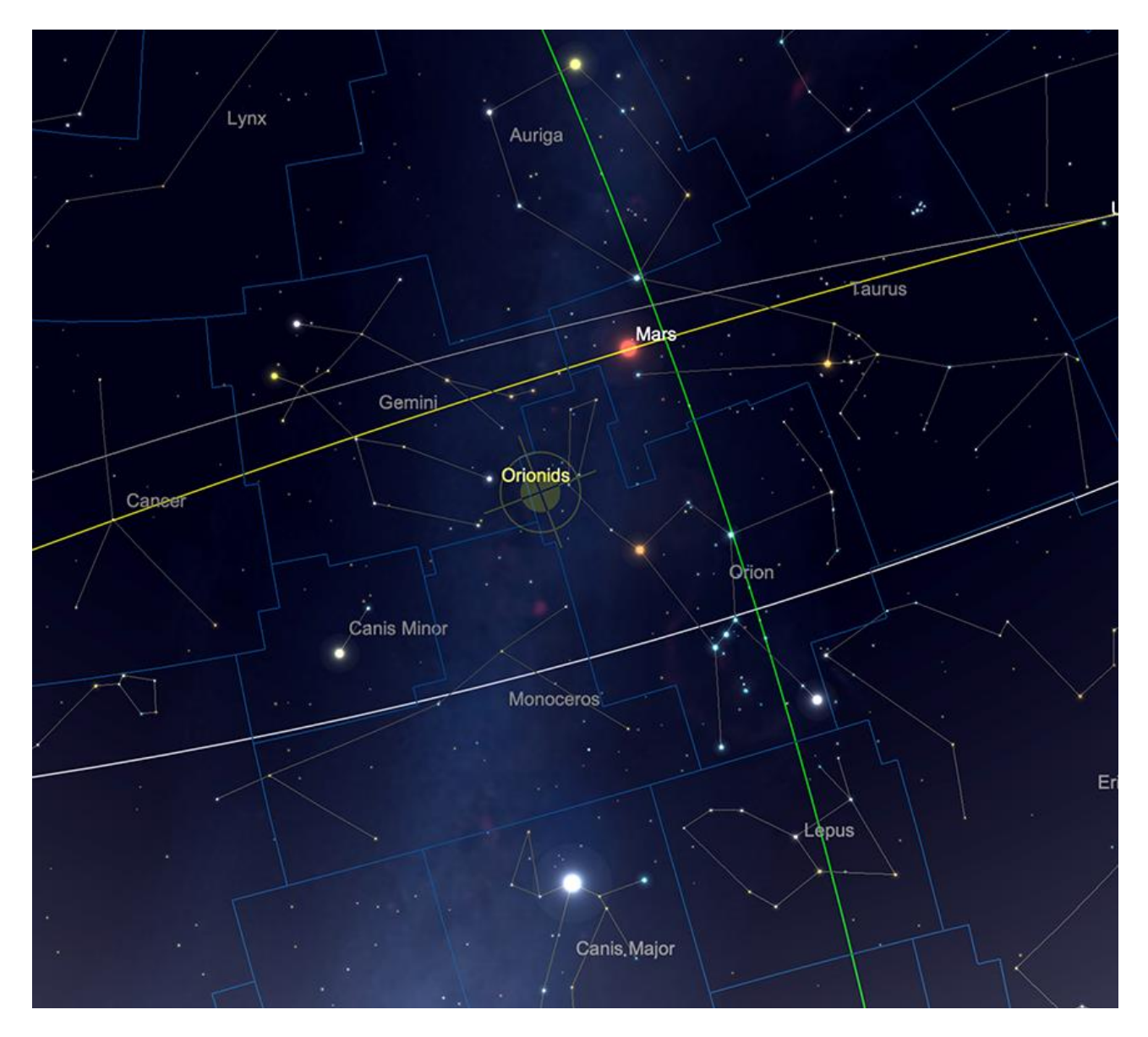

*Le point radiant des Orionides sur l'épaule d'Orion. Image créée avec SkySafari 5 pour Mac OS X, ©2010-2016 Simulation Curriculum Corp., skysafariastronomy.com.*

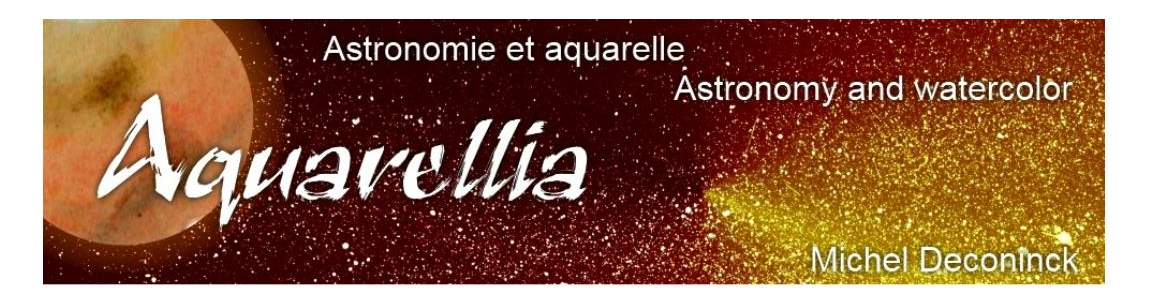

Extrait avec son aimable autorisation <https://astro.aquarellia.com/doc/Aquarellia-Observatory-previsions.pdf>

#### **Lien (sécurisé par Bresser) pour les mois d'été**

## <https://nextcloud.bresser.de/s/afLrcSK4N7iQiGY>

**Les occultations > page 4 à 5 Les comètes > page 6 à 7**

Je vous propose de découvrir toutes les images cométaires. Je veux parler évidement uniquement des images partagées au monde entier par les amateurs et les professionnels.

Pour y avoir accès suivez le lien ci-dessous : <https://alpo-astronomy.org/gallery3/index.php/Comet-Images-and-Observations>

#### **Chasseurs de comètes - Appel à contribution :**

En tant que co-responsable de la section comètes de l'ALPO (L'association internationale pour l'observation du système solaire) dirigée par Carl Hergenrother, j'attends vos observations, images (photo ou croquis) des comètes que vous observez.

Mon adresse pour les comètes : [michel.deconinck@alpo-astronomy.org](mailto:michel.deconinck@alpo-astronomy.org)

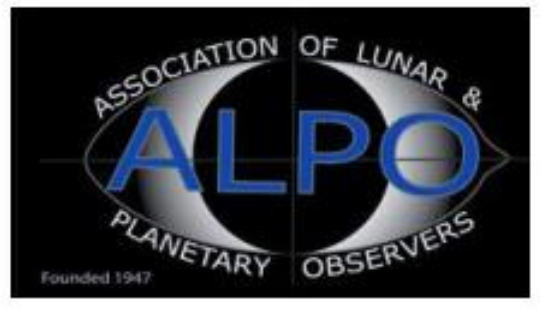

➢ « **Evènement dans la Couronne Boréale** »

## <https://nextcloud.bresser.de/s/afLrcSK4N7iQiGY>

#### **Les occultations > page 13 à 14**

Entre voyages aquarelle et astronomie, d'autres vidéos vont suivre. Bien à vous tous !

[contact@aquarellia.com](mailto:contact@aquarellia.com) Site internet : [https://astro.aquarellia.com](https://astro.aquarellia.com/) 

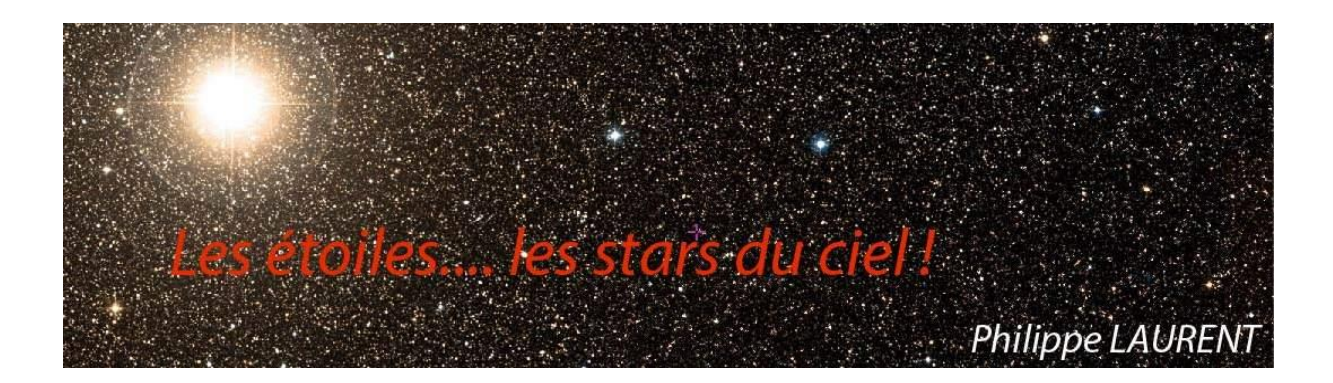

La constellation de l'Aigle et la brillante **Altaïr** forme l'extrémité Sud du célèbre triangle de l'été. La zone est très riche en étoile puisque la Voie Lactée la traverse. Elle est accompagnée plus à l'Ouest par deux constellations dont la surface sur le ciel est beaucoup plus modeste : le Dauphin et le Petit Cheval.

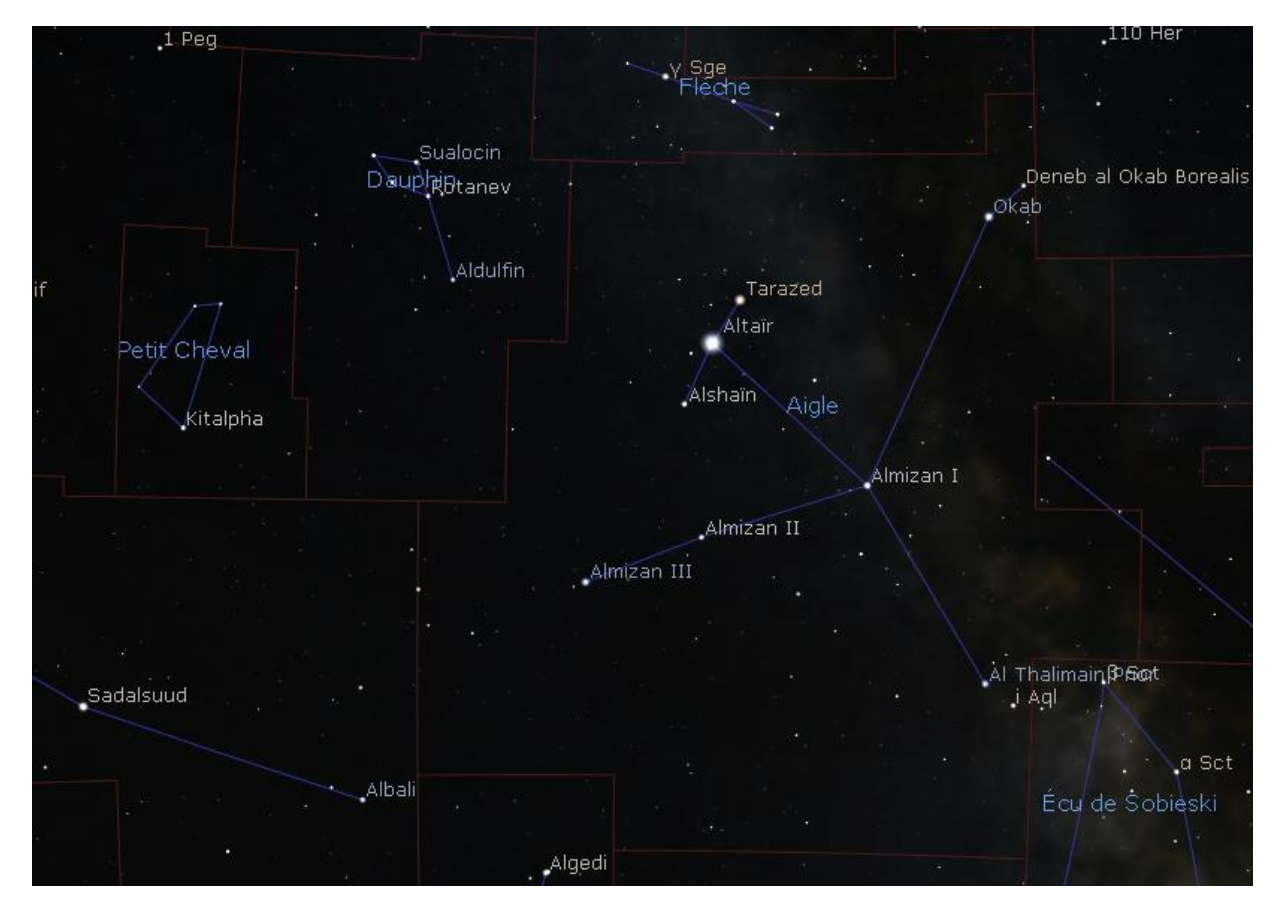

Carte réalisée avec le logiciel Stellarium ©Stellarium.org

L'étoile principale de la constellation de l'Aigle, **α Aquilae** ou **Altaïr** mérite qu'on s'y attarde un peu. C'est une étoile de type spectral A qui lui confère une couleur à peu près blanche. Près de deux fois plus grande que notre **SOLEIL**, elle rayonne une énergie onze fois supérieure. Elle est assez proche du **SOLEIL**, sa distance voisine de 16 AL lui permet d'atteindre la magnitude apparente de 0.76, ce qui la range parmi les étoiles les plus brillantes du ciel. Il lui faut 8,9 heures pour effectuer une rotation là où le **SOLEIL** met un peu plus de 25 jours. La matière située à son équateur se déplace alors à une vitesse de 240 km/s !

Elle est répertoriée comme une étoile double et possède d'ailleurs les désignations propres à ce type d'étoile (STFB10 et WDS 19508+852). Mais ne nous y trompons pas : si les deux composantes sont relativement proches vues de la terre (séparation de 195 sec. d'arc), cette proximité n'est due qu'à un effet de perspective. Le compagnon d'**Altaïr** est situé à une distance au **SOLEIL** bien supérieure à celle d'**Altaïr**, ce qui interdit toute attraction mutuelle. Les mouvements propres de ces deux étoiles sont d'ailleurs très différents, ce qui explique l'évolution significative de leur angle comme de leur séparation au fil des années. On parle dans ce cas d'étoile double optique. Si ce type d'étoile double peut être joli à observer, il ne présente pas d'intérêt astrophysique.

Visitons maintenant 5 Aql, une étoile double visible dans un instrument modeste grâce à sa séparation de 12.5 sec. d'arc et aux composantes de magnitudes respectives de 5.9 et 7.

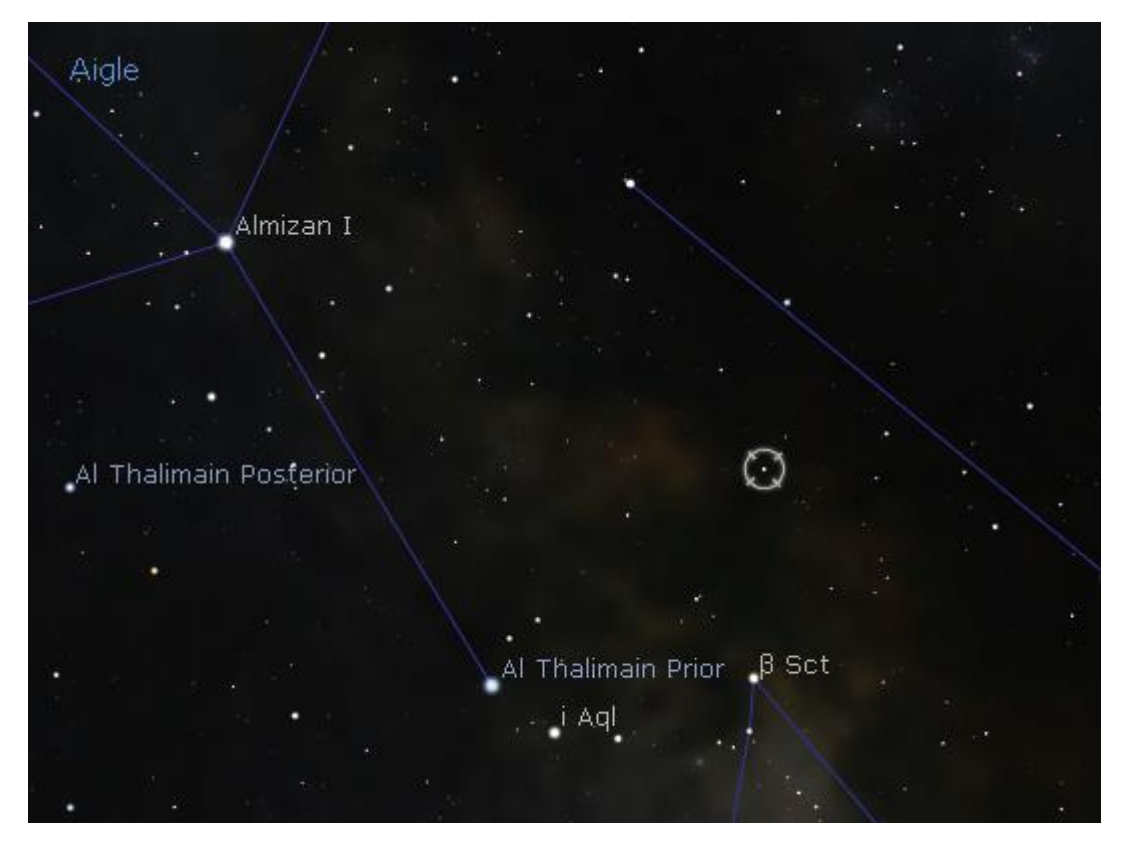

**5 Aql** est cerclée sur cette carte réalisée avec le logiciel Stellarium ©Stellarium.org

Les deux composantes sont blanches, avec une délicate différence de magnitude du plus bel effet. Mais le système est plus complexe qu'il n'y parait dans un instrument amateur.

Un troisième compagnon est quant à lui bien plus difficile à observer. Il est situé à seulement 0.1 sec. d'arc de l'étoile principale. Sa séparation n'est à la portée que des optiques professionnelles. Son orbite est assez bien connue, avec une période estimée de seulement 40 ans. Mais ça ne s'arrête pas là !

**L'étoile B** de la paire précédente est une binaire spectroscopique dont la période est de 4.7 jours seulement. Imaginez le spectacle pour un éventuel observateur situé sur une planète gravitant dans ce système : un véritable ballet d'étoiles !

**5 Aql** peut être recherchée comme **SAO142606** avec votre monture GoTo.

Deux autres belles étoiles doubles peuvent être observées dans la constellation de l'Aigle, parmi de nombreuses autres bien sûr. Elles sont proches l'une de l'autre.

La première est **11 Aql**, une étoile double optique dont les composantes sont séparées de 17 sec. d'arc, et qui présente un beau contraste de couleur. La principale est jaune et la secondaire délicatement bleutée, plus faible de 2.5 magnitudes. L'ensemble brille avec une magnitude cumulée de 5.25, donc visible à l'œil nu par très bon ciel.

**STF2426** se trouve au sud-ouest de **11 Aql**. La carte suivante permet de la repérer facilement. Les composantes sont séparées de presque 17 sec. d'arc ce qui la rend observable dans un modeste instrument d'amateur. Elle présente un joli contraste de couleurs, rouge orange pour la principale, jaune pour la secondaire. Leur nature optique ou physique est encore incertaine, le mouvement relatif étant très lent. C'est aussi **SAO104332**.

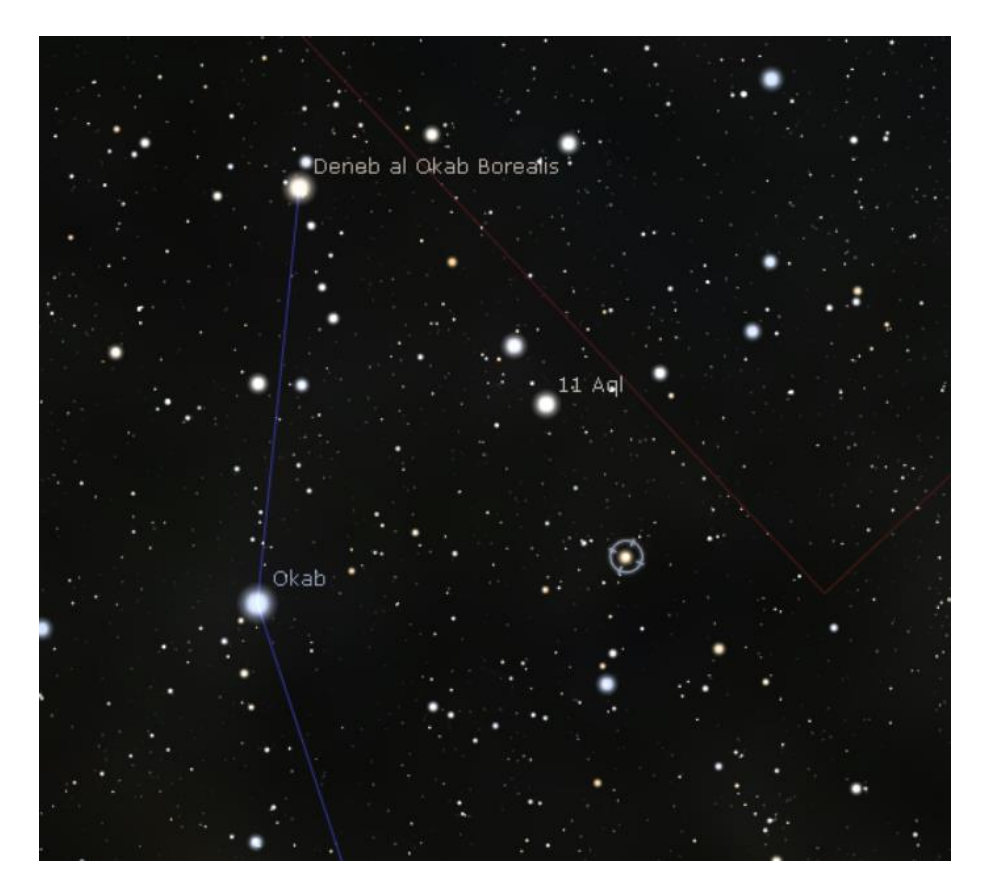

**11 Aql** est visible sur cette carte de même que STF2426, cerclée sur cette carte réalisée avec le logiciel Stellarium ©Stellarium.org

Clôturons cette tournée dans la constellation de l'Aigle avec l'étoile variable **Eta Aql** ou **Almizan II**, de type céphéide. Sa luminosité varie selon un cycle parfaitement régulier de 7.17 jours, de la magnitude 3.6 à la magnitude 4.4. C'est donc une étoile variable observable à l'œil nu, ce qui est rare. L'appréciation des variations de magnitude peut être réalisée par comparaison avec **Almizan I**, étoile proche de notre variable et dont la magnitude de 3.35 est fixe. Notre cible apparaitra donc d'une luminosité proche de cette étoile repère ou nettement moins brillante selon sa position dans le cycle de variation à la date d'observation. Poursuivons notre périple plus au Nord vers la petite constellation du Dauphin. Elle renferme une des étoiles doubles les plus connues du ciel. Il s'agit de **Gamma Delp**, **Al Salib** située au bout du museau du Dauphin.

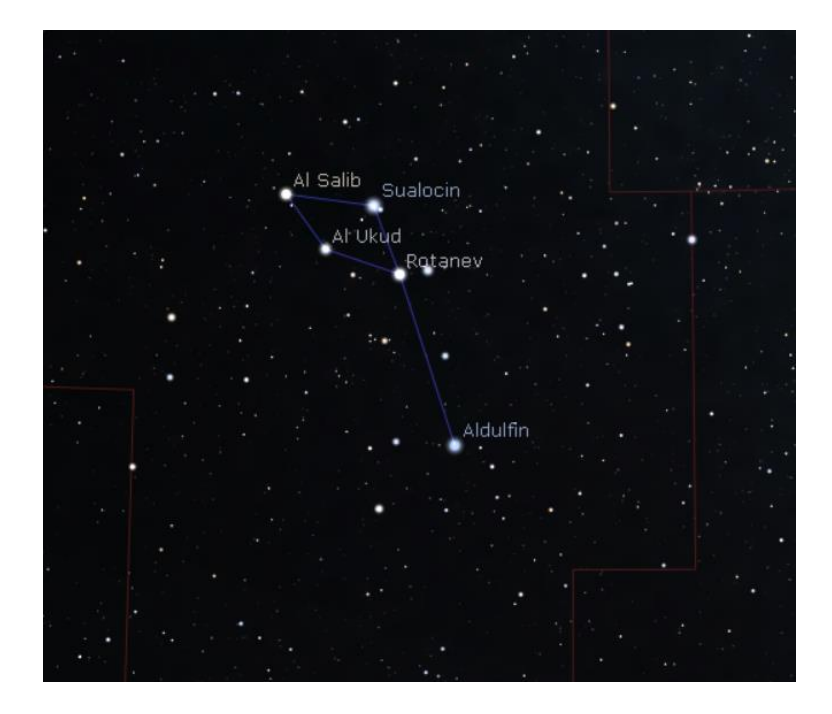

**Al Salib** – **Gamma Delp** sur cette carte réalisée avec le logiciel Stellarium ©Stellarium.org

**Gamma Delp** est une belle étoile brillant à la magnitude cumulée de 3.91, donc facilement visible à l'œil nu. Dans un instrument astronomique, elle se dédouble facilement, ce qui la rend accessible aux faibles diamètres. Les composantes sont sensiblement équilibrées avec des magnitudes respectives de 4.4 et 5. Le contraste de couleur est visible, la principale étant jaune pâle et la secondaire tirant sur le jaune-orangé. Ces caractéristiques l'amènent dans le TOP10 des étoiles doubles !

Son intérêt astrophysique est aussi très important. En effet son observation assidue depuis 1755 a permis de cumuler 546 mesures de position. On connait donc assez bien son orbite, dont la période est aujourd'hui estimée à 3249 ans. Une orbite qu'elle a parcourue pour partie seulement (comme le montre la figure suivante) malgré l'ancienneté des premières mesures. Il en résultera certainement dans les années à venir des ajustements des paramètres orbitaux. Du travail pour les astronomes du futur !

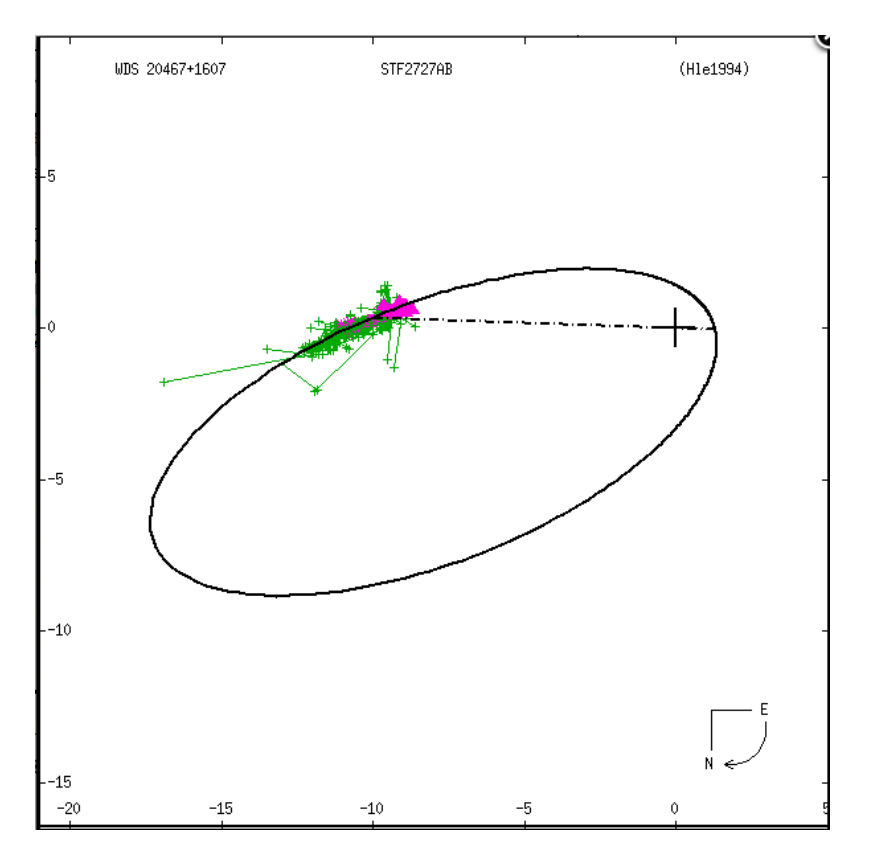

*Orbite de Gamma Delp - Les mesures figurent sous forme de points colorés portés sur le tracé théorique de l'orbite en train plein - Crédit USNO*

Après avoir observé **Gamma Delp**, portez votre instrument un peu plus à l'Ouest vers **STF2725**. Comme le montre la carte présentée plus loin, cette cible est très proche de la précédente. Cette étoile double présente une séparation aux alentours de 6 sec. d'arc, à la portée d'un instrument moyen. Elle reste brillante avec des magnitudes équilibrées de 7.5 et 8.2. Concentrez-vous pour distinguer un faible contraste de couleurs entre la primaire tirant sur le jaune et la secondaire tirant sur le bleu. Une bien belle étoile double qui vaut de détour, oubliée à côté de sa célébrissime voisine !

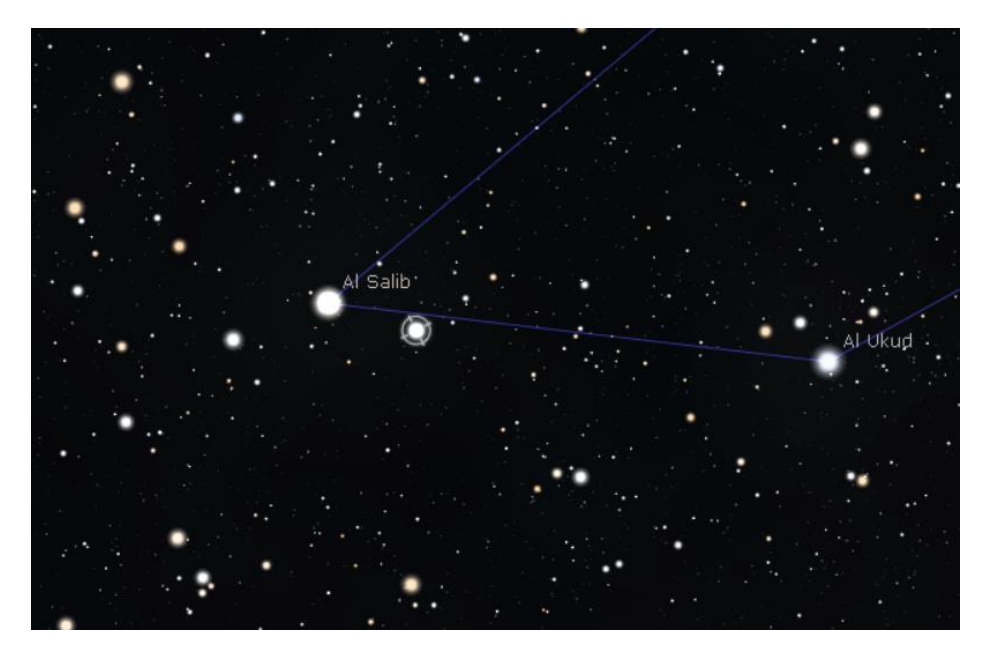

*STF2725 est cerclée sur cette carte réalisée avec le logiciel Stellarium ©Stellarium.org*

Là encore, il s'agit d'une binaire physique dont une orbite a été calculée avec une relative précision. La période se situerait aux alentours de 2900 ans. Encore un point commun avec **Gamma Delp** puisque le calcul final ne pourra se réaliser que dans de nombreuses années. Décidemment très riche en étoiles binaires dont l'orbite a déjà fait l'objet d'un calcul, on trouve également **Beta Delp** – **Rotanev** (l'étoile la plus brillante de la constellation avec une magnitude de 4.1) qui est digne d'intérêt. Attention, vous ne pourrez pas la séparer avec un instrument d'amateur. Les composantes sont distantes aujourd'hui de seulement 0.2 sec. d'arc. Il faut noter que dans son parcours, le compagnon est très proche de sa séparation minimum. Les prochaines années permettront une observation plus facile, la séparation atteignant 0.6 sec. d'arc en 2029. Sa période est estimée à 26 ans environ.

Notons une curiosité : l'étoile **Rho Aql** est passé en 1992 de la constellation de l'Aigle à celle du Dauphin ! Ceci s'explique par son fort mouvement propre (70 mas/an) qui l'amène à avoir un déplacement apparent sur le ciel très important… et à franchir les limites des constellations.

Terminons notre tour dans la constellation du Dauphin avec une étoile variable, **EU Delp** qui est du type semi-régulière. Sa luminosité varie de 5.8 à 6.9 en 60 jours environ. Ce cycle est toutefois cumulé avec des variations à plus longue période. Une étoile intéressante à surveiller sur une durée de deux mois !

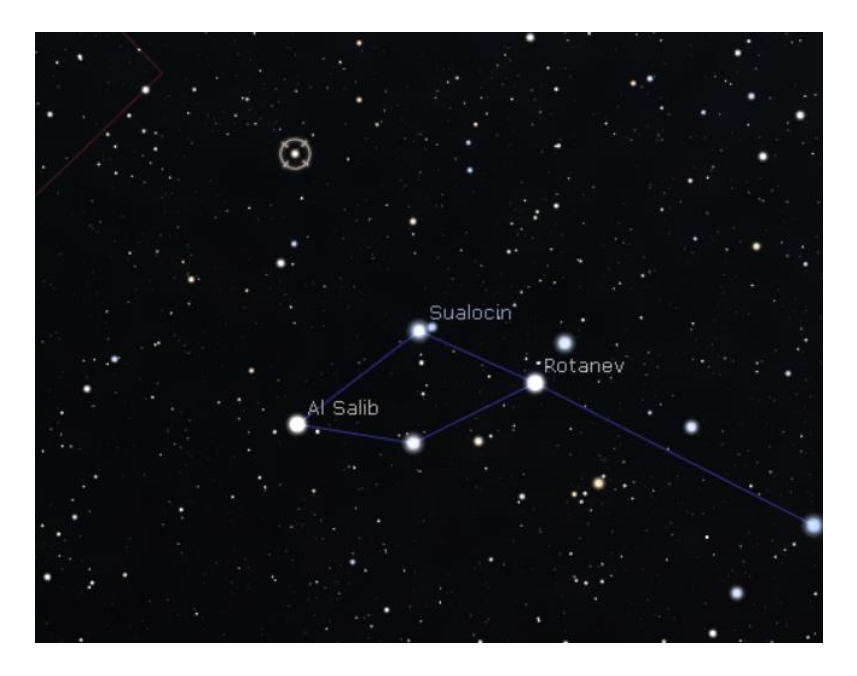

*EU Delp est cerclée sur cette carte réalisée avec le logiciel Stellarium ©Stellarium.org*

Intéressons-nous maintenant à la constellation du Petit Cheval. Les 4 étoiles qui forment les coins du quadrilatère dessiné par cette constellation sont toutes remarquables, bien que peu brillantes.

**Alpha Equ** – **Kitalpha** occupe le coin sud-ouest de ce quadrilatère. Elle brille modestement à la magnitude 3.9 ce qui est peu pour l'étoile la plus brillante d'une constellation. Située à 186 années lumières du **SOLEIL**, cette étoile est une étoile double spectroscopique. Cela signifie que c'est l'étude du spectre de cette étoile qui révèle les deux composantes. Cela se traduit par l'élargissement voire la duplication de certaines raies du spectre. Ces décalages spectraux sont dus aux vitesses radiales opposées des deux composantes (autrement dit, une étoile s'éloigne de nous et tandis que l'autre se rapproche, cette situation s'inversant une demie période plus tard). Il est bien sûr impossible de dédoubler ce couple visuellement, les deux étoiles étant beaucoup trop proches. L'une d'elle est une étoile géante jaune, tandis que l'autre est une étoile blanche qui a la particularité d'être très riche en métaux (on dit qu'elle a une forte métallicité).

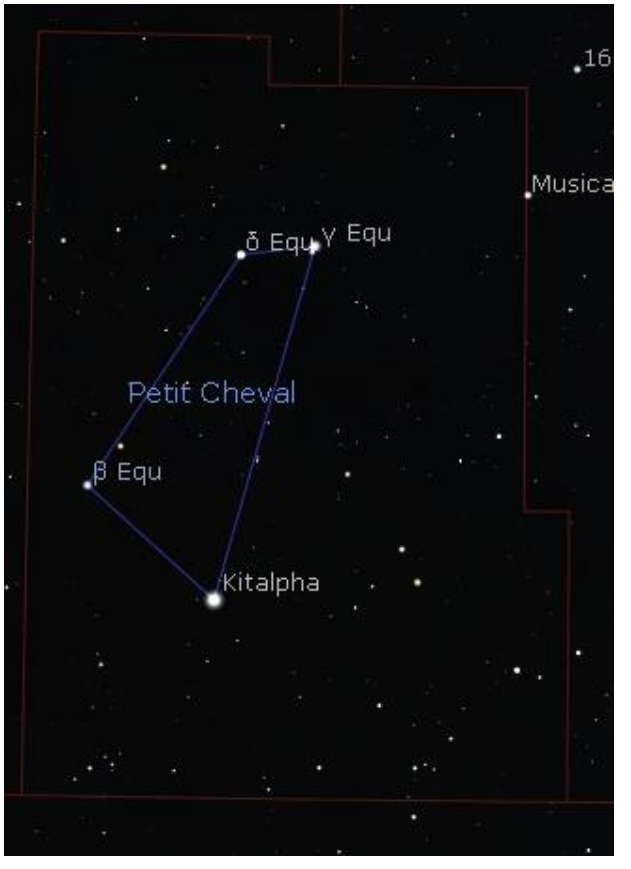

*Les constellations du Petit Cheval Carte réalisée avec le logiciel Stellarium ©Stellarium.org*

Dans le coin opposé de la constellation, on trouve **Delta Equ** qui est également une étoile double, à la fois visuelle et spectroscopique. Son orbite est en effet extrêmement elliptique, entrainant une séparation très variable au cours de la période qui est de seulement 5.7 ans. La séparation varie de 0.033 sec d'arc au plus serré, à 0.33 sec. d'arc au plus éloigné. On considère aujourd'hui que ces données orbitales sont certaines, ce qui fait de **Delta Equ** un des couples les mieux connus du ciel. On peut noter que même dans les meilleures conditions, ce couple reste très serré et sans doute inaccessible aux instruments d'amateurs.

**Gamma Equ** est aussi une étoile double ! Elle est connue depuis 1867 et a été mesurée 36 fois jusqu'à aujourd'hui. La séparation de 2.1 sec. d'arc mesurée pour la première fois en 1867 n'a fait que diminuer depuis, pour atteindre 0.6 sec. d'arc. C'est donc une double très difficile à séparer de nos jours ! Aucune orbite n'est

encore calculée, même si 30° d'orbite ont été parcourus.

Enfin **Beta Equ** termine notre quadrilatère dans le coin Sud Est. Et vous l'aurez deviné, il s'agit encore d'une étoile double, ou plutôt multiple. Parmi les 5 paires décrites dans le « **[Washington](http://www.astro.gsu.edu/wds/) Double stars Catalog** », 3 ont été découvertes par **W. [Hershell](https://fr.wikipedia.org/wiki/William_Herschel*)** dans les années 1830. Malheureusement, nous savons aujourd'hui que ces étoiles n'ont rien en commun. Elles sont situées à des distances diverses, empêchant tout possibilité d'attraction mutuelle. C'est le cas de nombreux couples inscrits dans le catalogue WDS à une époque où les distances au **SOLEIL** des étoiles étaient méconnues.

Terminons notre parcours par une étoile double observable visuellement. Il s'agit de **Lambda Equ.** qui présente une séparation de 3 sec. d'arc, pour des magnitudes équilibrée de 7.5. Elle est accessible à un instrument moyen à partir de 150mm. Elle évolue lentement, ce qui augure une première orbite dans au moins un siècle !

En attendant, vous pouvez découvrir ou redécouvrir le magazine :

https://etoilesdoubles.org/

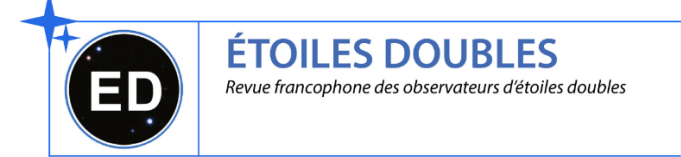

## **Les Merveilles du Ciel Profond (Deep Sky) : « Les constellations de Persée, Andromède et le Triangle »**

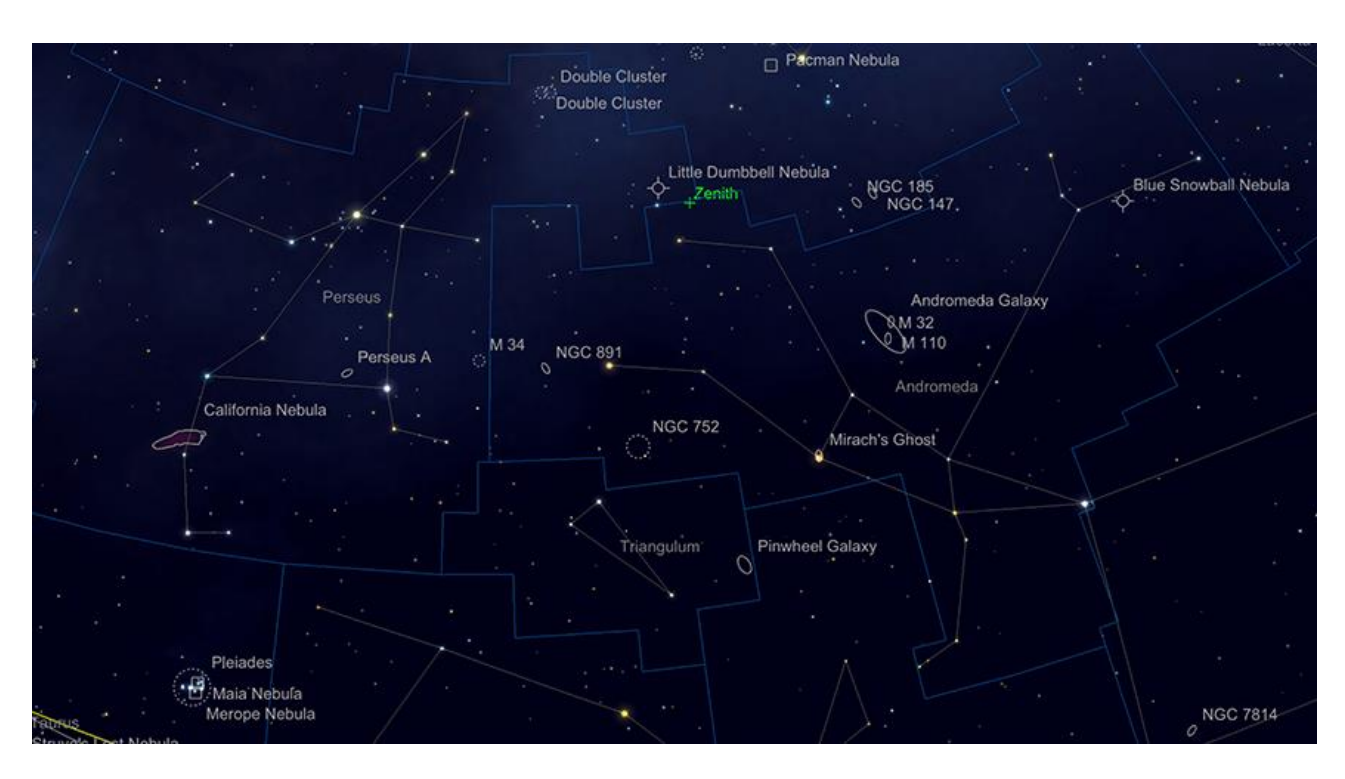

*Les constellations de Persée, Andromède et du Triangle. Image créée avec SkySafari 5 pour Mac OS X, ©2010-2016 Simulation Curriculum Corp., skysafariastronomy.com.*

Nous commençons ce mois-ci dans la partie sud de la constellation de Persée, où se trouve l'amas ouvert **M34**. **M34** est une partie originale de la Liste de Messier et a été identifié pour la première fois par **Giovanni Battisa Hodierna** au milieu des années 1600. **Hordierna** est né dans ce qui est aujourd'hui **Dubrovnik** en Croatie, mais a fait l'essentiel de son observation à la cour du duc de Montechiaro en Sicile. **Hodierna** était l'un des principaux observateurs télescopiques de son époque et constituait un catalogue pré-**Messier** d'objets du ciel profond. **M34** faisait partie de cette liste originale, bien que **Messier** l'ait découvert indépendamment en 1764. L'amas est facilement repérable avec des jumelles plus petites et occupe une zone du ciel à peu près équivalente au diamètre de la **Pleine Lune**. À +5,19, **M34** est raisonnablement brillante et contient environ 80 à 100 étoiles observables dans des télescopes de taille moyenne (le nombre réel s'élève à environ 400, mais beaucoup d'entre eux sont hors de portée des instruments amateurs). Des observations professionnelles précises du mouvement de M34 ont conclu qu'il existe une possibilité distincte que **M34**, **les Pléiades** voisines et un certain nombre d'autres amas proches présentent un mouvement angulaire commun, suggérant une origine commune. **M34** se trouve à 1 400-1 500 années-lumière.

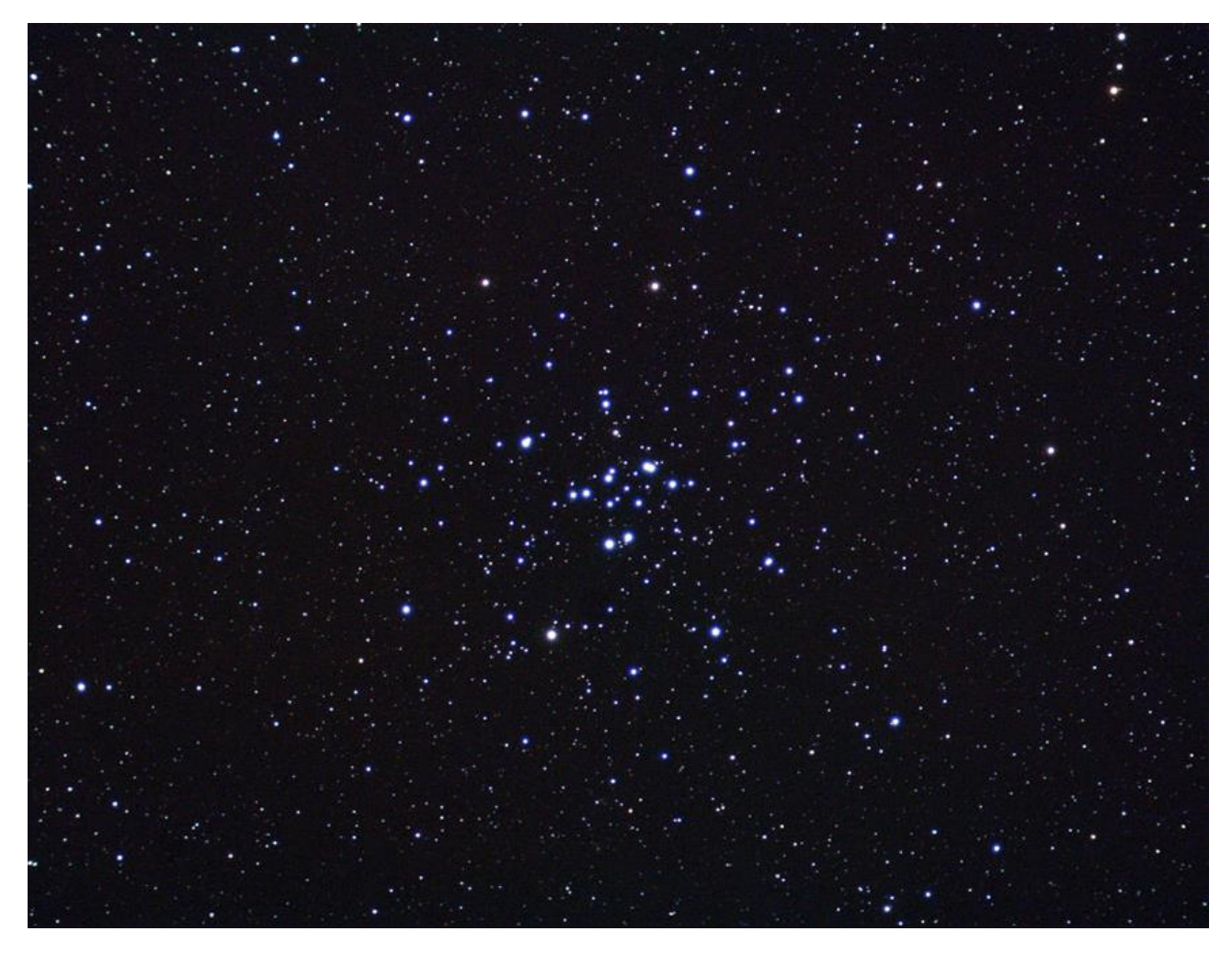

*M34,. Crédit image : Ole Nielsen – Creative Commons.*

À l'est de **M34** se trouve un objet plus difficile, la **galaxie Perseus A**, ou **NGC1275**. À +11,89 mag, ce n'est pas une galaxie intrinsèquement brillante, bien qu'il s'agisse d'une cible assez compacte et qu'elle puisse être observée dans des télescopes de taille moyenne à grande. Cet objet est en fait une paire de galaxies qui ont subi une collision et ont formé une galaxie plus grande parsemée de lamentations d'étoiles et de matière sombre, très probablement projetée vers l'extérieur par le trou noir supermassif au cœur du système. **Perseus A** est une **galaxie de Seyfert** - émettant fortement sur les fréquences radio, suggérant une grande quantité de formation d'étoiles.

**NGC1275**, à 235 millions d'années-lumière, est l'un des membres les plus importants de l'amas de galaxies de Persée, qui occupe cette région et compte parmi les plus grandes structures de l'Univers connu.

À 5 degrés à l'Ouest de **M34** se trouve l'étoile binaire à éclipses la plus célèbre du ciel, **ALGOL** ou **BETA PERSEI**. **ALGOL** représente l'œil de la tête de la Gorgone Méduse, dont le regard transformerait en pierre tous ceux qui auraient le malheur de le regarder. Selon la légende, **Persée** a tenu la tête coupée de Méduse jusqu'au monstre marin **Cetus** lors du sauvetage réussi d'Andromède. **Cetus** fut transformé en pierre et **Persée** détacha **Andromède** du rocher auquel elle était attachée. Le nom d' **ALGOL** dérive de l'arabe « **ra's al-ghul** », traduit par « **tête de la goule** » - bien qu'il ait été connu sous plusieurs titres tout aussi malheureux. En hébreu, **ALGOL** était connu sous le nom de « Rosh ha Satan » ou « Tête de Satan ». Un texte du XVIe siècle qualifie **ALGOL** de « Larves de Caput » ou de « Tête de Spectre ». Mais le prix revenait autrefois à l'ancienne description chinoise, malheureusement réfutée, « Tseih She » ou « Jishi », signifiant « cadavres entassés » - bien que l'on pense maintenant que cela fait plutôt référence à Pi Persei.

Quoi qu'il en soit, **ALGOL** faisait partie de la constellation chinoise ancienne du tombeau ou du mausolée. Quelle que soit la culture qui tente de définir **ALGOL**, elle semble toujours avoir un sinistre courant sous-jacent – assez injuste en réalité, car il s'agit d'un objet fascinant.

Les binaires à éclipses d'**ALGOL** occupent une quantité d'espace étonnamment petite : seulement 0,062 unités astronomiques, soit environ 5,76 millions de miles, séparent les deux étoiles. Ces deux étoiles sont **Beta Persei A** et **Beta Persei B** (il existe un troisième membre de ce système, **Beta Persei C** qui ne joue aucun rôle dans l'éclipse). **Beta Persei A** est la plus brillante de ces étoiles et est éclipsée par le gradateur **Beta Persei B** tous les 2 jours, 20 heures et 49 minutes, pendant environ 10 heures à la fois. Cette éclipse a pour effet de réduire l'étoile de +2,1 mag à +3,4 mag pour la période de l'éclipse. Il y a également une atténuation beaucoup plus faible lorsque **A** éclipse **B**, bien que cela soit très difficile à détecter visuellement. L'éclipse principale peut facilement être détectée à l'œil nu et c'est peut-être la raison pour laquelle cette étoile était si suspecte par les astronomes anciens. Indépendamment de, c'est un exemple très clair de dynamique orbitale stellaire et **ALGOL**, suspect ou non, continue de susciter son intérêt. Cela vaut toujours la peine de comparer la luminosité d'**ALGOL** avec celle d'**ALMACH** - car leur luminosité est normalement à peu près similaire. Si ce n'est pas le cas, vous pouvez être sûr qu'Algol est en éclipse.

À neuf degrés et demi à l'est d'**ALGOL** se trouve l'étoile de magnitude 2,91 Adid Australis, Epsilon Persei, ce qui est un indicateur utile pour ceux qui tentent de localiser **NGC1499 la nébuleuse de Californie** - qui se trouve le long de la ligne entre cette étoile et l'étoile voisine +4,40. L'étoile **mag Xi Persei,** ou **Menkib** - un candidat de choix pour Supernova (bien que située à une distance de sécurité nettement de 1 200 années-lumière). La nébuleuse de Californie se trouve à un peu moins d'un degré au nord de **MENKIB**.

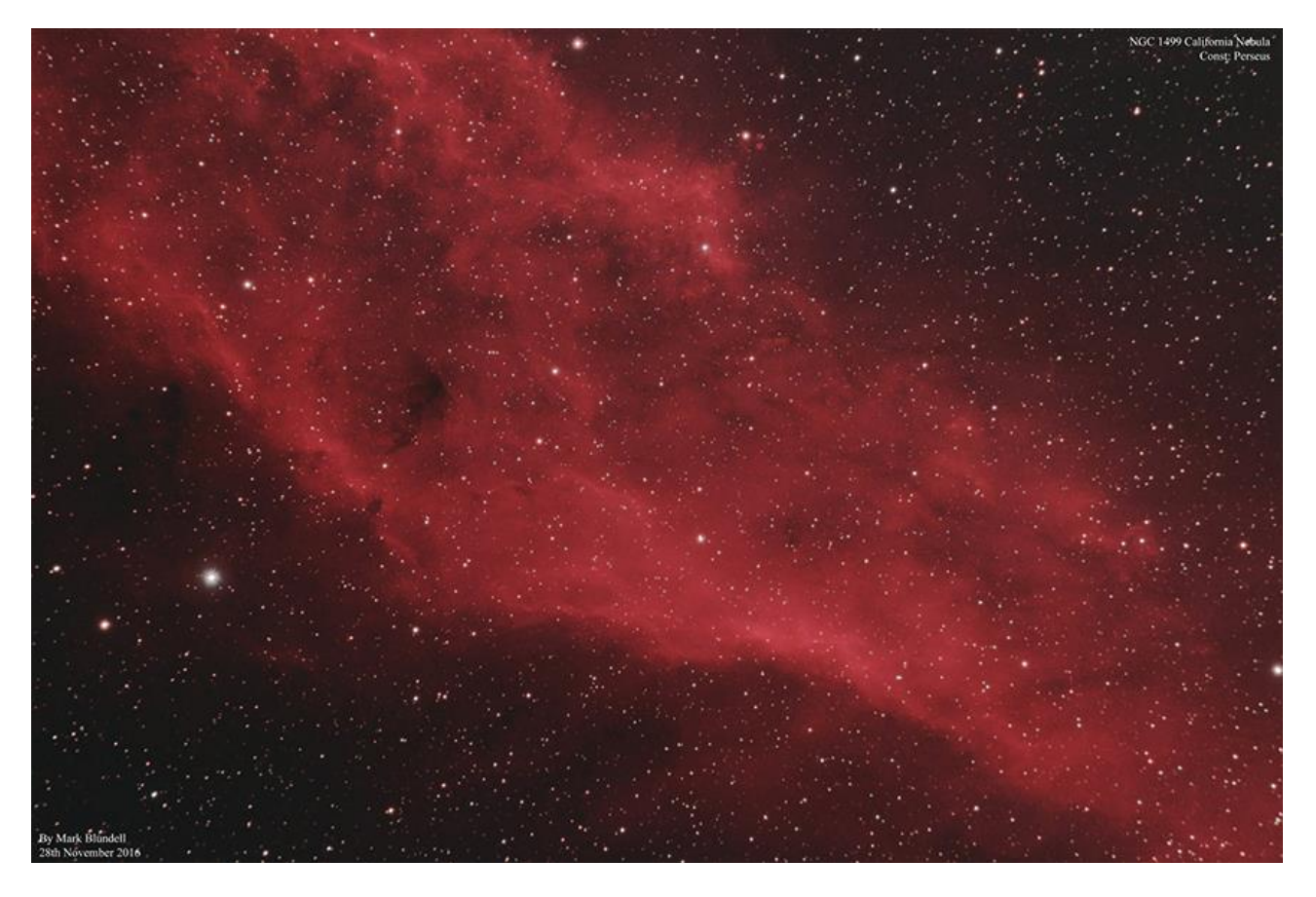

**La nébuleuse de Californie** par Mark Blundell. Image utilisée avec l'aimable autorisation.

Une autre galaxie proche d'un membre de « **The Square** » est **NGC7479**, située à un peu moins de 3 degrés au Sud de **Markab**. C'est l'une des spirales barrées les plus photogéniques du ciel, se trouvant presque face à nous. Il a été découvert en 1784 par **William [Herschel](https://fr.wikipedia.org/wiki/William_Herschel*)** et est légèrement plus faible que 7814 à +10,9 mag. **NGC7479** est une galaxie très active, appelée type Seifert, dans laquelle d'énormes quantités de formation d'étoiles ont lieu. La structure serpentine de **NGC7479** est magnifiquement représentée sur des photos de longue durée : elle semble presque glisser comme un Sidewinder dans l'espace !

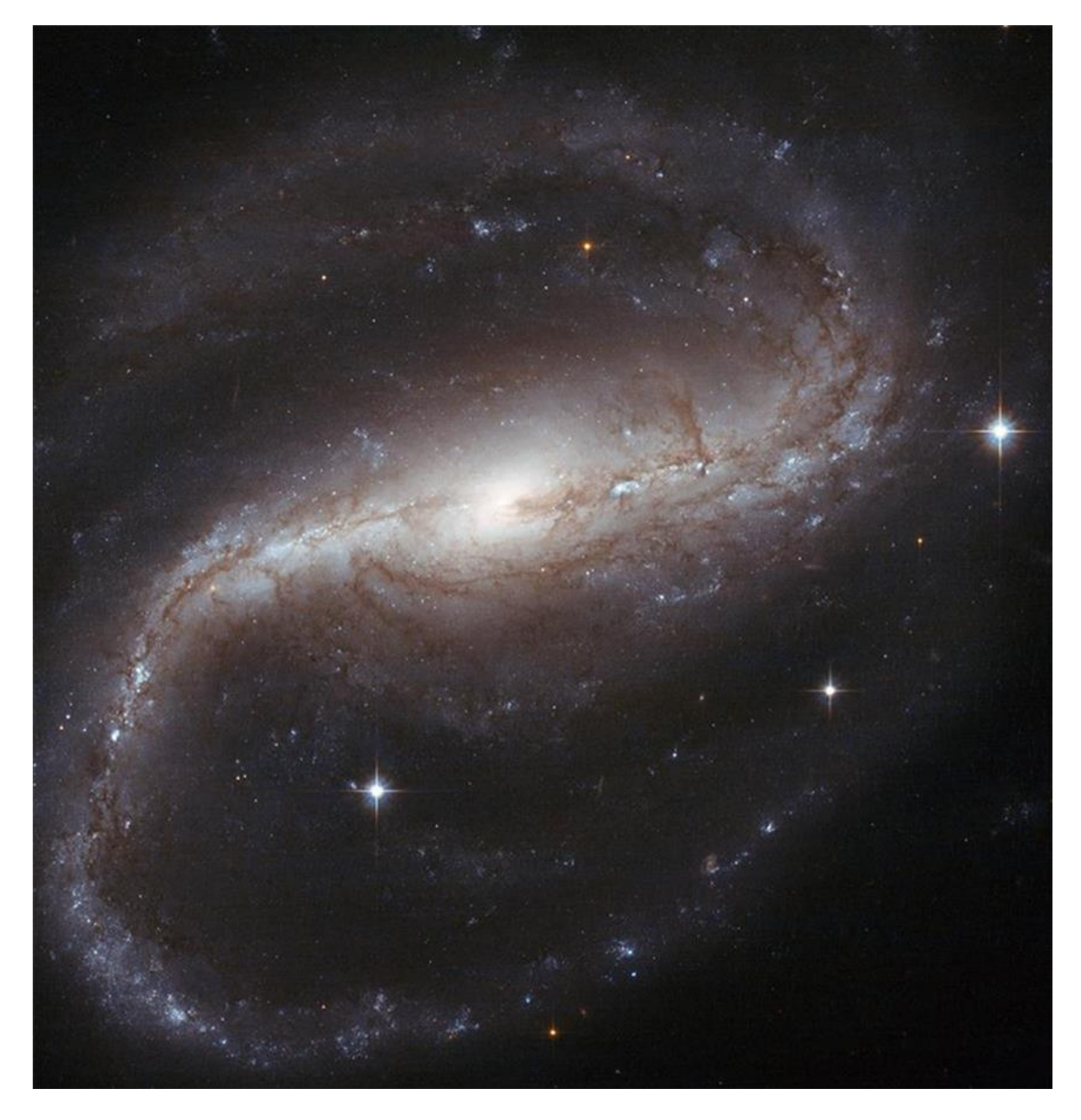

Le double cluster par Mark Blundell. Image utilisée avec l'aimable autorisation.

La dernière cible que nous examinerons dans Persée est **M76**, également connue sous le nom de « Petit Dumbell », en raison de sa similitude physique avec **M27**, la nébuleuse du Dumbell de Vulpecula. Trouvé à 3 degrés au nord de 51 Andromède, l'autre des pieds d'Andromède (aux côtés d'Almach), **M76** est un objet très compact et l'un des plus sombres de la liste de Messier à +10,10 mag. Pourtant, comme c'est le cas de nombreuses nébuleuses planétaires, c'est un objet attrayant. Contrairement à la

nébuleuse de l'Anneau, **M57**, **M76** est présentée de côté, ce qui permet de voir clairement les deux lobes de basse éjectés de l'étoile centrale. Si cet objet nous était présenté par la fin, tout comme la Nébuleuse de l'Anneau, nous verrions le motif distinctif en forme de disque ou d'anneau, plutôt qu'une sorte de forme de sablier à laquelle ressemble **M76**. Comme la plupart des planétaires, **M76** répond bien aux filtres OIII\*.

\* *Filtres Explore Scientific (à partir de 73€)*

*OIII = #0310205 (31.75mm) et #0310200 (50.8mm) [https://www.bresser.de/fr/Astronomie/Accessoires/Filtres/Filtres-pour-l-observation-du-ciel-profond-et-l](https://www.bresser.de/fr/Astronomie/Accessoires/Filtres/Filtres-pour-l-observation-du-ciel-profond-et-l-astrophotographie/Filtre-pour-Nebuleuse-O-III-1-25-EXPLORE-SCIENTIFIC-12nm.html)[astrophotographie/Filtre-pour-Nebuleuse-O-III-1-25-EXPLORE-SCIENTIFIC-12nm.html](https://www.bresser.de/fr/Astronomie/Accessoires/Filtres/Filtres-pour-l-observation-du-ciel-profond-et-l-astrophotographie/Filtre-pour-Nebuleuse-O-III-1-25-EXPLORE-SCIENTIFIC-12nm.html)*

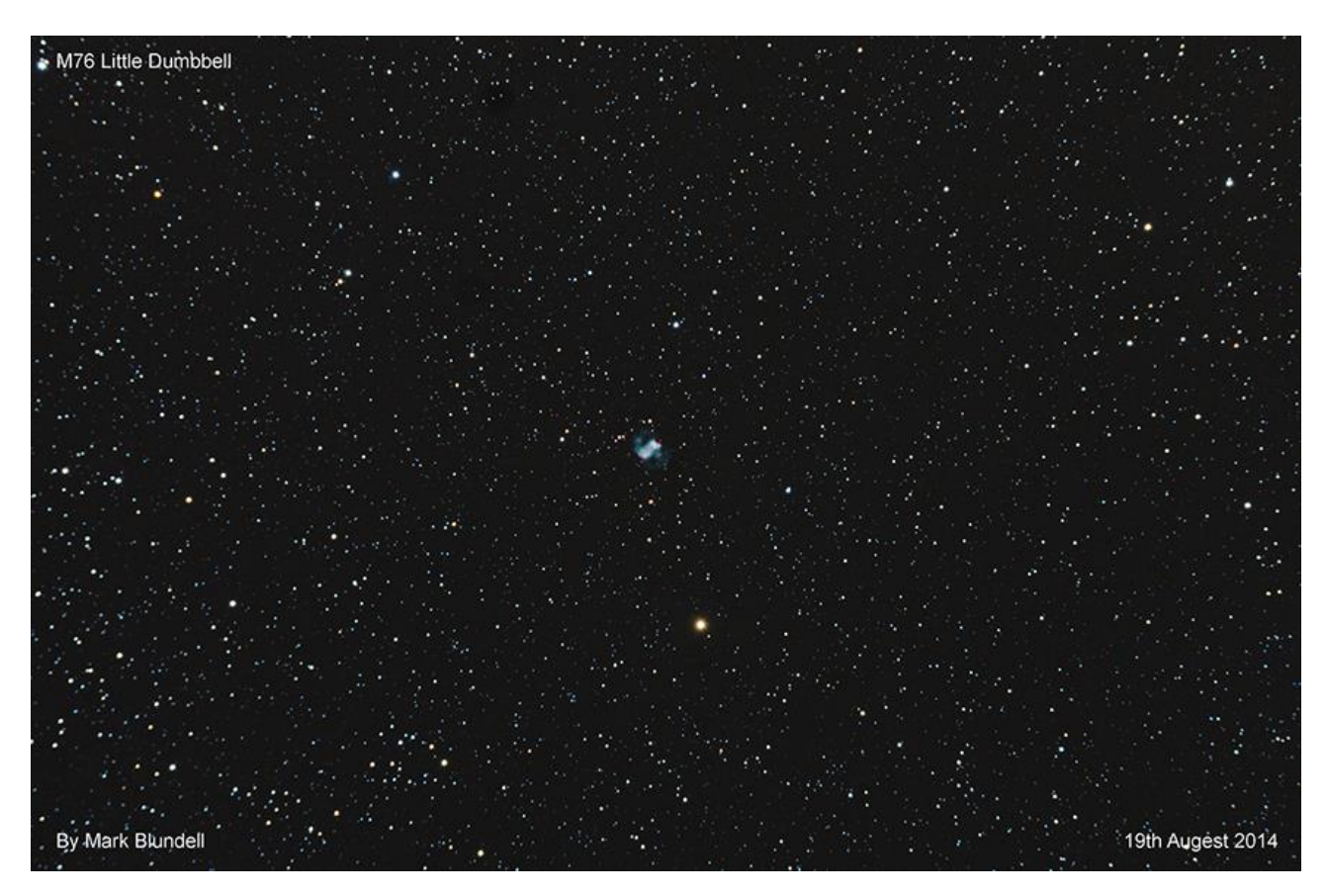

*M76 par Mark Blundell. Image utilisée avec l'aimable autorisation.*

La distance de **M76** est largement contestée ; certaines sources le donnent à des distances de 1 500 années-lumière, d'autres à plus de 15 000 années-lumière. La spectroscopie a montré qu'elle se rapproche certainement du système solaire, à une vitesse de 19 km par seconde.

En nous éloignant de **M76**, nous traversons la frontière vers la constellation d'Andromède et tournons notre attention vers la galaxie la moins connue, mais importante et facile à trouver dans la constellation : la merveilleuse **NGC891**. Située à 11 1/2 degrés au sud-est de **M76** et découverte par **Sir William Herschel** en 1784, **NGC891** est une galaxie spirale, potentiellement très semblable à la nôtre, présentée absolument par la tranche à notre perspective. À +9,89 mag, il n'est pas particulièrement brillant, mais il est bien condensé. Son axe est traversé par une bande de poussière sombre, divisant l'objet en deux. Dans les télescopes d'ouverture modérée, **NGC891** apparaît comme un éclat – ou plutôt deux éclats de lumière parallèles, avec un très petit renflement du noyau de la galaxie au centre. C'est un bel objet - n'ayant peut-être pas le glamour de son voisin **M31** (**NGC891** est à 30 millions d'années-lumière de nous), mais une galaxie très enrichissante à observer ou à photographier.

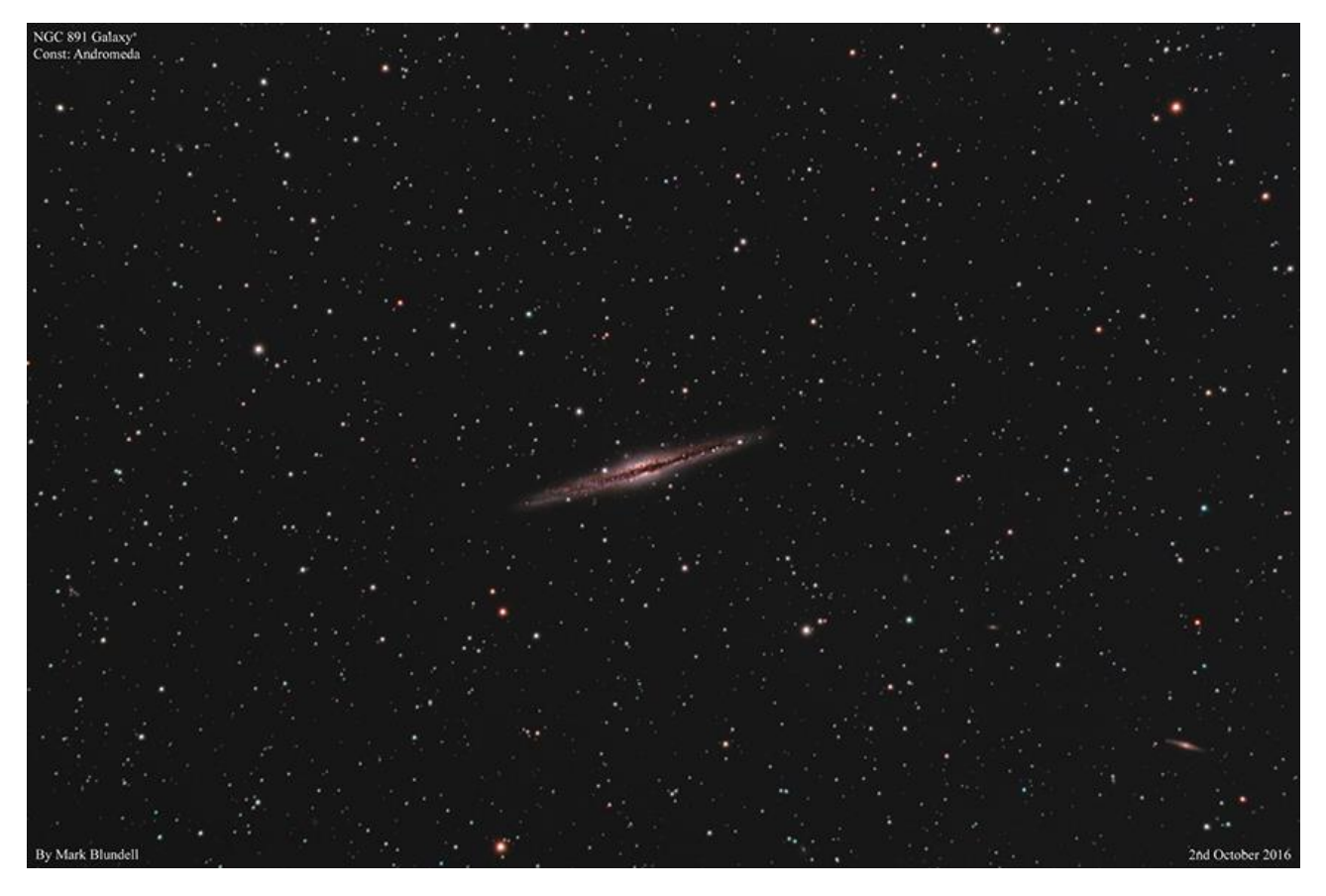

*NGC891 par Mark Blundell. Image utilisée avec l'aimable autorisation.*

À 3 degrés à l'ouest de **NGC891** se trouve **Gamma Andromedae**, ou **ALMACH** - un indicateur facile de la galaxie, mais un objet tout aussi intéressant en soi. **ALMACH** est l'une des meilleures étoiles doubles du ciel : une paire d'étoiles jaune orangé et bleu vert frappant de +2,17 et +4,75 mag respectivement. L'élément principal du système est une étoile géante K3, en fin de vie. Cependant, l'étoile secondaire vert-bleu, plus faible, est elle-même une étoile double, bien que très difficile à obtenir. Il faudra des télescopes de diamètre 300mm pour diviser ce deuxième double. Cependant, dans les années à venir, cet élément secondaire deviendra de plus en plus facile à diviser avec des instruments plus petits à mesure que les éléments se sépareront autour de leur centre gravitationnel mutuel - bien qu'il faille attendre le milieu des années 2020 avant qu'ils puissent être résolus avec des télescopes de diamètre de 200mm.

Les principaux éléments de **Gamma Andromedae** sont glorieusement répartis dans la plupart des petits télescopes. Même ceux qui possèdent le plus petit télescope devraient essayer de diviser cette étoile.

La constellation d'Andromède abrite, bien sûr, la galaxie la plus importante du ciel : **M31** et ses galaxies satellites **M32** et **M110**. En tant que membre majeur de notre groupe local de galaxies, le système **M31** représente la plus grande influence gravitationnelle sur notre propre Voie Lactée et dans moins de 4 milliards d'années, il est probable que les deux spirales entreront en collision et finiront par former une grande galaxie elliptique sphéroïde. Se rapprochant de la Voie lactée à environ 300 km par seconde, **M31** a déjà une taille angulaire énorme, dont les limites s'étendent sur 6 fois la largeur de la **Pleine Lune** dans le ciel. Avec une magnitude de +3,4, **M31** fut probablement l'un des premiers objets du ciel profond - certainement la première galaxie - à être remarqué par l'humanité. Enregistré pour la première fois par le grand astronome persan Abdul al-Rahman al-Su dans son texte de **962 CE** « Livre des étoiles fixes »,

**Simon Marius** a orienté pour la première fois un télescope vers **M31** en 1612, sans toutefois revendiquer sa découverte - il en avait peut-être connaissance grâce à des cartes stellaires antérieures - un exemple néerlandais datant de 1500 montre l'objet. Tout au long des XVIIe et XVIIIe siècles, la Galaxie a été « redécouverte » indépendamment par les astronomes. Bien qu'il y ait eu clairement une communication entre les astronomes de l'époque concernant **M31**, beaucoup, y compris **Edmund Halley**, ont attribué à tort la découverte de l'objet à différentes personnes. **Charles Messier** a attribué sa découverte à **Marius**, lors de la constitution de sa célèbre liste **Messier** en 1764. Les théories abondaient quant à la véritable nature de **M31** : un système solaire naissant en formation, un nuage de gaz brillant formant des étoiles, une étoile mourante et en décomposition. La spectroscopie a fait allusion à la véritable nature de **M31**. **William Huggins**, Les premiers adeptes de la spectroscopie télescopique ont découvert que contrairement à de nombreuses autres nébuleuses, **M31** présente une réponse spectrale large et continue, plutôt que les spectres linéaires définitifs d'une nébuleuse gazeuse. Quelque chose qui distingue clairement **M31** des autres **M42**. En 1887, la première des nombreuses photographies de la galaxie a été prise par Isaac Roberts de Crowborough dans le Sussex (à quelques pas de l'emplacement de Telescope House à Edenbridge). La belle photo de Robert montre clairement les bandes de poussière dans les bras spiraux externes et les galaxies satellites de **M32** et **M110**, tout comme le portrait plus moderne de Mark Blundell le fait ci-dessous. de nombreuses photographies de la galaxie ont été prises par Isaac Roberts de Crowborough dans le Sussex (à quelques pas de Telescope House à Edenbridge). La belle photo de Robert montre clairement les bandes de poussière dans les bras spiraux externes et les galaxies satellites de **M32** et **M110**, tout comme le portrait plus moderne de Mark Blundell le fait ci-dessous. de nombreuses photographies de la galaxie ont été prises par Isaac Roberts de Crowborough dans le Sussex (à quelques pas de Telescope House à Edenbridge). La belle photo de Robert montre clairement les bandes de poussière dans les bras spiraux externes et les galaxies satellites de **M32** et **M110**, tout comme le portrait plus moderne de Mark Blundell le fait ci-dessous.

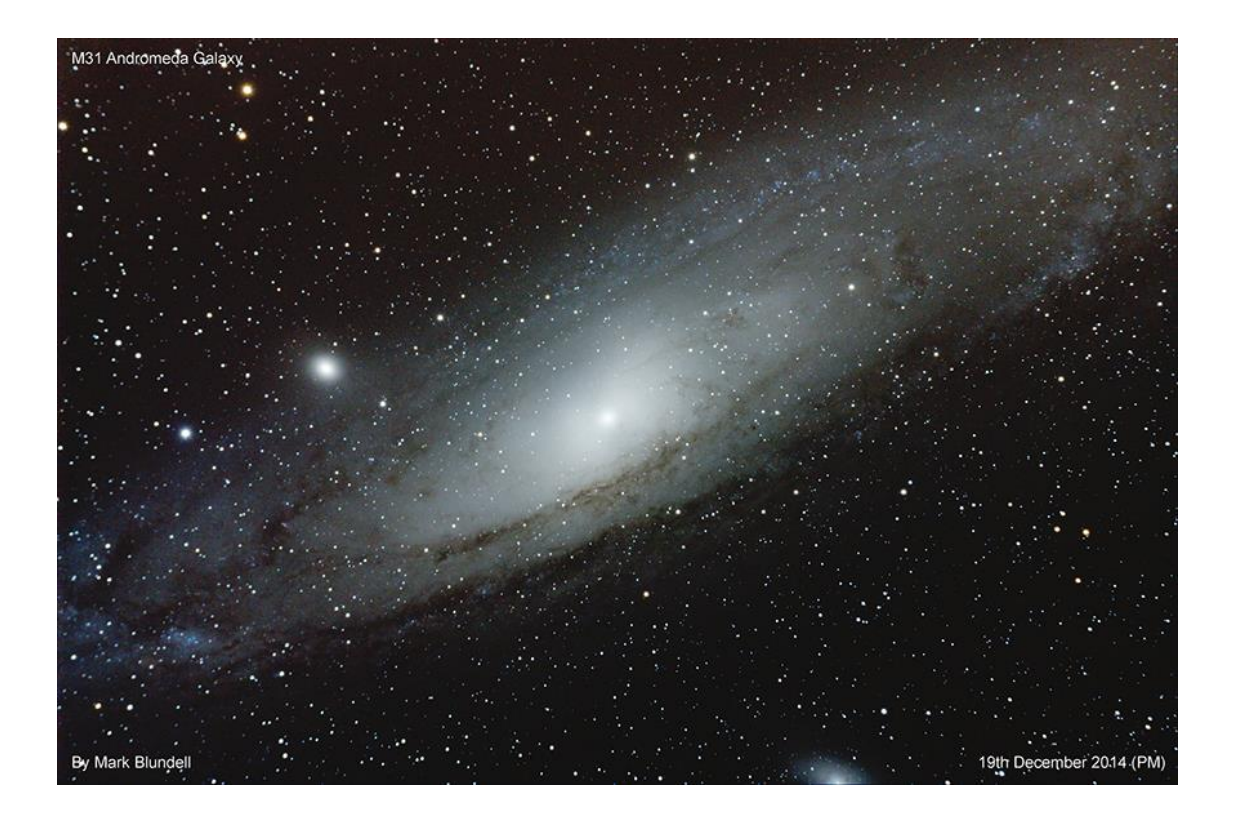

*M31 par Mark Blundell. Image utilisée avec l'aimable autorisation.*

**Roberts** souscrivait à la théorie selon laquelle **M31** était un système solaire aux premiers stades de sa formation. Cependant, cette théorie a été mise à mal par l'accumulation de preuves de Novae observées et photographiées à proximité de **M31**. **Heber Curtis** a découvert sa première Nova dans **M31** en 1917 et en a découvert 11 autres. Celles-ci se sont révélées être en moyenne 10 magnitudes plus faibles que celles observées dans notre propre galaxie, ce qui a amené Curtis à soupçonner que **M31** était considérablement plus éloignée que celle observée dans notre propre galaxie. **Curtis** faisait partie de ces astronomes qui ont avancé la théorie selon laquelle les objets de ce type étaient des « univers insulaires ». Cela a été débattu lors d'une réunion entre **Curtis** et **Harlow Shapely** en 1920 - **Curtis** était « Pour », **Shapely** « Contre ».

L'affaire fut réglée en 1925 par **Edwin Hubble**, qui découvrit la première variable céphéide dans **M31**. Des comparaisons avec ces variables et **les Céphéides** de notre Galaxie ont prouvé que **M31** était un conglomérat d'étoiles distinct de la Voie Lactée. Bien qu'il ait sous-estimé d'un facteur deux la distance de **M31**, **Hubble** a prouvé que l'Univers était un endroit beaucoup plus vaste et mystérieux.

**Walter Baade**, à l'aide du réflecteur Palomar de 5m (200 pouces), a découvert deux types distincts de variables céphéides dans la population de **M31**, ce qui a eu pour effet de doubler l'estimation de distance perméable de Hubble en 1943. Les estimations de distance actuelles se situent autour de 2,5 millions d'années-lumière. **M31** a également été découvert avec un fort décalage vers le bleu dans ses raies spectrales, prouvant via l'effet Doppler que contrairement à la grande majorité des galaxies du ciel, elle avance en fait vers nous (ou plus précisément, les deux galaxies s'attirent).

**M31** peut être observé avec (ou sans) toutes sortes d'équipements optiques. Il est probablement mieux vu avec de grandes jumelles (taille d'objectif de 70 mm +) dans un endroit raisonnablement sombre. Les télescopes à champ riche et à rapport focal court comme les Dobsoniens et les réfracteurs plus courts le montrent également bien, mais en raison de sa grande taille angulaire, les puissances doivent être maintenues faibles pour voir la galaxie d'Andromède dans toute sa splendeur. Les deux galaxies satellites, **M32** et **M110**, sont également faciles à repérer (**M32** est la plus facile des deux). Dans des instruments plus grands, avec une filtration appropriée, il est possible d'observer des régions nébuleuses dans **M31** - des caractéristiques similaires à la nébuleuse d'Orion dans la Voie Lactée. C'est un défi, mais enrichissant ! Nous ne verrons jamais la vraie beauté de notre propre galaxie de l'extérieur, nous devons donc nous contenter de la vue merveilleuse que nous offre **M31**. Certains amas globulaires de **M31**,

Cependant, c'est dans la photographie de longue durée que M31 révèle réellement sa véritable étendue et sa taille. Une exposition non guidée de 30 secondes avec un objectif grand champ montrera facilement **M31**, bien qu'un petit réfracteur de haute qualité sur une monture équatoriale soit idéal pour cadrer l'objet entier sur une puce DSLR standard. Plusieurs expositions, lorsqu'elles sont empilées dans un programme gratuit tel que Deep Sky Stacker, révéleront les énormes couloirs de poussière et les zones de nébulosité nouées et riches en hydrogène. **M31** est une cible photographique du ciel profond idéale pour les débutants, mais c'est un objet photographique tellement gratifiant que les astrophotographes se sentent obligés d'y revenir encore et encore. Qu'il soit bien placé pour ceux d'entre nous qui vivent dans l'hémisphère nord pendant les mois d'hiver est en effet fortuit. Bien qu'observable pendant une grande partie de l'année,

Sur le côté ouest d'Andromeda, à 2,5 degrés à l'ouest d'Iota Andromedae se trouve la charmante

**NGC7662** – autrement connue sous le nom de nébuleuse bleue de la boule de neige. Cette nébuleuse planétaire est un objet formidable - bien que compact, à 0,5 minute d'arc - et est bien visible dans les télescopes de la plupart des ouvertures. Un télescope de diamètre de 150 à 200mm (6-8 pouces) le montrera clairement comme une boule de lumière bleu-vert. Cependant, dans les télescopes plus grands, les subtilités de **NGC7662** deviennent vraiment perceptibles : ses anneaux internes et ses lobes internes légèrement allongés peuvent être distincts. La boule de neige bleue peut présenter un « clignotement », tout comme la célèbre nébuleuse planétaire clignotante et **Saturne**. L'étoile naine blanche centrale de Blue Snowball présente une variabilité distincte - culminant à +12 mag, mais diminuant parfois jusqu'en dessous de +16 mag. Les estimations de distance actuelles le situent à 5 600 années-lumière de nous et à 0,8 année-lumière de diamètre.

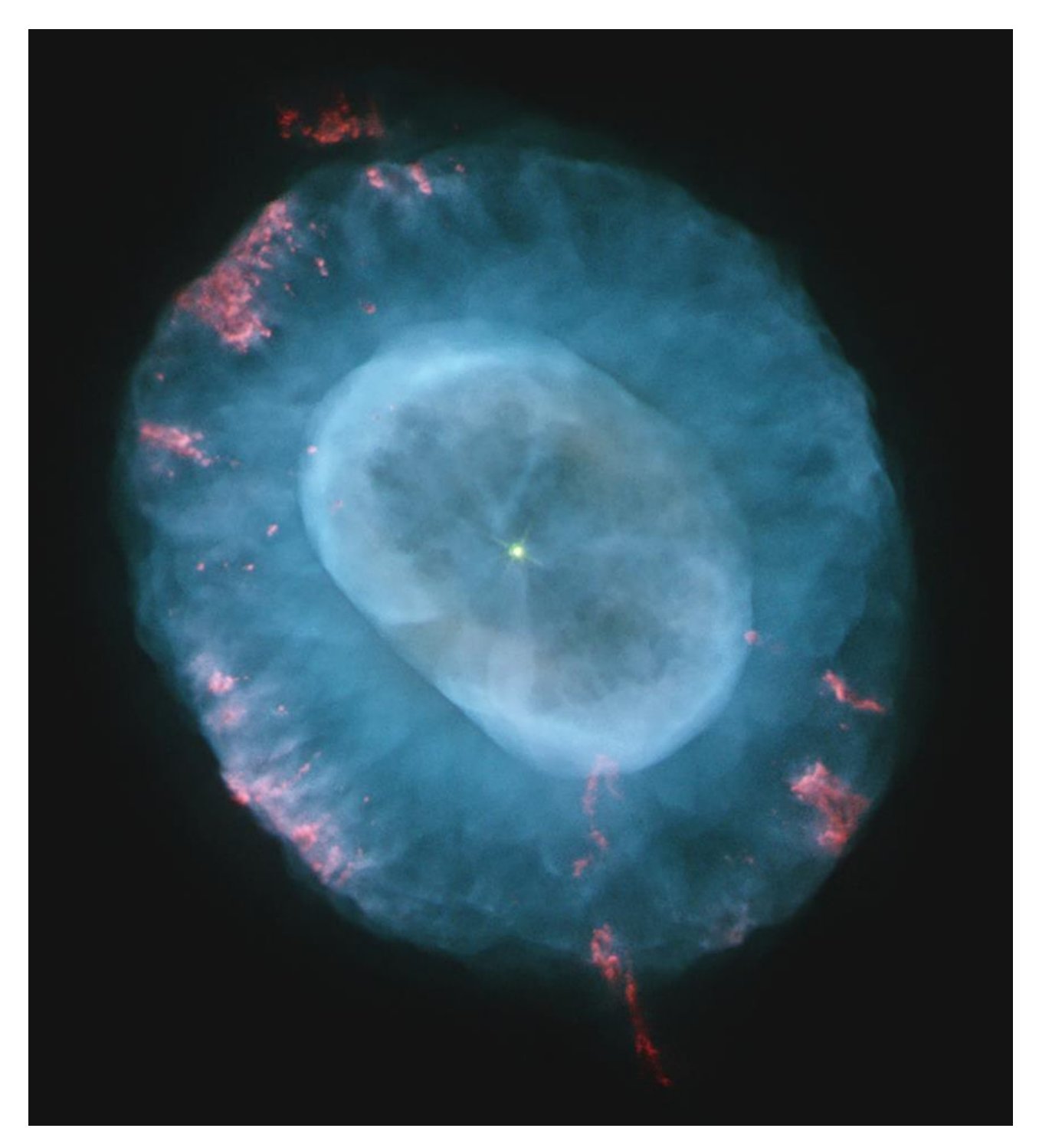

*La nébuleuse bleue de la boule de neige. Crédit d'image : TVH/NASA/ESA. Domaine public.*

En revenant vers l'Est, au-delà de **M31** et de ses compagnons, nous arrivons à deux objets inhabituels. **Mirach** et **Mirach's Ghost** sont formés par **Beta Andromedae** et une galaxie elliptique condensée, **NGC404**. La ligne de mire de notre point de vue sur **Terre** place ces deux objets totalement indépendants dans une paire très étroite : ils sont séparés par un peu moins de 7 minutes d'arc, ce qui rend cette galaxie facile à localiser, mais pas nécessairement si facile à voir ! **Mirach** a tendance à dominer son voisin, en raison de leurs différences de luminosité. Dans des conditions claires et calmes, **NGC404** peut être repéré avec de grandes jumelles, bien que l'observation télescopique puisse être un peu plus délicate. Un grossissement plus élevé peut être utile dans certaines conditions, même si l'ouverture est également utile. La photographie de **NGC404** est également un défi, mais qui en vaut la peine. **Mirach** et le fantôme de **Mirach** forment l'un de ces « couples étranges » intéressants du ciel nocturne, que la perspective et le hasard nous proposent. Il serait dommage de laisser la difficulté perçue de l'observation faire obstacle au regard.

Un autre des résidents les plus obscurs d'Andromède est l'amas ouvert **NGC752**. Composé de plus de 70 étoiles d'environ 9e magnitude, la magnitude cumulée de **NGC752** s'élève à +5,7. Mieux visible avec des jumelles géantes, cet amas compte des résidents particulièrement âgés pour un amas d'étoiles : ses étoiles de classe A2 indiquent un âge de plus d'un milliard d'années. L'amas est rempli de chaînes d'étoiles et occupe une superficie de plus de 75 minutes d'arc dans le ciel. Elle se situe à plus de 1 500 années-lumière de la **Terre**.

Un peu moins de 9 degrés au sud-ouest de **NGC752**, juste au-delà de la frontière du Triangle voisin, formant un triangle presque rectangle dans le ciel avec l'amas et **Mirach** mentionné précédemment, et le Fantôme de **Mirach** est le troisième plus grand membre de notre groupe local : **M33**, autrement connu sous le nom de Pinwheel (une description qu'il partage inutilement avec **M101** dans Ursa Major) ou simplement, l**a galaxie du Triangle**. Alors que **M31** penche vers notre perspective, **M33** nous est présenté sous un aspect beaucoup plus « face à face ». C'est un objet plus petit, moins massif que son voisin, et il occupe moins de surface dans le ciel : la dimension principale de **M33** est à peu près aussi large que la plus étroite de **M31**. Cependant, il s'agit toujours d'un objet majeur, même si la luminosité de sa surface inférieure le rend plus difficile à repérer.

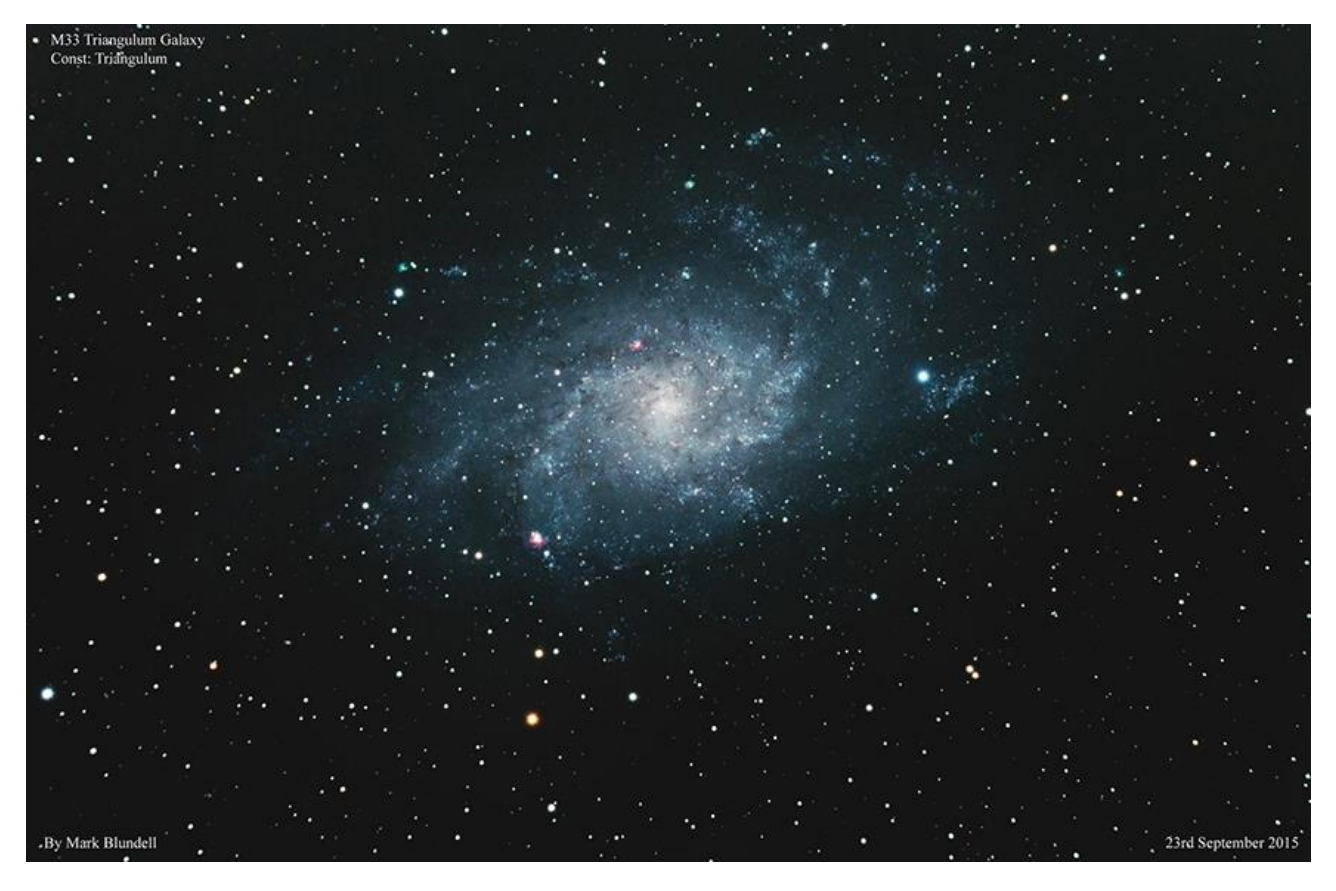

*M33 par Mark Blundell. Image utilisée avec l'aimable autorisation. .*

À +5,69 mag, **M33** est techniquement visible à l'œil nu, mais il faudrait se trouver dans un endroit particulièrement sombre et très bien adapté à l'obscurité pour le voir sans aide. Découvertes en 1654 par **Giovanni Batista Hodeierna**, puis redécouvertes et cataloguées indépendamment par Charles Messier en 1764, de grandes jumelles montreront très bien **M33** depuis un bon emplacement et des observations à plus grande ouverture peuvent révéler certaines des régions nébuleuses les plus lumineuses. Le plus grand et le plus important d'entre eux a été enregistré pour la première fois par William Herschel en 1784 et est maintenant connu sous le nom de **NGC604**. Comme mentionné précédemment avec **M31**, ces deux galaxies (mis à part les nuages de Magellan satellites de notre propre Voie Lactée) sont les deux seuls systèmes externes dans lesquels il est possible d'observer visuellement les régions nébuleuses à travers un télescope de taille raisonnable. Les filtres H-Alpha et H-Beta contribueront considérablement à cet effort même si, inévitablement, l'ouverture et un bon ciel sont essentiels. Ceux qui ont accès à des instruments de 400mm/16 pouces ou plus seraient en mesure de repérer certains des amas globulaires de **M33**, disposés en halo autour de la galaxie, un peu comme ils le sont dans notre propre Voie Lactée.

Les mesures actuelles placent **M33** à une distance d'environ 3 millions d'années-lumière de nous, soit 500 000 années-lumière plus loin que **M31**. **M33** contient environ 30 à 40 milliards d'étoiles, soit moins que les 200 à 400 milliards d'étoiles de notre galaxie et bien moins que les billions d'étoiles de M31. M33 est censé avoir interagi avec **M31** dans un passé lointain, et à mesure qu'il se dirige vers nous et M31, il le fera probablement à nouveau. On ne sait pas encore si cela entraînera une collision telle que celle prévue pour la Voie lactée et **M31**.

*Objets dans le ciel de ce mois Images proposées et réalisées par Michel LEFEVRE*

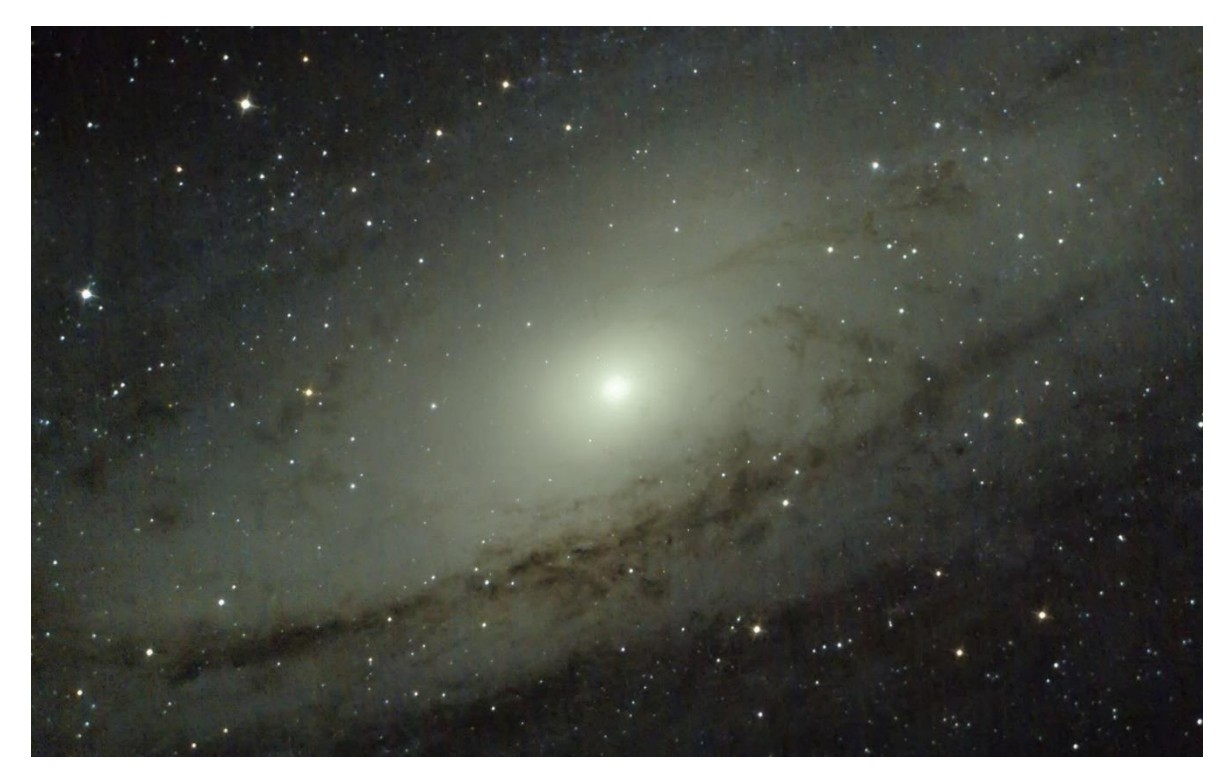

*M31 par Michel LEFEVRE \*\*\*. Image utilisée avec son aimable permission.*

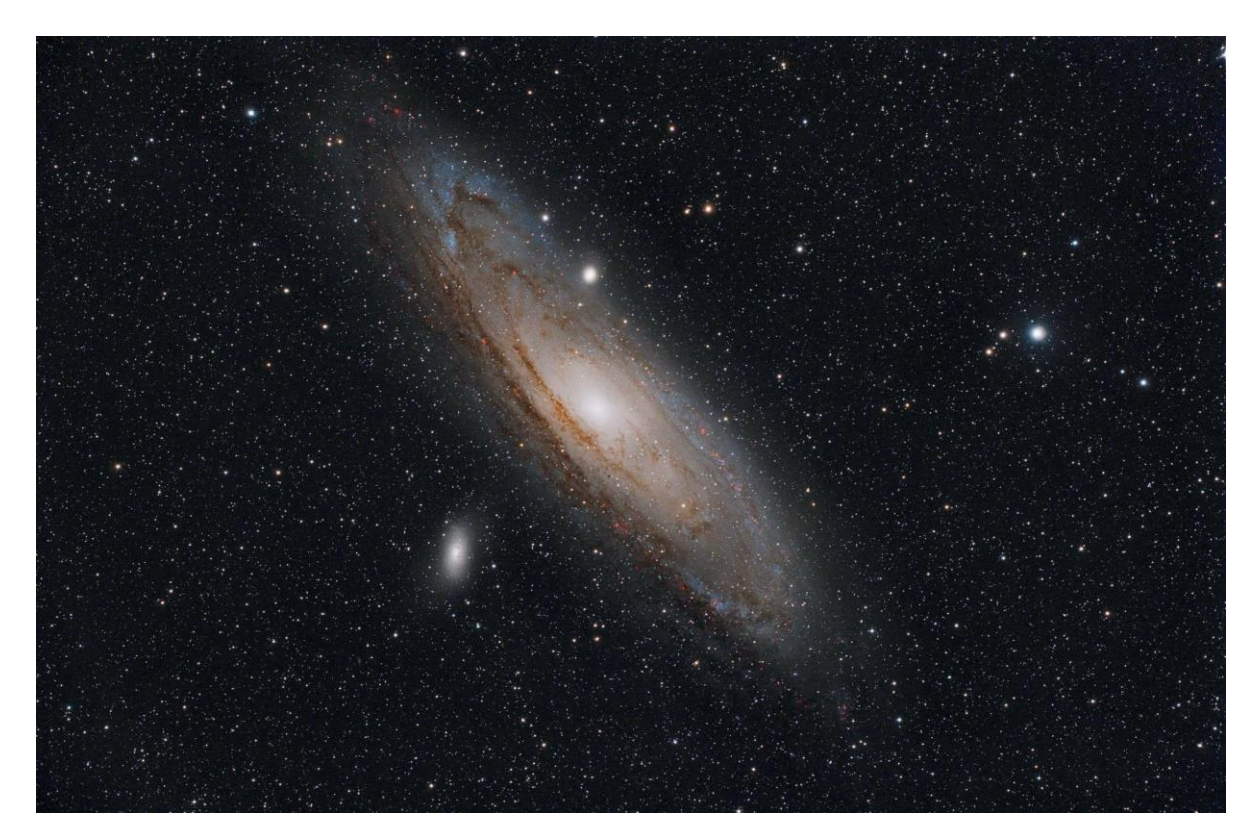

*M31\_Askar400 par Michel LEFEVRE \*\*\*. Image utilisée avec son aimable permission.*

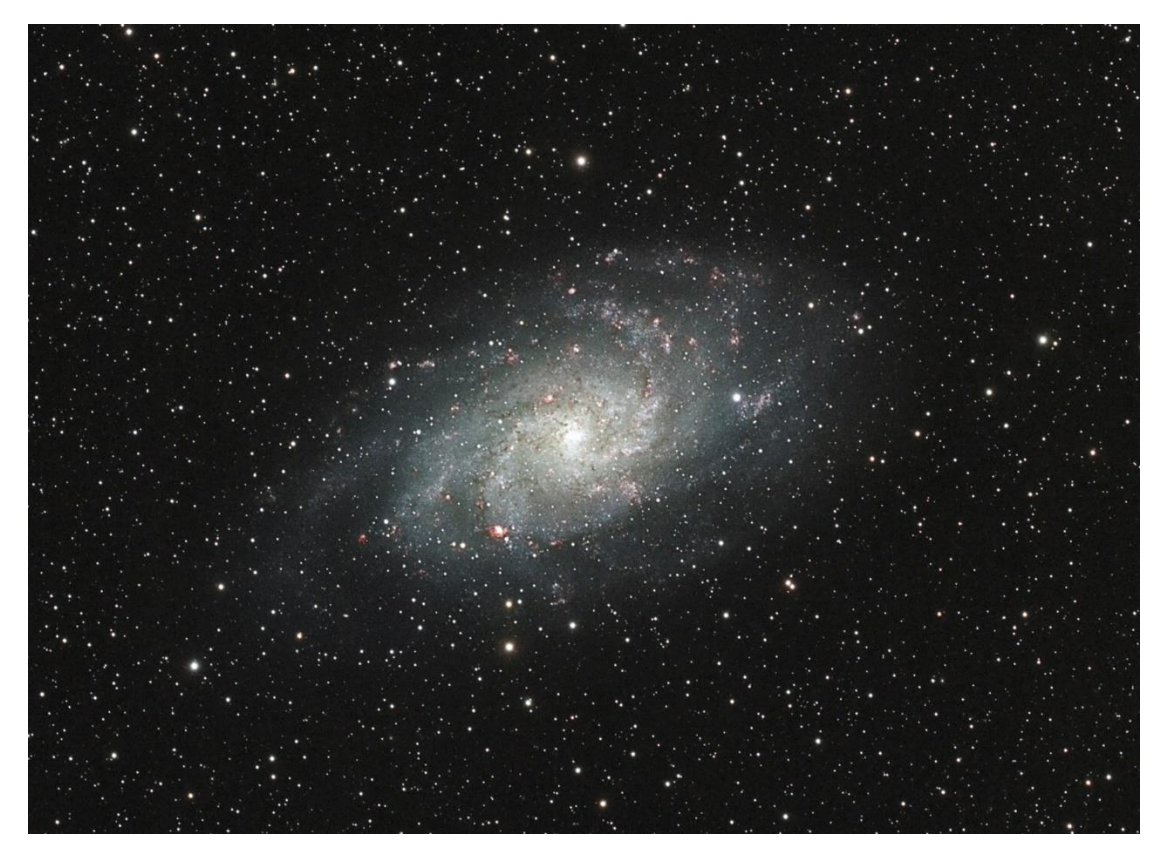

*M33\_FSQ106 par Michel LEFEVRE \*\*\*. Image utilisée avec son aimable permission.*

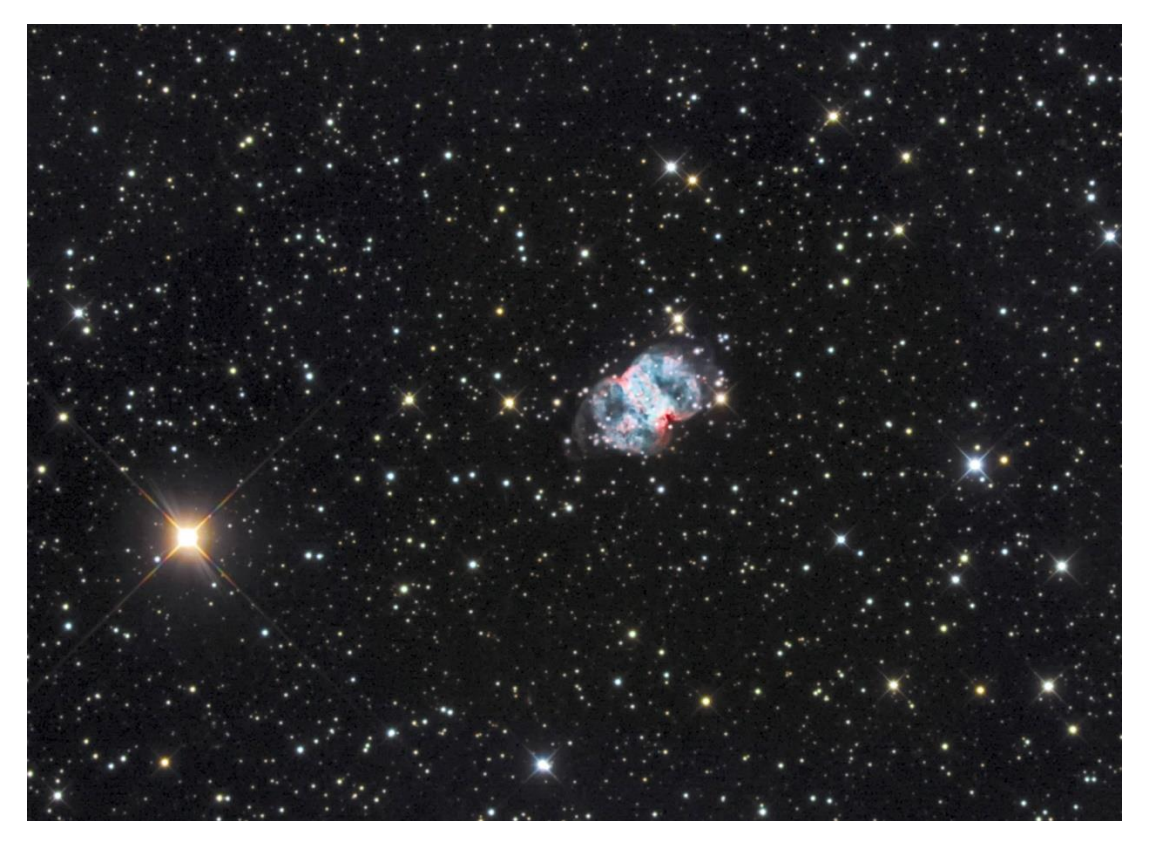

*M76\_RC10 par Michel LEFEVRE \*\*\*. Image utilisée avec son aimable permission.*

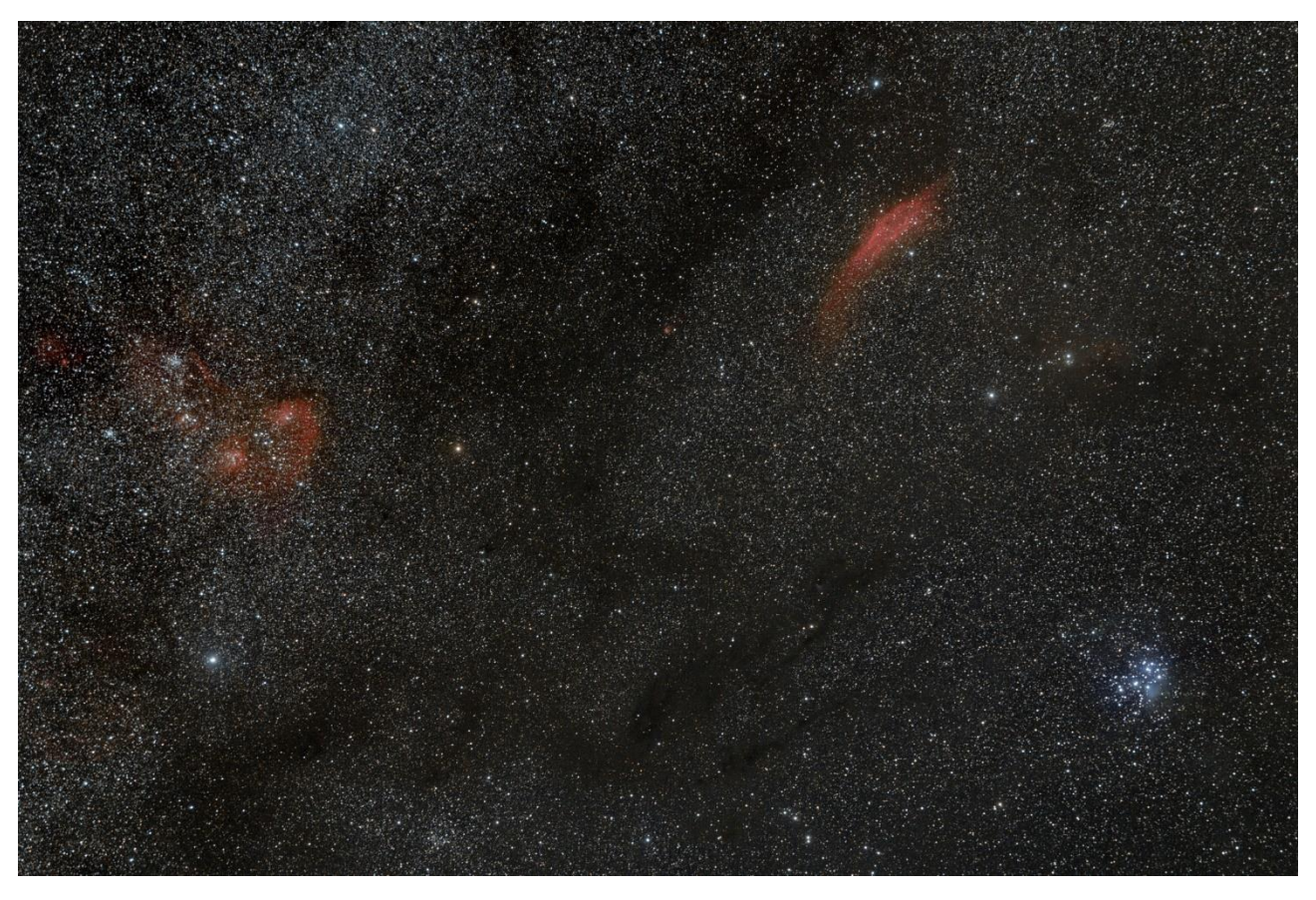

*Région\_Persee\_Taureau par Michel LEFEVRE \*\*\*. Image utilisée avec son aimable permission.*

# *Bon Ciel et bonnes observations avec les produits BRESSER / EXPLORE SCIENTIFC / LUNT / VIXEN*

*Merci à l'auteur > Texte original : Kerin Smith TELESCOPE HOUSE/BRESSER UK et les images de Mark Blundell avec leur aimable autorisation.*

*Traduction française et mise en page par Vincent HAMEL – BRESSER fr Octobre 2023.*

*Ont apporté leur contribution à ce guide :*

 *\* Michel DECONINCK pour la rubrique « Notre Etoile/Notre SOLEIL », ainsi que ses rubriques* <http://astro.aquarellia.com/>

*\*\*Philippe LAURENT pour sa rubrique « Les étoiles… les stars du ciel »* <http://etoilesdoubles.eklablog.com/>

*\*\*\* Michel LEFEVRE pour les images : M31* / M31 / M33 / M76 / Région de Persée

*\*\*\*\* Xavier DEQUEVY* [www.astroevasion.com](http://www.astroevasion.com/)

\*\*\*\*\* **Bernard BAUDOUX pour sa rubrique « Les Cadrans Solaires »**

- ➢ **André CASSESE** *pour ses images : SOLEIL du 5 Octobre 2023*
- ➢ *Jean Pierre BRAHIC pour son image : SOLEIL AR3435 le 25 Septembre*
- ➢ **Dominique ALBANESE** pour ses images planétaires

*« GMT » = Greenwich Mean Time*

- ➢ *En heure d'Hiver rajouté 1 heure*
- ➢ *En heure d'Eté rajouter 2 heures*

*\*\*\*\* « BST » (*British Summer Time est 1:00 heure plus tôt que Paris, France soit*)*

#### *Pour info / Tableau des magnitudes limites par Diamètre d'instruments*

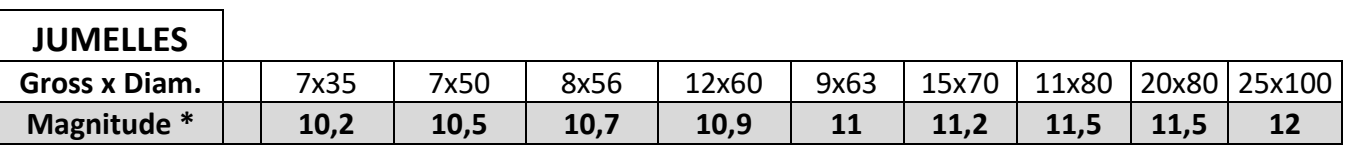

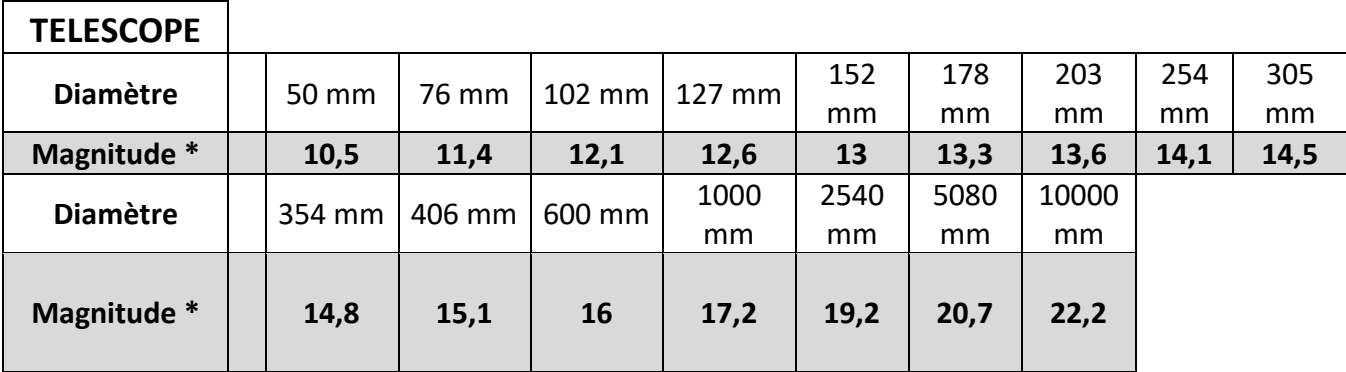

**\* Les magnitudes apparentes (ou visuelles) :** Depuis **Hipparque** (vers –150), l'éclat des étoiles est classé dans une échelle de luminosité apparente : **les magnitudes**.

Deux étoiles séparées exactement d'**une** magnitude ont des luminosités qui diffèrent d'un facteur 2,5: Une étoile de magnitude **1** est 2,5 fois plus brillante qu'une étoile de magnitude **2**.

Les étoiles de magnitude **6** le sont 100 fois moins. Ce sont d'ailleurs les dernières visibles à l'œil nu. Pour les étoiles les plus brillantes, on utilise des **magnitudes négatives.**

Exemples de magnitudes apparentes > SOLEIL **-26.5** Pleine Lune **- 12.7** Vénus **-4.4** Jupiter **-2.9** Sirius (Etoile la plus brillante du ciel boréal) **-1.5** Saturne **-0.2** Véga **0** Beta **+ 4.15** Pluton **+ 14** *Rappel : l'œil nu adulte n'atteint que la magnitude 6.*

*Les grands télescopes terrestres permettent d'atteindre une magnitude théorique entre 22 à 25. Le télescope spatial HUBBLE peut atteindre une magnitude de 31 à 31.5.*

*Le nouveau télescope spatial James WEBB atteindra 34.*

Nous vous proposons de consulter l'association de Lutte contre la pollution lumineuse

<https://www.anpcen.fr/>

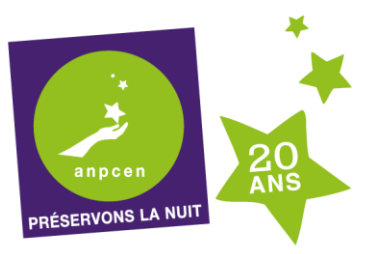

20 ANS D'EXPERTISE, D'ACTION BÉNÉVOLE NATIONALE ET LOCALE, POUR L'INTÉRÊT GÉNÉRAL

## **NOTES de vos Observations**

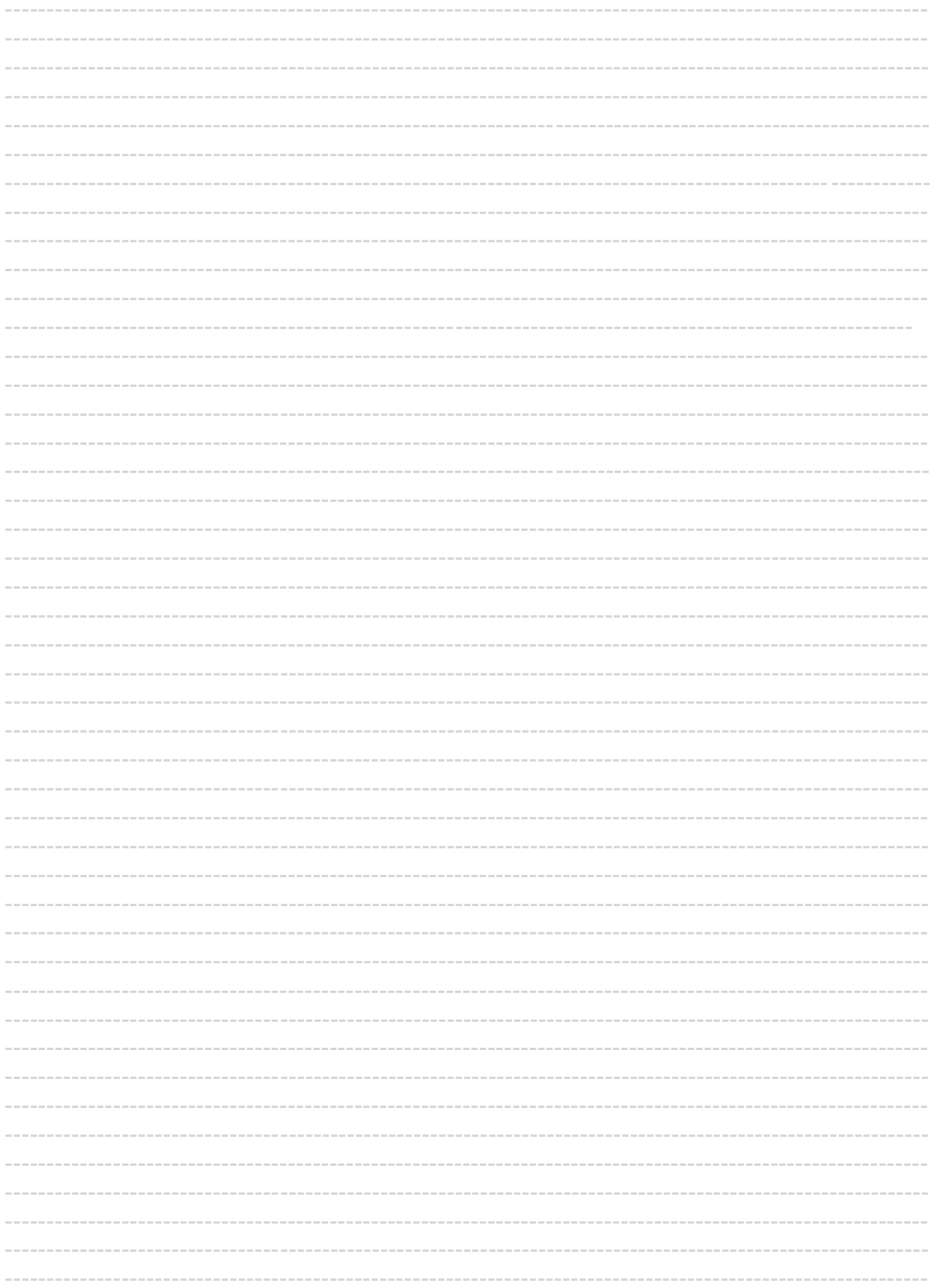

## **NOTES de vos Observations**

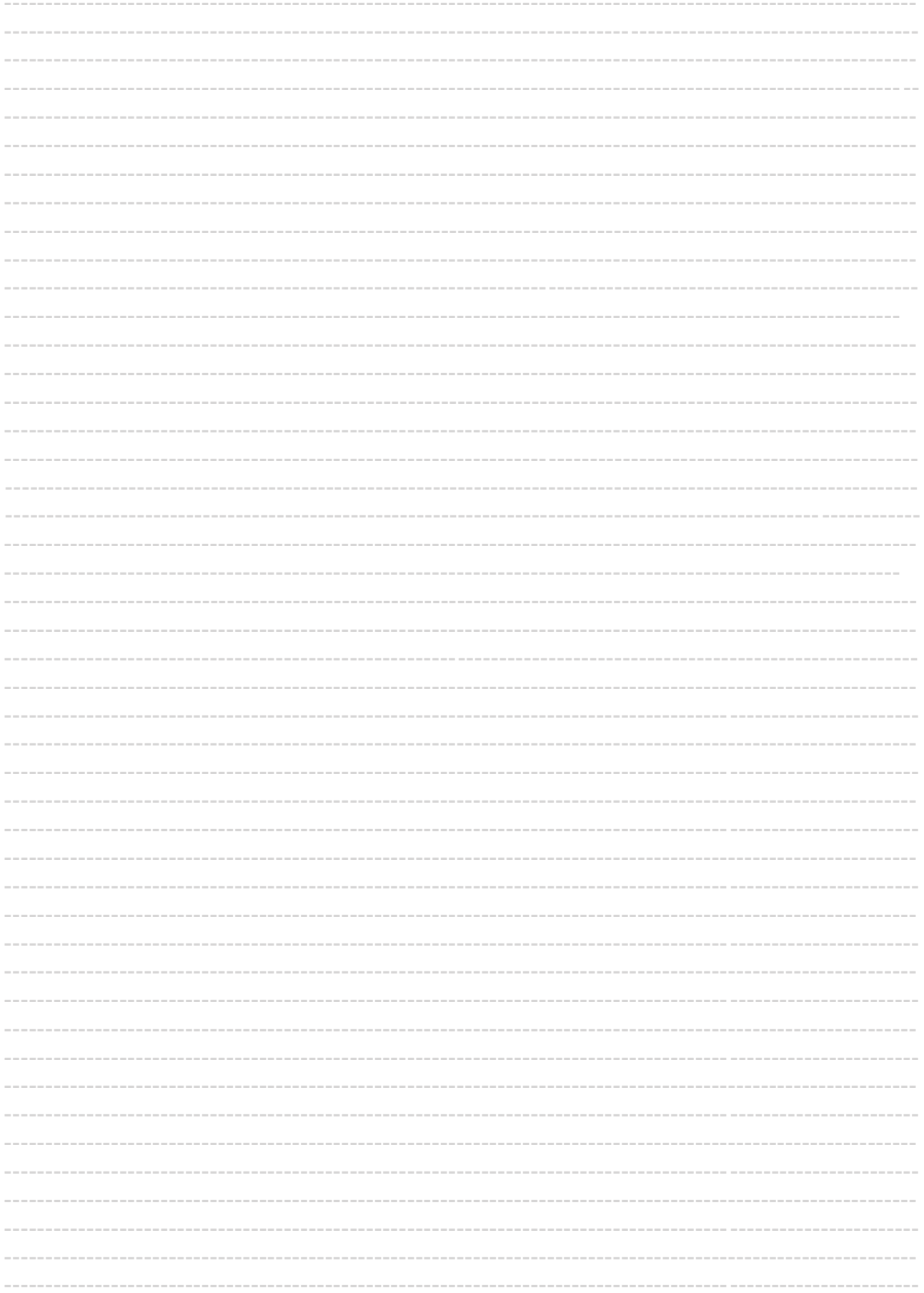